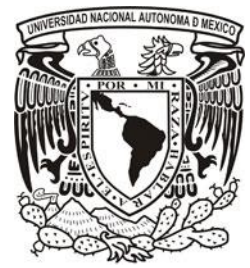

 **UNIVERSIDAD NACIONAL AUTÓNOMA DE MÉXICO**

# **FACULTAD DE INGENIERÍA**

## **MODELOS DE PRONÓSTICO Y GENERACIÓN DE PRECIPITACIÓN MEDIA DIARIA PARA LA CUENCA CHICOASÉN, EN FUNCIÓN DE LA TEMPERATURA DEL AIRE, A PARTIR DE CONSIDERACIONES ALEATORIAS Y CÓMPUTO EVOLUTIVO**

# **T E S I S**

Que para obtener el título de:

# **INGENIERO CIVIL**

**P R E S E N T A** 

José Carlos Ramírez García

**DIRECTOR DE TESIS:**

Dra. Maritza Liliana Arganis Juárez

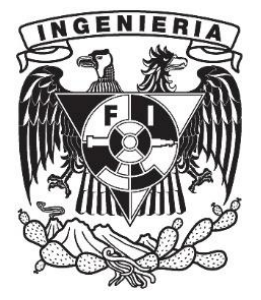

**Ciudad Universitaria, Cd. Mx., 2016.**

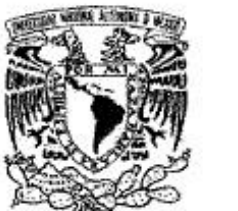

#### DIVISIÓN DE INGENIERÍAS CIVIL Y GEOMÁTICA **COMITÉ DE TITULACIÓN** FING/DICyG/SEAC/UTIT/022/16

VNIVER4DAD NACIONAL AVFNºMA DE MEXICO

> Señor JOSÉ CARLOS RAMÍREZ GARCÍA Presente

En atención a su solicitud me es grato hacer de su conocimiento el tema que propuso la profesora DRA. MARITZA LILIANA ARGANIS JUÁREZ, que aprobó este Comité, para que lo desarrolle usted como tesis de su examen profesional de INGENIERO CIVIL.

#### "MODELOS DE PRONÓSTICO Y GENERACIÓN DE PRECIPITACIÓN MEDIA DIARIA PARA LA CUENCA CHICOASÉN, EN FUNCIÓN DE LA TEMPERATURA DEL AIRE, A PARTIR DE **CONSIDERACIONES ALEATORIAS Y CÓMPUTO EVOLUTIVO"**

- **INTRODUCCIÓN**
- L **ANTECEDENTES**
- н. METODOLOGÍA
- Ш. SITIO DE ESTUDIO
- **RESULTADOS** IV.
- V. **CONCLUSIONES**

Ruego a usted cumplir con la disposición de la Dirección General de la Administración Escolar en el sentido de que se imprima en lugar visible de cada ejemplar de la tesis el Título de ésta.

Asimismo le recuerdo que la Ley de Profesiones estipula que deberá prestar servicio social durante un tiempo mínimo de seis meses como requisito para sustentar Examen Profesional.

Atentamente "POR MI RAZA HABLARÁ EL ESPÍRITU" Cd. Universitaria a 14 de marzo del 2016. EL PRESIDENTE

ÓPEZ RINCÓN M.I. GERMÁN

GLR/MTH\*gar.

## **JURADO ASIGNADO:**

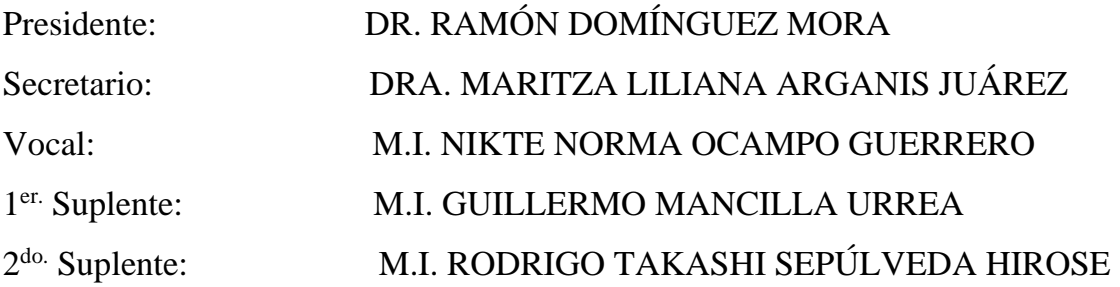

Lugar donde se realizó la tesis:

INSTITUTO DE INGENIERÍA, UNAM.

## **TUTOR DE TESIS:**

## DRA. MARITZA LILIANA ARGANIS JUÁREZ

# ÍNDICE

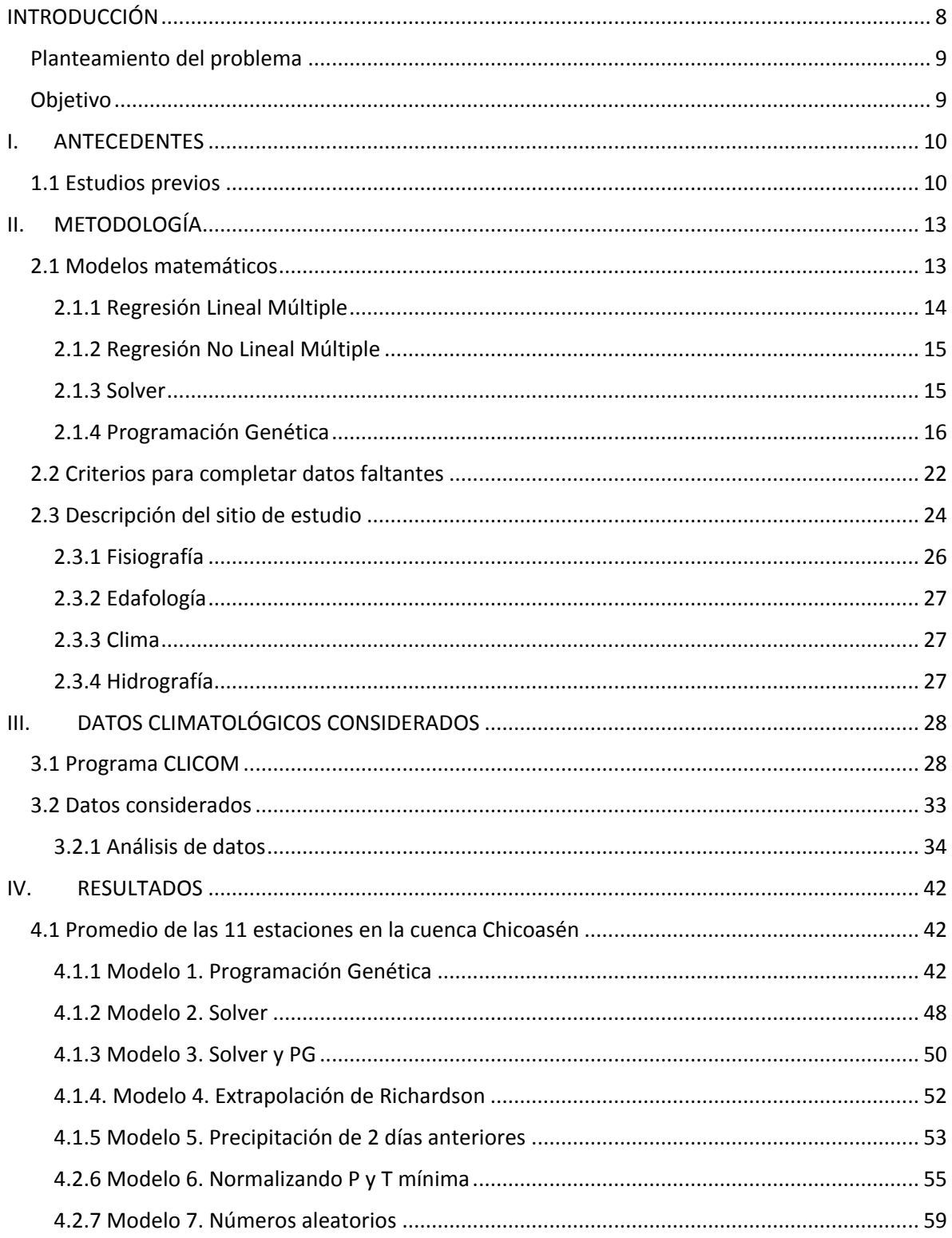

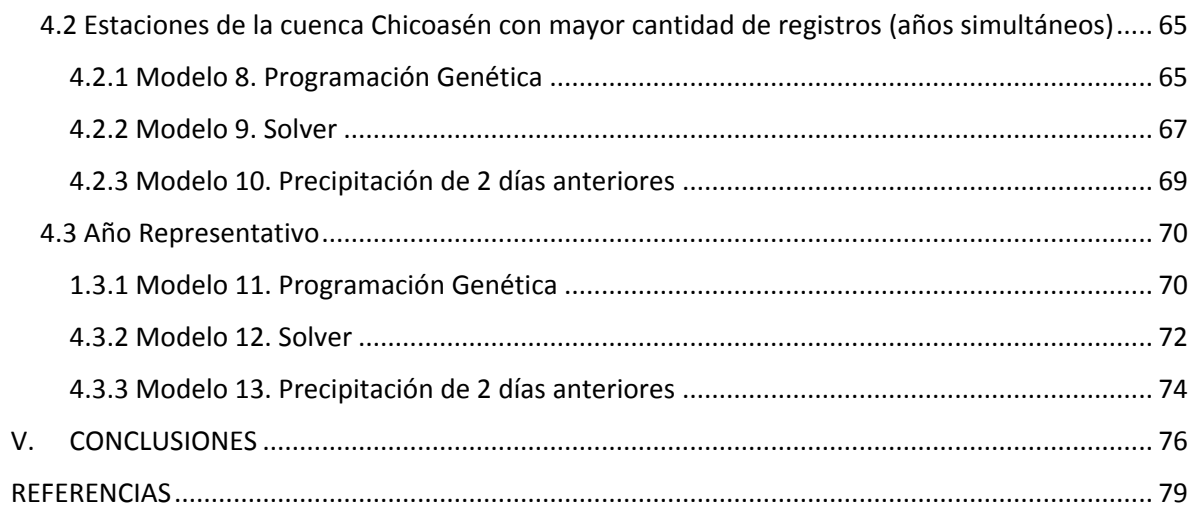

#### **AGRADECIMIENTOS**

A Dios, mi fortaleza en momentos difíciles.

A mis padres: Aurelio y Lulú, pilares de lo que soy y que han estado conmigo en todo momento brindándome su apoyo, confianza y amor. Mi respeto y amor por siempre.

A mi hermana América, por su comprensión y cariño.

A mis familiares, por el apoyo hacia mí y mis padres.

A mis amigos, cómplices de mi vida, gracias por su apoyo y cariño.

A mis profesores, por transmitir sus conocimientos.

A mis profesores del área de Hidráulica: Nikte Ocampo, Adriana Cafaggi, Alfonso Morales, Julio Acosta y Alejandro Maya. Gracias a ustedes encontré el amor por esta rama de la Ingeniería Civil. Mi admiración hacia ustedes por siempre.

A mis sinodales: Rodrigo Takashi, Nikte Ocampo, Guillermo Mancilla, Ramón Domínguez y Maritza Arganis. Por las observaciones y recomendaciones para mi tesis.

A mi directora de tesis: Maritza Arganis, por haberme asesorado en todo momento en la realización de este trabajo.

A la Facultad de Ingeniería de la UNAM, por ser el medio para lograr este sueño.

Al Instituto de Ingeniería de la UNAM, por brindarme las herramientas necesarias para realizar el presente trabajo.

*"Como hombre que trabaja y ama su profesión, haré que mi valer, sea una contribución para la grandeza de mi pueblo"*

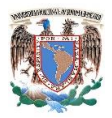

## <span id="page-7-0"></span>INTRODUCCIÓN

El ser humano se encuentra expuesto a una serie de fenómenos atmosféricos que representan factores de riesgo para su bienestar y entorno. Durante el siglo pasado, el estudio de fenómenos atmosféricos ha venido creciendo llevando al desarrollo de modelos de predicción.

Existe un gran interés por obtener modelos que permitan predecir las variables climatológicas, de tal manera que se puedan implementar acciones preventivas que reduzcan los impactos producidos por dichos fenómenos tales como: ondas de calor o frío, heladas, rachas de viento y lluvias intensas. Por ello, se han desarrollado algoritmos que sean capaces de generar estimaciones acerca del estado de la atmósfera con mayor precisión gracias a información satelital, aviones meteorológicos, estaciones climatológicas, etc.

Los modelos de área limitada (escala regional) son de utilidad pues permiten comprender procesos físicos a escalas locales. Se caracterizan por tener condiciones de frontera definidas. En el presente trabajo se realizan modelos de este tipo, donde se busca predecir la precipitación en la cuenca Chicoasén en el estado de Chiapas a partir de las temperaturas máximas y mínimas.

Contar con pronósticos de precipitación de gran precisión es una necesidad pues se ha observado una tendencia creciente a eventos extraordinarios de lluvia con una mayor intensidad y frecuencia.

En el capítulo I se describe la utilidad de los modelos de predicción, además se mencionan algunos de los estudios llevados a cabo a nivel mundial donde se intenta pronosticar variables climatológicas en función de otras.

En el capítulo II se encuentra la base teórica de cada uno de los modelos empleados en el presente trabajo: regresiones múltiples lineales y no lineales, la herramienta Solver del programa Excel y Programación Genética (PG). Además se presenta la teoría sobre cómo

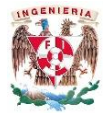

completar datos faltantes en las estaciones climatológicas. En complemento se describe la zona de estudio, sus características fisiográficas, edafológicas, clima e hidrografía.

En el capítulo III se explican las características de la base de datos CLICOM del cual fue obtenida la información para poder elaborar los modelos. En complemento se describen diversos criterios para analizar la información recopilada.

En el capítulo IV se presentan los mejores trece modelos obtenidos, sus ecuaciones y gráficos donde se puede observar la correlación entre los datos medidos y los obtenidos mediante el modelo correspondiente (mediante gráficos y coeficiente de determinación).

Finalmente en el capítulo V se encuentran las conclusiones, comentarios sobre el modelo que con base en la información empleada resulta el mejor (coeficiente de determinación mayor a 0.8). También se presentan algunas ideas sobre el por qué los demás modelos no presentaron valores de  $R^2$  altos.

#### <span id="page-8-0"></span>Planteamiento del problema

Obtener un modelo de pronóstico de la precipitación media diaria en la cuenca Chicoasén, Chiapas, a partir de datos de temperaturas medidas (máxima y mínima).

#### <span id="page-8-1"></span>Objetivo

Obtener un modelo de la precipitación media diaria en la cuenca Chicoasén en función de la temperatura máxima y mínima del aire, de días anteriores, a partir de m años de registro, usando herramientas del cómputo evolutivo, regresión lineal y no lineal múltiple, consideraciones aleatorias y Solver.

9

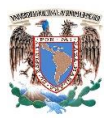

## <span id="page-9-0"></span>**ANTECEDENTES**

#### <span id="page-9-1"></span>1.1 Estudios previos

La modelación hidrológica es una herramienta de gran importancia para el estudio de avenidas que se ha extendido por todo el mundo, fundamentalmente en países desarrollados. En la actualidad, con el empleo de estos modelos, se realiza el análisis y la prevención de las inundaciones; además, es posible manejar hipótesis suficientemente realistas o previsibles que ofrezcan un cierto grado de confianza para la toma de decisiones, ya sea en la ordenación del territorio en torno a los ríos o para exigir criterios de diseño de obras e infraestructuras capaces de soportar y funcionar adecuadamente en situaciones de emergencia. Incluso, alertar a los servicios de protección civil y establecer protocolos de actuación ante posibles situaciones de peligro por intensas lluvias (Dueñas, 1997).

Los modelos permiten simular matemáticamente uno o varios elementos del clima de un territorio en un intervalo de tiempo pasado, presente o futuro. Estos factores incluyen la dinámica de la atmósfera, océanos, superficie de la Tierra, seres vivos, etc.

El uso principal de los modelos es comunicar a otros y a nosotros mismos un punto de vista sobre el mundo. No obstante, los modelos no son la realidad y en el mejor de los casos son sólo una aproximación a ésta (Pérez-Maqueo, 2006).

El grado de conocimiento científico que tenemos sobre muchos fenómenos naturales como los terremotos, olas de calor (Herrera, 2012), inundaciones, lluvias, etc., es muy incompleto, lo que hace que los observemos con una importante componente aleatoria o de incertidumbre.

Conseguir predecir, o al menos obtener algún tipo de información sobre cómo se van a comportar estos fenómenos climáticos es de gran importancia para tomar medidas que permitan mitigar sus consecuencias (Cebrián, 2013).

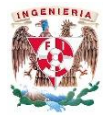

La primera y más inmediata evaluación de un modelo climático se refiere a la precipitación y temperatura en superficie, al tratarse de las variables climáticas que normalmente se utilizan para definir el clima en determinada región o localidad (AEMET, 2016).

Existen varias formas de utilizar modelos de simulación para atender un problema en particular. Una de ellas es utilizar programas de cómputo en donde previamente se han construido modelos. Estos programas tienen la ventaja de solucionar un problema concreto mediante la estimación de los parámetros de las ecuaciones sobre las que se basa el modelo (Pérez-Maqueo, 2006).

En los últimos años y gracias al advenimiento de la era de las supercomputadoras, el uso y aplicación práctica de modelos numéricos, tales como los modelos del clima, han permitido el mejor entendimiento de los procesos en la naturaleza para los cuales habría sido muy complejo llevar a cabo ciertos experimentos.

Las respuestas que dan estos programas a preguntas específicas pueden ser sólo parte del problema, en donde las variables pueden estar inmersas en una red de interacciones con otras variables no consideradas en el modelo. De ser así, conocer los valores numéricos o cualitativos a través de estos modelos puede dar respuesta solamente a los síntomas del problema real. En otras palabras, existen situaciones donde el modelo no existe y por lo tanto hay que crearlo. Por crear un modelo entendemos el proceso de generar las ecuaciones que lo representan (Pérez-Maqueo, 2006).

La predicción a corto plazo requiere disponer de una información expresable en cantidades numéricas, lo más precisas posible de cada una de las variables climáticas.

En términos estrictos, la verificación y la validación de modelos de los sistemas naturales es imposible (Orestes et al., 1994). Esto se debe a que los sistemas naturales son abiertos y los modelos que se enfocan a un pequeño subconjunto de los muchos procesos que pueden estar desarrollándose en ellos.

En todo caso, los modelos se pueden confirmar mediante la demostración de que existe concordancia entre las observaciones y la predicción, pero ésta confirmación es

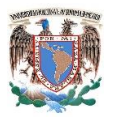

inherentemente parcial (Orestes et al., 1994). Por lo que, lo "verdadero" del modelo no puede ser puesto a prueba a partir de observaciones. Si algún conjunto de datos es inconsistentemente con las predicciones del modelo, entonces el modelo es indudablemente falso. Por el contrario, si los datos son consistentes con las predicciones no podemos afirmar que el modelo sea cierto, ya que siempre existe la posibilidad de que más de un modelo pueda explicar estas predicciones. Por lo tanto, si los datos y las predicciones concuerdan, entonces todo lo que podemos afirmar es que hemos fracasado en demostrar que el modelo es falso con respecto a esa serie de datos (Pérez-Maqueo, 2006).

Diversos han sido los modelos que se han generado para tratar de reproducir el comportamiento de una variable climática a partir de la medición de otras.

Ejemplo a lo anterior son los llevados a cabo por el Instituto de Hidrología, Meteorología y Estudios Ambientales (IDEAM) y la Universidad Nacional de Colombia, quienes mediante modelos matemáticos han llevado a cabo la generación de escenarios de cambio climático; específicamente un modelo cuyos resultados son las proyecciones de precipitación para Colombia (Ruiz, 2010), con ellos hacen posible la toma de decisiones antes las emisiones para mitigar los efectos así como para evitar posibles tragedias originadas por la ocurrencia de fenómenos naturales.

Así mismo utilizaron el modelo PRECIS, el cual permite determinar los incrementos de temperatura superficial. Con lo anterior fue posible realizar proyecciones para la segunda mitad del siglo XXI en diferentes regiones del territorio colombiano y se evaluaron los resultados de las tendencias actuales y futuras y los posibles impactos del cambio climático en los sectores socioeconómicos y regiones del país (CI, UN, 2008).

También se han generado modelos para pronosticar heladas, ya que prediciéndolas se pueden reducir potencialmente los daños ocasionados por las mismas, pues permite a los agricultores prepararse contra ellas.

Hay diversas formas de pronosticar la ocurrencia de heladas, una de ellas es por medio del Servicio Meteorológico, la cual se realiza mediante el pronóstico de temperaturas mínimas.

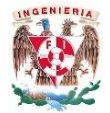

Para este modelo es importante predecir cuándo cae la temperatura hasta un valor crítico (Snyder, 2010).

Para predecir las temperaturas mínimas, existen 2 modelos: Cellier y Lhomme. El primero pronostica la temperatura mínima del aire en diferentes niveles entre 0 a 300 metros, en condiciones a cielo claro. Por su parte el segundo pronostica la temperatura mínima de los elementos areales de un cultivo y suelo superficial (Sanabria, 2012).

## <span id="page-12-0"></span>II. METODOLOGÍA

## <span id="page-12-1"></span>2.1 Modelos matemáticos

Para realizar los modelos, es necesario saber qué son y a qué se refieren.

Un modelo matemático se puede definir como una ecuación, desigualdad o conjunto de ecuaciones o desigualdades, cuya finalidad es representar determinados aspectos del sistema físico representado en el modelo.

Con la finalidad de definir las condiciones que conducirán a la solución del problema del sistema, primero se debe identificar el criterio con el cual se podrá medir el sistema. El modelo matemático que describe el comportamiento de la medida de efectividad se denomina función objetivo. Para el caso de modelos de predicción, la función objetivo es minimizar (optimización) el error medio cuadrático entre los datos medidos y los obtenidos con el modelo correspondiente.

En los modelos de precipitación es común emplear diversos métodos que optimizan una función objetivo, los más frecuentes son:

- $\triangleleft$  Regresión Lineal Múltiple
- ❖ Regresión No Lineal Múltiple
- ❖ Solver

13

#### Programación Genética

#### <span id="page-13-0"></span>2.1.1 Regresión Lineal Múltiple

Se trata de un modelo el cual supone que el comportamiento de una determinada variable (variable dependiente), es causado por un conjunto de k variables explicativas (independientes). Es decir:

$$
y = f(x_1, x_2, x_3, \dots, x_k)
$$

Una característica de este tipo de modelos es la linealidad. Esto significa que la relación entre la variable dependiente y las k independientes es del tipo lineal:

$$
y = \beta_1 + \beta_2 x_2 + \beta_3 x_3 + \dots + \beta_k x_k
$$

Donde  $\beta_1, \beta_2, ..., \beta_k$  son parámetros que se suponen constantes para el conjunto de la muestra analizada. Dichos parámetros permiten medir la intensidad de los efectos de las variaciones de las variables independientes sobre la dependiente.

La relación entre la variable dependiente y las variables independientes, es determinística, es decir, no es aleatoria. No obstante, en la realidad, no se cumple casi nunca. Por lo tanto, es necesario incluir algún término en el modelo de regresión que capte esta aleatoriedad. Así, en un modelo de regresión se introduce un término de perturbación para recoger:

- Todas las demás variables que explican el comportamiento de la variable independiente pero que no han quedado explicitadas.
- Los errores de medida en las variables incluidas en el modelo y los errores de la ecuación.

Cuando se incluye este término en la regresión, se tiene:

$$
y = \beta_1 + \beta_2 x_2 + \beta_3 x_3 + \dots + \beta_k x_k + u
$$

El término de perturbación no es realmente observable. Si el término de perturbación fuese observable, se trataría como una variable explicativa del modelo. (Barrio C., T., 2002).

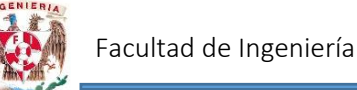

#### <span id="page-14-0"></span>2.1.2 Regresión No Lineal Múltiple

La regresión lineal múltiple permite relacionar una variable dependiente con dos o más variables independientes, es de utilidad para investigar el grado de correlación existente entre variables, para completar datos y para validarlos (Hidrology Project, 2002).

La característica de este modelo es que la relación entre la variable independiente sobre la independiente no es lineal. La forma de un modelo de regresión no lineal múltiple es:

$$
y = a_1 * x_1^{b_1} * x_2^{b_2} * ... * x_n^{b_n}
$$

#### <span id="page-14-1"></span>2.1.3 Solver

La función Solver, dentro de las herramientas de Excel©, se utiliza para determinar el valor máximo o mínimo de una celda modificando otras celdas. Puede modificarse el valor óptimo para una celda, denominada "celda objetivo". El programa ajusta los valores en las celdas cambiantes que se hayan especificado. Pueden aplicarse restricciones para limitar los valores del modelo.

En el programa existen 2 tipos de programación: lineal y no lineal.

Lineal:

Un problema se define de programación lineal cuando se busca calcular el máximo o mínimo de una función lineal, es decir la relación entre las variables es lineal. Para este tipo de problemas, Solver utiliza el Método Simplex con límites en las variables.

El Método Simplex publicado por George Dantzig en 1947 consiste en un algoritmo iterativo que secuencialmente a través de iteraciones se va aproximando al óptimo del problema de Programación Lineal en caso de existir esta última. Hace uso de la propiedad de que la solución óptima de un problema de Programación Lineal se encuentra en un vértice o frontera del dominio de puntos factibles (esto último en casos muy especiales), por lo cual,

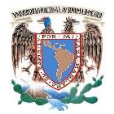

la búsqueda secuencial del algoritmo se basa en la evaluación progresiva de estos vértices hasta encontrar el óptimo.

No Lineal:

El algoritmo utilizado por Solver es el Gradiente Reducido Generalizado (GRG), en la versión GRG2, cuya estructura matemática puede ser analizada en Abadie (1978); Lasdon, Waren, Jain y Ratner (1978); Lasdon y Waren (1978); y Ríos(1988).

Básicamente, al igual que otros algoritmos de programación no lineal, parte de una solución factible conocida como punto inicial. El algoritmo intenta entonces moverse, a partir de este punto, en una dirección a través de la región factible, de tal forma que el valor de la función objetivo mejore. Tomando un salto o movimiento determinado en dicha dirección factible, se pasa a una nueva solución factible mejorada. De nuevo, el algoritmo identifica una nueva dirección factible, si existe, y un salto determinado avanzando hacia una nueva solución factible mejorada. El proceso continúa hasta que el algoritmo alcanza un punto en el cual no existe una dirección factible para moverse que mejore el valor de la función objetivo. Cuando no hay posibilidad de mejora, o el potencial para tal mejora es arbitrariamente pequeño, el algoritmo finaliza (Sánchez Álvarez).

#### <span id="page-15-0"></span>2.1.4 Programación Genética

Se denomina programación genética a la aplicación de algoritmos genéticos al problema de la programación automática; aquella donde el desarrollo de programas se lleva a cabo sin la intervención de seres humanos.

Es una herramienta del cómputo evolutivo que permite obtener modelos matemáticos a partir de datos medidos. Se pueden determinar modelos matemáticos de una o más variables. Los individuos están constituidos por funciones (operadores) y variables y/o constantes (argumentos de las funciones) a los que se les aplican los operadores de cruza y

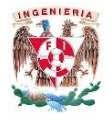

mutación, con lo que se construyen modelos matemáticos de los cuales se selecciona el que optimiza a la función objetivo (Arganis, 2014).

A finales de 1950 y principios de 1960, el biólogo inglés Alex S. Fraser (1923 – 2002) publicó una serie de trabajos sobre la evolución de sistemas biológicos en una computadora digital, la cual es la base para los algoritmos genéticos.

Hans-Joachin Bremermann (1926 – 1996) fue el primero en observar la evolución como un proceso de optimización, además de realizar una de las primeras simulaciones con cadenas binarias que se procesaban por medio de reproducción, selección y mutación.

Por su parte John Henry Holland (1929 - ) desarrolló a principios de 1960 los "planes reproductivos" y "adaptativos" en un intento de hacer que las computadoras imiten el proceso de la evolución.

Los algoritmos genéticos son métodos adaptativos, generalmente usados en problemas de búsqueda y optimización de parámetros, basados en la reproducción sexual y en el principio de supervivencia del más apto (Fogel 2006)

De acuerdo con Goldberg: "los Algoritmos Genéticos son algoritmos de búsqueda basados en la mecánica de la selección natural y de la genética natural. En ellos se combina la supervivencia del individuo más apto entre las estructuras de secuencias en un intercambio de información estructurado, aunque aleatorizado, para construir así un algoritmo de búsqueda que tenga algo de las genialidades de las búsquedas humanas". (Goldberg, 1989).

Para alcanzar la solución a un problema se parte de un conjunto inicial de individuos, llamado población, generado de manera aleatoria. Cada uno de estos individuos representa una posible solución al problema. Estos individuos evolucionarán tomando como base los esquemas propuestos por Darwin sobre la selección natural, y se adaptarán en mayor medida tras el paso de cada generación a la solución requerida (Darwin, 2007).

La Programación Genética es un método automático independiente del dominio para resolver problemas. Comenzando con miles de programas de ordenador creados al azar, se aplica el principio darwiniano de la selección natural, la recombinación (crossover), la

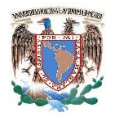

mutación, la duplicación de genes, la supresión de genes, y ciertos mecanismos de la biología del desarrollo. Por lo tanto, genera una población mejorada a lo largo de muchas generaciones (Koza J, 2003).

De acuerdo con Darwin, los seres mejor adaptados a un cierto ambiente tendrían mayores opciones de sobrevivir, y en consecuencia pasar sus características a través de la reproducción a la siguiente generación. Por tanto un individuo o sujeto de una población representaría una solución particular al problema de la supervivencia en un determinado medio ambiente. Por lo tanto, si el individuo representa una solución en particular entonces la población, es decir un conjunto individuos de una misma especie, representa un conjunto de soluciones (Lahoz-Beltra, 2004).

La combinación de características buenas de diferentes ancestros puede originar, en ocasiones, que la descendencia esté incluso mejor adaptada al medio que los padres. De esta manera, las especies evolucionan adaptándose más y más al entorno a medida que transcurren las generaciones (Beasley, Bull & Martin, 1993). En la naturaleza esto equivaldría al grado de efectividad de un organismo para competir por unos determinados recursos. Cuanto mayor sea la adaptación de un individuo al problema, mayor será la probabilidad de que el mismo sea seleccionado para reproducirse, cruzando su material genético con otro individuo seleccionado de igual forma.

Los principios básicos de los Algoritmos Genéticos fueron establecidos por Holland (1975), y se encuentran bien descritos en varios textos – Goldberg (1989), Davis (1991), Michalewicz (1992), Reeves (1993).

#### Algoritmo Principal

Los Algoritmos Genéticos trabajan sobre una población de individuos. Cada uno de ellos representa una posible solución al problema que se desea resolver. Todo individuo tiene asociado un ajuste de acuerdo a la bondad con respecto al problema de la solución que representa (en la naturaleza el equivalente sería una medida de la eficiencia del individuo

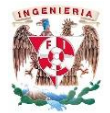

en la lucha por los recursos). Una generación se obtiene a partir de la anterior por medio de los operadores de reproducción. Existen 2 tipos:

- Cruza o intercambio. Se trata de una reproducción de tipo sexual. Se genera una descendencia a partir del mismo número de individuos (generalmente 2) de la generación anterior.
- Copia. Se trata de una reproducción de tipo asexual. Un determinado número de individuos pasa sin sufrir ninguna variación directamente a la siguiente generación.

Para generar la nueva población con base en la aplicación de los operadores genéticos de cruce y/o copia, simultáneamente se realiza la mutación de algunos individuos con una probabilidad Pm. La probabilidad de mutación suele ser muy baja, por lo general entre el 0.5% y el 2%. Se sale de este proceso cuando se alcanza alguno de los criterios de parada fijados. Los más usuales suelen ser:

- Los mejores individuos de la población representan soluciones suficientemente buenas para el problema que se desea resolver.
- La población ha convergido. Un gen ha convergido cuando el 95% de la población tiene el mismo valor para él, en el caso de trabajar con codificaciones binarias, o valores dentro de un rango especificado en el caso de trabajar con otro tipo de codificaciones. Una vez que todos los genes alcanzan la convergencia se dice que la población ha convergido. Cuando esto ocurre la media de bondad de la población se aproxima a la bondad del mejor individuo.
- \* Se ha alcanzado el número de generaciones máximo especificado.
- Operadores genéticos

Para el paso de una generación a otra, se emplean una serie de operadores genéticos. Entre los más utilizados se encuentran: selección, cruce, copia y mutación.

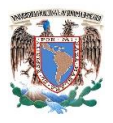

#### Selección

Los algoritmos de selección serán quienes se encarguen de elegir qué individuos serán los que tendrán la oportunidad de reproducirse y cuáles no. Lo anterior debido a que se quiere imitar lo que ocurre en la naturaleza; donde se otorga mayor número de oportunidades de reproducción a los individuos más aptos. En el caso específico de la programación, la selección del individuo estará relacionada con el ajuste del mismo.

Sin embargo, no se deben eliminar las opciones de reproducción para los individuos menos aptos, debido a que en pocas generaciones se tendría una población homogénea.

En la programación genética, la selección de los individuos se pueden obtener de dos grupos: probabilísticos y determinísticos, los cuales basan su funcionamiento en lo antes mencionado. En los probabilísticos, la selección de los individuos se basa en el azar; en este grupo se encuentran los algoritmos de selección por ruleta o por torneo. Por otra parte, los determinísticos basan el número de veces en el que cada individuo será elegido para reproducirse mediante el ajuste conocido de cada individuo.

■ Selección por ruleta

Modelo propuesto por DeJong, es posiblemente el método más utilizado desde los orígenes de los Algoritmos Genéticos (Blickle & Thiele, 1995).

A cada uno de los individuos de la población se le asigna una parte proporcional a su ajuste de una ruleta, de tal forma que la suma de todos los porcentajes sea la unidad. Los mejores individuos recibirán una porción de la ruleta mayor que la recibida por los peores. Generalmente, la población está ordenada con base en el ajuste, por lo que las porciones más grandes se encuentran al inicio de la ruleta. Para seleccionar un individuo basta con generar un número aleatorio del intervalo [0..1] y devolver el individuo situado en esa posición de la ruleta. Esta posición se suele obtener recorriendo los individuos de la población y acumulando sus proporciones de ruleta hasta que la suma exceda el valor obtenido. Es un método muy sencillo pero ineficiente a medida que aumenta el tamaño de

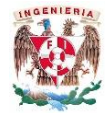

la población (su complejidad es  $O(n^2)$ . Presenta además el inconveniente de que el peor individuo puede ser seleccionado más de una vez.

■ Selección por torneo

Se trata de escoger a los individuos genéticos con base en comparaciones directas entre sus genotipos. Existen dos versiones de selección mediante torneo, el torneo determinístico y el torneo probabilístico, que a continuación pasan a detallarse. En la versión determinística se selecciona al azar un número p de individuos (generalmente se escoge p=2). De entre los individuos seleccionados se selecciona el más apto para pasarlo a la siguiente generación.

La versión probabilística únicamente se diferencia en el paso de selección del ganador del torneo. En vez de escoger siempre el mejor se genera un número aleatorio del intervalo [0…1], si es mayor que un parámetro p (fijado para todo el proceso evolutivo) se escoge el individuo más alto y en caso contrario el menos apto. Generalmente p toma valores en el rango 0.5 < p ≤ 1 Variando el número de individuos que participan en cada torneo se puede modificar la presión de selección. Cuando participan muchos individuos en cada torneo, la presión de selección es elevada y los peores individuos apenas tienen oportunidades de reproducción. Un caso particular es el elitismo global. Se trata de un torneo en el que participan todos los individuos de la población, con lo cual la selección se vuelve totalmente determinística. Cuando el tamaño del torneo es reducido, la presión de selección disminuye y los peores individuos tienen más oportunidades de ser seleccionados.

 $\sim$  Cruce

Una vez seleccionados los individuos, éstos son recombinados para producir la descendencia que se insertará en la siguiente generación. El cruce es una estrategia de reproducción sexual.

La idea principal del cruce se basa en que, si se toman dos individuos correctamente adaptados al medio y se obtiene una descendencia que comparta genes de ambos, existe la posibilidad de que los genes heredados sean precisamente los causantes de la bondad de

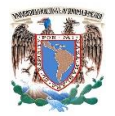

los padres. Al compartir las características buenas de dos individuos, la descendencia, o al menos parte de ella, debería tener una bondad mayor que cada uno de los padres por separado. Si el cruce no agrupa las mejores características en uno de los hijos y la descendencia tiene peor ajuste, si se opta por una estrategia de cruce no destructiva se garantiza que pasen a la siguiente generación los mejores individuos.

 $\sim$  Copia

Se trata de otra estrategia reproductiva en la cual la obtención de una nueva generación a partir de la anterior. Es una estrategia de reproducción asexual. La cual se refiere únicamente a copiar un individuo en la nueva generación.

Mutación

Mutar un individuo provoca que alguno de sus genes, generalmente solo uno, varíe su valor de forma aleatoria. Al principio se seleccionan a dos individuos de la población para realizar el cruce. Si el cruce entre ellos llega a tener éxito, uno de los hijos o ambos se muta con una probabilidad Pm. Imitando de esta manera lo que ocurre en la naturaleza.

La probabilidad de mutación es menor al 1% debido a que los individuos suelen tener un ajuste menor después de ser mutados.

## <span id="page-21-0"></span>2.2 Criterios para completar datos faltantes

Es frecuente que en un registro de precipitación falten los datos de un cierto periodo, debido a la ausencia del operador o a fallas del aparato registrador. En estos casos se pueden estimar los datos faltantes si se tienen registros simultáneos de algunas estaciones situadas cerca de la estación en cuestión y uniformemente repartidas. Una manera de hacerlo es mediante la correlación entre las precipitaciones medidas en una estación

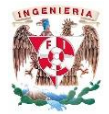

cercana o el promedio de las medias en varias estaciones circundantes con la registrada en la estación de estudio. Una vez obtenida la correlación y si la misma es aceptable, bastaría con conocer la precipitación en la estación más cercana o bien la precipitación media en las estaciones circundantes consideradas. (Aparicio, 1989).

Cuando la correlación obtenida del análisis no es aceptable, se puede usar otro método, basado en la precipitación media anual, que sigue 2 tipos de criterios. (Chow, 1964)

- a) Si la precipitación media anual en cada una de las estaciones circundantes difiere en menos del 10% de la registrada en la estación de estudio, los datos faltantes se estiman haciendo un promedio aritmético de los registrados en las estaciones circundantes.
- b) Si la precipitación media anual de cualquiera de las estaciones circundantes difiere en más de 10%, se usa la fórmula:

$$
h_{px} = \frac{1}{n} \left[ \frac{p_x}{p_1} h_{p1} + \frac{p_x}{p_2} h_{p2} + \dots + \frac{p_x}{p_n} h_{pn} \right]
$$

Donde:

 $h_{\text{ni}}$  = altura de precipitación registrada el día en cuestión en la estación auxiliar i  $h_{px}$  = altura de precipitación faltante en la estación en estudio  $p_i =$  precipitación media anual en la estación auxiliar i

- $p_i = \text{precipitación media anual en la estación de estudio}$
- $n =$  número de estaciones auxiliares

Para obtener resultados confiables, es recomendable que el número de estaciones auxiliares "n" sea como mínimo de tres.

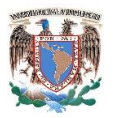

### <span id="page-23-0"></span>2.3 Descripción del sitio de estudio

Chiapas se localiza al sureste de México, colinda al norte con el estado de Tabasco, al oeste con Veracruz y Oaxaca, alsur con el Océano Pacífico y al este con la República de Guatemala. Al norte 17°59', al sur 14°32' de latitud norte; al este 90°22' de longitud oeste. Chiapas es el octavo estado más grande de la República Mexicana con una superficie territorial de 74,415 km<sup>2</sup>. La extensión con la frontera sur abarca 658.5 kilómetros, lo que representa el 57.3 por ciento del porcentaje total. Tiene una extensión de litoral de 260 kilómetros. Además se conforma de 122 municipios, mismos que se distribuyen en 15 regiones, como se muestran en la Figura 1. Regiones Económicas:

Región I. Metropolitana Región II. Valles Zoque Región III. Mezcalapa Región IV. De los Llanos Región V. Altos Tsotsil-Tseltal Región VI. Frailesca Región VII. De Los Bosques Región VIII. Norte Región IX. Istmo-Costa Región X. Soconusco Región XI. Sierra Mariscal Región XII. Selva Lacandona Región XIII. Maya Región XIV. Tulijá Tseltal Chol Región XV. Meseta Comiteca Tropical

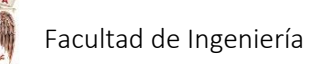

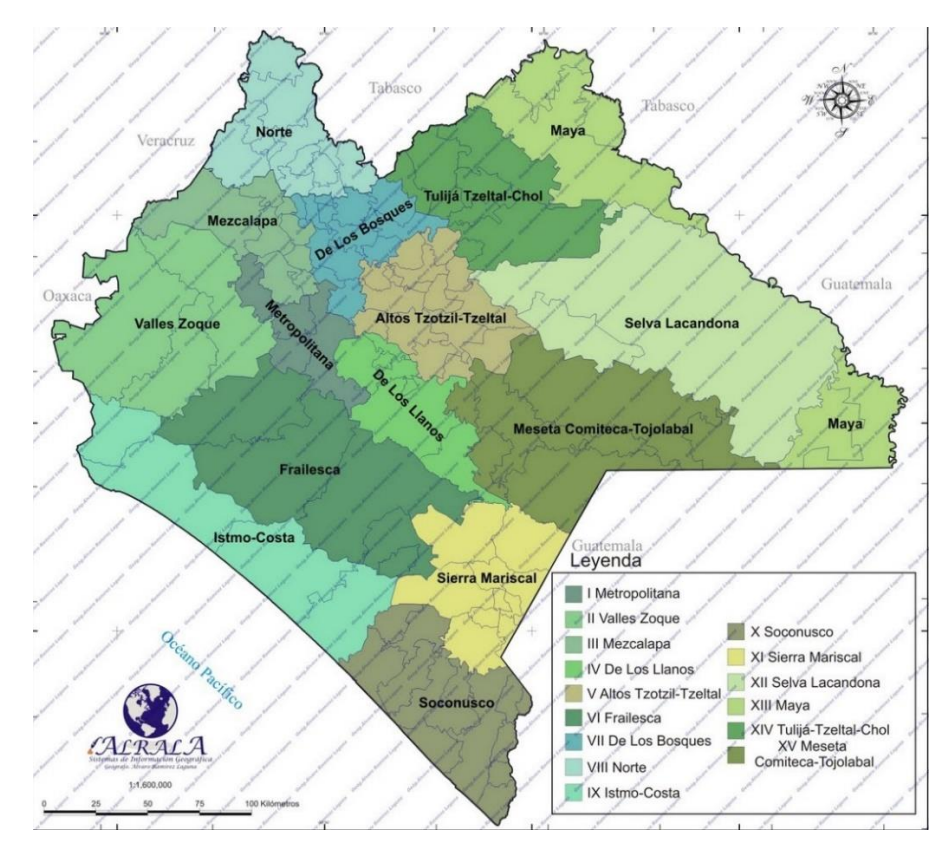

Figura 1. Regiones Económicas

La cuenca de estudio llamada Chicoasén está ubicada en la Región Económica VI. Frailesca, Región Administrativa XI. Frontera Sur (figura 2. Región Administrativa XI), Región Hidrológica 30 Grijalva-Usumacinta (figura 3. Región H. 30).

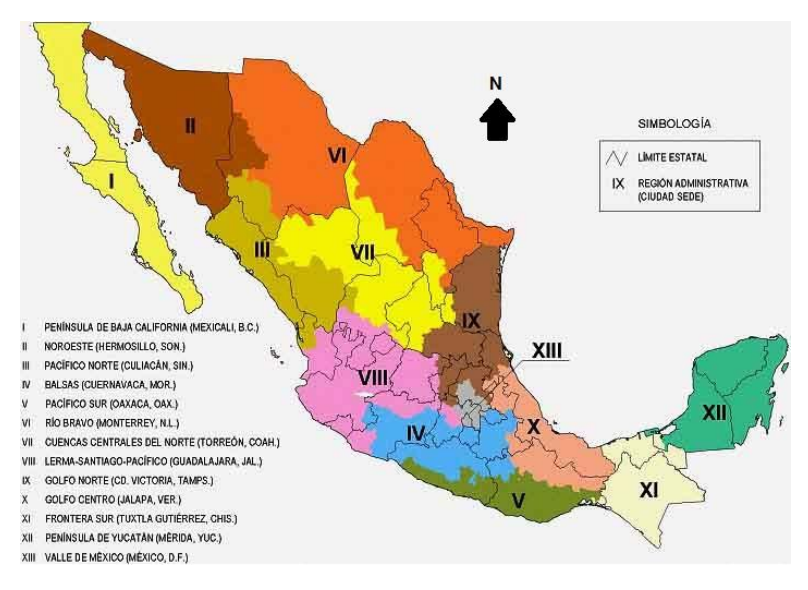

Figura 2. Región Administrativa XI.

25

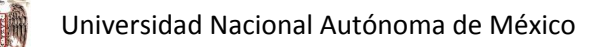

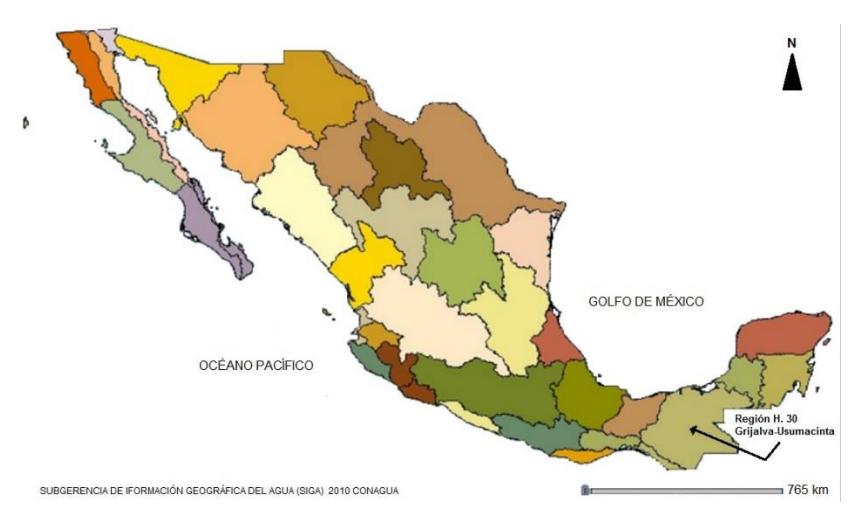

Figura 3. Región H. 30

#### <span id="page-25-0"></span>2.3.1 Fisiografía

De acuerdo con la fisiografía que se cuenta en el estado de Chiapas, la cuenca Chicoasén se encuentra comprendida entre dos de las siete regiones fisiográficas: Sierra Madre de Chiapas y Depresión Central.

La Sierra Madre de Chiapas corre paralela a la Llanura Costera del Pacífico. En ella se registran las mayores altitudes del estado. Está constituida en su mayoría por rocas de origen volcánico.

La Depresión Central, también conocida como Depresión Central de Chiapas, se ubica al centro del estado. Es una extensa zona semiplana bordeada por la Sierra Madre de Chiapas, la Altiplanicie Central y las Montañas del Norte. Dentro de la depresión se definen distintos valles y el terreno está constituido principalmente por rocas sedimentarias y por depósitos aluviales. Las elevaciones en esta región van desde los 800 y hasta 1500 msnm.

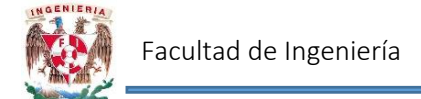

#### <span id="page-26-0"></span>2.3.2 Edafología

En la Sierra Madre de Chiapas, los suelos que se presentan son delgados y escasos, debido a lo accidentado del relieve y lo pronunciado de las pendientes. Como consecuencia de la variación del clima y de la altura, existe una diversidad en la vegetación.

Por su parte en la Depresión Central, los suelos son buenos en general, en su mayoría son de origen aluvial y profundo, aunque en la zona de lomeríos los suelos son delgados y pedregosos.

#### <span id="page-26-1"></span>2.3.3 Clima

El clima que se presenta en la cuenca Chicoasén es Cálido subhúmedo. La temperatura media diaria es de 31.7°C para la temperatura máxima y 17°C para la temperatura mínima.

#### <span id="page-26-2"></span>2.3.4 Hidrografía

Los ríos principales que se encuentran en la cuenca Chicoasén son: el Tablón, Los Amates, Pando, Santi Domingo y Suchiapa, los cuales desembocan en el río Grijalva.

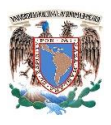

## <span id="page-27-0"></span>III. DATOS CLIMATOLÓGICOS CONSIDERADOS

#### <span id="page-27-1"></span>3.1 Programa CLICOM

La Base de Datos Climatológica Nacional (Sistema CLICOM) es un sistema de software de manejo de datos climatológicos especializado en el contexto climatológico. Solo es el manejador a través del cual la base de datos se administra.

CLICOM es una aplicación montada sobre un manejador de bases de datos genéricos llamado DataEase. CLICOM es un software libre al ser un desarrollo encargado por la Organización Meteorológica Mundial.

El proyecto CLICOM fue iniciado en 1985, el cual hizo posible la instalación de programas informáticos de bases de datos climáticos para computadoras personales. Sentó también las bases para introducir mejoras notorias en los servicios, aplicaciones e investigaciones climáticas en diferentes países. (Plummer et al., 2007).

En este trabajo se utilizó una versión modificada recientemente por el Instituto de Ingeniería de la UNAM. Las observaciones diarias del CLICOM representan los datos recopilados durante las últimas 24 horas, finalizando a las 8:00 am. Cada una de las diferentes estaciones del país contiene diferentes periodos de información, pero se pueden encontrar datos de 1920 a 2010.

Para poder usar CLICOM es necesario contar con el programa y los documentos de cada uno de los estados de la República.

El programa abre con Google Chrome, en la página de inicio es necesario proporcionar usuario y contraseña; los cuales son: clicom y unam respectivamente (Ver figura 4).

28

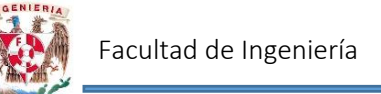

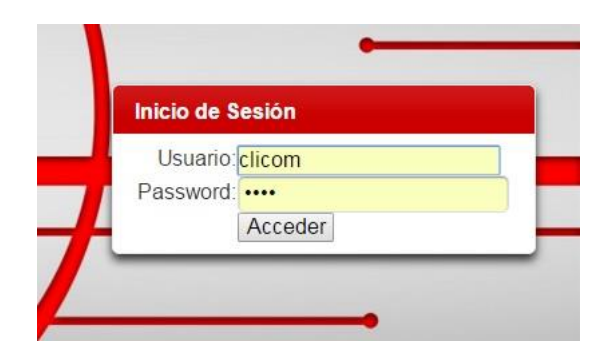

Figura 4. Inicio CLICOM

En la página principal de CLICOM una vez iniciada la sesión, se encuentra la posibilidad de cargar el documento con extensión .xlsx del estado de la República al cuál se desea obtener la información (figura 5).

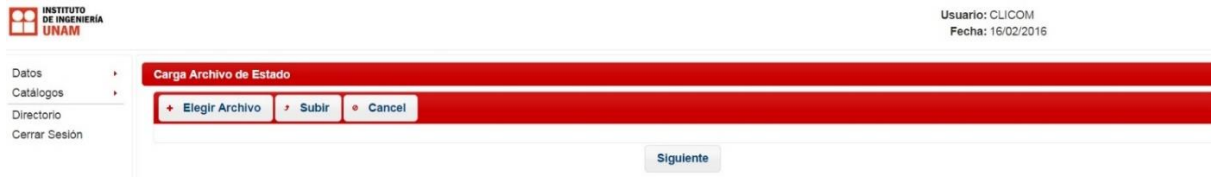

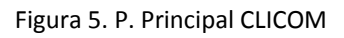

Una vez que se ha seleccionado el archivo del estado a analizar, es necesario pulsar el botón "Siguiente" (figura 6).

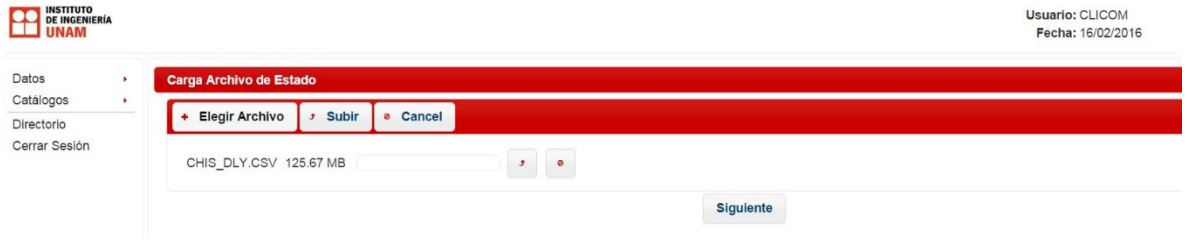

Figura 6. Carga archivo

Una vez que se cargó correctamente el documento aparecerá en el extremo superior derecho la leyenda: "Se cargó correctamente" (figura 7).

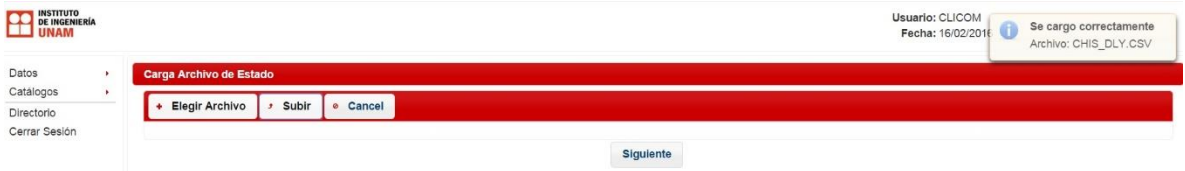

Figura 7. Carga correcta

29

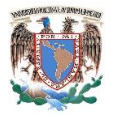

En el menú "Catálogo" se muestran cuáles son los elementos climatológicos con los que cuenta el programa así como la clave para los mismos (Figura 8).

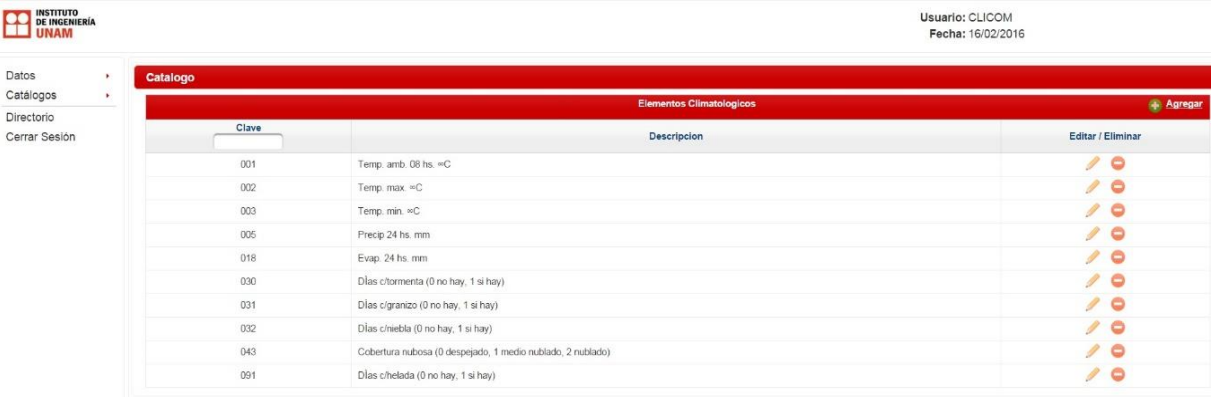

Figura 8. Elementos

Así mismo en el menú "Catálogo" se puede consultar información acerca de las estaciones climatológicas localizadas en el documento previamente cargado (figura 9). Dentro de la mencionada información se encuentra:

- Clave de la estación
- Nombre
- Municipio y estado donde se localiza
- Región Administrativa
- Cuenca y subcuenca a la que pertenece
- Tipo de estación
- Organismo operador
- Situación actual (operando o suspendida)
- Latitud, longitud y altura

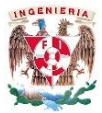

| <b>INSTITUTO</b><br><b>DE INGENIERÍA</b><br><b>JUNAM</b> |               |                  |                                |                             |                          |                                    |                                                    |                         |                      |                       |               |       | Usuario: CLICOM<br>Fecha: 16/02/2016 |        |                       |          |           |                |                |           |
|----------------------------------------------------------|---------------|------------------|--------------------------------|-----------------------------|--------------------------|------------------------------------|----------------------------------------------------|-------------------------|----------------------|-----------------------|---------------|-------|--------------------------------------|--------|-----------------------|----------|-----------|----------------|----------------|-----------|
| Datos<br>Catálogos<br>٠                                  | ٠<br>Catalogo |                  |                                |                             |                          |                                    |                                                    | <b>Estaciones</b>       |                      |                       |               |       |                                      |        |                       |          |           |                |                |           |
| Directorio<br>Cerrar Sesión                              | CLAVE         | <b>CLAVE OMM</b> | <b>NOMERE</b>                  | <b>MUNICIPIO</b>            | <b>ESTADO</b><br>Chiapas | ORG CUENCA                         | CUENCA                                             | <b>SURCLE NCA</b>       | <b>TIPO EST</b>      | <b>ORGANISMO</b>      | <b>INICIO</b> | FIN   | <b>SITUACION</b>                     | LATG   | LATM                  |          | LATS LONG | <b>LONM</b>    | <b>LONS</b>    | ALTURA OB |
|                                                          | 00007001      |                  | ARASOLO<br>CHIAPAS (CFE)       | CCOSINGO                    | CHIAPAS:                 | <b>FRONTERA</b><br><b>SUR</b>      | <b>RIO LACANTUN</b>                                | RIO AZUL                | <b>CLIMATOLOGICA</b> | <b>OFE</b>            | 19511         | 36464 | OPERANDO                             | 16     | 50                    | $\Omega$ | 92        | $13 -$         | $\overline{2}$ | 1280.0    |
|                                                          | 00007002      |                  | ABELARDO L<br><b>RODRIGUEZ</b> | COMITAN DE<br>DOMINGLEZ     | CHIAPAS                  | <b>FRONTERA</b><br><b>SUR</b>      | RIO GRIJALVA-LA<br>CONCORDIA                       | RIO.<br>AGUACATENCO     | <b>CLIMATOLOGICA</b> | CONAGUA<br>DGE        | 16072         | 40298 | OPERANDO                             | 16     | 22                    | 45       | 92        | 14             | 15             | 1920.0    |
|                                                          | 00007003      |                  | <b>ACALA</b>                   | <b>ACALA</b>                | CHIAPAS                  | <b>FRONTERA</b><br><b>SUR</b>      | RIO GRIJALVA-<br><b>TUKTLA</b><br><b>GUTIERREZ</b> | RIO ALTO<br>GRUALVA     | <b>CLIMATOLOGICA</b> | CONAGUA<br><b>DGE</b> | 22737         | 40298 | OPERANDO                             | 16     | 33                    | 10       | 92        | 48             | 16             | 420.0     |
|                                                          | 00007004      |                  | AGUA AZUL                      | CCOSINGO                    | CHIAPAS                  | <b>FRONTERA</b><br>SUR             | RIO GRIJALVA-<br><b>VILLAHERMOSA</b>               | RIO GRUALVA             | <b>CLIMATOLOGICA</b> | CONAGUA<br>DGE        | 22282         | 31836 | SUBPENDIDA                           | 16     | 47                    | $\alpha$ | 90        | 55             | $\Omega$       | 640.0     |
|                                                          | 00007005      |                  | ALMANDRO (CFE)                 | <b>HUITIUPAN</b>            | CHIAPAS                  | <b>FRONTERA</b><br><b>SUR</b>      | RIO GRIJALVA-<br>VILLAHERMOSA                      | RIO ALMENDRO            | <b>CLIMATOLOGICA</b> | OFE                   | 23621         | 34972 | SUBPENDIDA                           | $-17.$ | 17                    | $\alpha$ | 92        | 41             | $\circ$        | 220.0     |
|                                                          | 00007006      |                  | ALTAMIRANO<br>$($ S&IN)        | <b>ALTAMIRANO</b>           | <b>CHIAPAS</b>           | <b>FRONTERA</b><br>SUR.            | <b>RIO LACANTUN</b>                                | RIO JATATE              | <b>CLIMATOLOGICA</b> | CONAGUA<br>SMN        | 15493         | 40298 | OPERANDO                             | 16     | 44                    | 21       | 92        | $\overline{2}$ | 16             | 1240.0    |
|                                                          | 00007007      |                  | AMATENANGO<br>DEL VALLE        | <b>TEOPISCA</b>             | <b>CHIAPAS</b>           | <b>FRONTERA</b><br>SUR             | RIO GRIJALVA-LA<br>CONCORDIA                       | RIO-<br>AGUACATENCO     | <b>CLIMATOLOGICA</b> | CONAGUA<br>DGE        | 15158         | 40298 | OPERANDO                             | 16     | 33                    | 10       | 92        | 28             | 30             | 1950.0    |
|                                                          | 00007008      |                  | ANGEL ALBINO<br>CORZO          | ANGEL ALBINO<br>CORZO       | <b>CHIAPAS</b>           | <b>FRONTERA</b><br>SUR <sup></sup> | RIO GRIJALVA-LA<br>CONCORDIA                       | RIO GRANDE O<br>SALINAS | <b>CLIMATOLOGICA</b> | CONAGUA-<br>DGE       | 16528         | 34577 | SUSPENDIDA                           | 15     | 52                    | $\circ$  | 92        | 43             | $\alpha$       | 640.0     |
|                                                          | 00007009      |                  | AQUESPALA                      | <b>FRONTERA</b><br>COMALAPA | CHIAPAS                  | <b>FRONTERA</b><br>SUR-            | RIO GRIJALVA-LA<br><b>CONCORDIA</b>                | <b>RIO SALEGUA</b>      | <b>CLIMATOLOGICA</b> | CONAGUA<br>DGE        | 20941         | 40117 | OPERANDO                             | 15     | $\Delta$ <sup>7</sup> | 39       | 91        | 55             | 13             | 617.0     |
|                                                          | 00007010      |                  | ARCO DE PIEDRA                 | VENUSTIANO<br>CARRANZA      | CHIAPAS                  | <b>FRONTERA</b><br><b>SUR</b>      | RIO GRIJALVA-LA<br>CONCORDIA                       | PRESALA<br>ANGOSTURA    | <b>CLIMATOLOGICA</b> | CONAGUA-<br>DGE       | 17958         | 27149 | SUBPENDIDA                           | 16     | 12                    | C.       | 92        | 40             | $\Omega$       | 717.0     |
|                                                          | 00007011      |                  | ARGELIA                        | CHICOMUSELO                 | CHIAPAS                  | <b>FRONTERA</b><br>$S \cup R$      | RIO GRIJALVA-LA<br>CONCORDIA                       | RIO AGUAZURCO           | <b>CLIMATOLOGICA</b> | CONAGUA<br>DGE.       | 17777         | 27606 | SUSPENDIDA                           | :15    | 53                    | 0        | 92        | 22             | $\theta$       | 660.0     |
|                                                          | 00007012      |                  | FINCA ARGOVIA                  | TAPACHULA                   | CHIAPAS                  | <b>FRONTFRA</b><br><b>SUR</b>      | RIO SUCHIATE Y<br><b>OTROS</b>                     | RIO HUEHUETAN           | <b>CLIMATOLOGICA</b> | CONAGUA<br>DGE        | 20149         | 40117 | OPERANDO                             | 15     |                       | 36       | 92        | 17             | 57             | 620.0     |
|                                                          | 00007013      | 76840            | ARRIAGA (OBS)                  | ARRIAGA                     | CHIAPAS                  | <b>FRONTERA</b><br><b>SUR</b>      | <b>MARMUERTO</b>                                   | RIO LAS ARENAS          | <b>OBSERVATORIO</b>  | CONAGUA-<br>SMN       | 29587         | 38168 | OPERANDO                             | 16     | 14                    | 28       | 93        | 53.            | 61             | 48.5      |
|                                                          | 00007014      |                  | RELISARIO<br>DOMINGUEZ         | <b>MOTOZINTLA</b>           | CHIAPAS                  | <b>FRONTFRA</b><br>$S\text{L}R$    | <b>RIO HUIXTLA Y</b><br><b>OTROS</b>               | <b>RIO HUIXTLA</b>      | <b>CLIMATOLOGICA</b> | CONAGUA<br>DGE        | 22828         | 37346 | OPERANDO                             | 15     | 18                    | 30       | 92        | 21             | 30             | 731.0     |
|                                                          | 00007015      |                  | <b>BOCHIL</b>                  | <b>ROCHIL</b>               | CHIAPAS                  | FRONTERA<br><b>SUR</b>             | RIO GRIJALVA-<br>TUCTLA.<br>GUITIERREZ             | RIO CHICOASEN           | <b>CLIMATOLOGICA</b> | CONAGUA-<br>SMN       |               |       | 16132 40359 OPERANDO                 | 16     | 59                    | 11       | 92        | 53             | 29             | 1200.0    |

Figura 9. Información estaciones

Posteriormente para procesar los datos, se selecciona el menú "Datos", después en "Procesar" y finalmente "Estación". Después, se elige la estación que se desea procesar así como el elemento climatológico (figura 10).

| <b>INSTITUTO</b><br>$\bullet$<br>DE INGENIERÍA<br><b>UNAM</b> |               |                       |                       |              |                         |            |                      |             |             |            |             |            |            |            |            |                       |             |            |                       | Usuario: CLICOM<br>Fecha: 16/02/2016 |            |           |             |                     |             |
|---------------------------------------------------------------|---------------|-----------------------|-----------------------|--------------|-------------------------|------------|----------------------|-------------|-------------|------------|-------------|------------|------------|------------|------------|-----------------------|-------------|------------|-----------------------|--------------------------------------|------------|-----------|-------------|---------------------|-------------|
| Datos                                                         | ٠             | <b>Elige Estacion</b> |                       |              |                         |            |                      |             |             |            |             |            |            |            |            |                       |             |            |                       |                                      |            |           |             |                     |             |
| Catálogos                                                     | $\rightarrow$ | Estacion: 00007132    |                       | · Elemento:  |                         | 005        | $\ddot{\phantom{a}}$ |             |             |            |             |            |            |            |            |                       |             |            |                       |                                      |            |           |             |                     |             |
| Directorio<br>Cerrar Sesión                                   |               | <b>Reportes</b>       | <b>Exportar Datos</b> |              |                         |            |                      |             |             |            |             |            |            |            |            |                       |             |            |                       |                                      |            |           |             |                     |             |
|                                                               |               | 国善                    |                       |              |                         |            |                      |             |             |            |             |            |            |            |            |                       |             |            | <b>Datos Estación</b> |                                      |            |           |             |                     |             |
|                                                               |               | Station.ld            | Element.Code          | Año          | Mes                     | Valor 1    | Valor <sub>2</sub>   | Valor 3     | Valor 4     | Valor 5    | Valor 6     | Valor 7    | Valor 8    | Valor 9    | Valor 10   | Valor 11              | Valor 12    | Valor 13   | Valor 14              | Valor 15                             | Valor 16   | Valor 17  | Valor 18    | Valor <sub>19</sub> | Valor 20    |
|                                                               |               | 00007132              | 005                   | 1962         |                         | -99999.0   | 99999.0              | 99999.0     | -99999.0    | -99999.0   | 0.0         | 0.0        | 0.0        | 0.0        | 0.0        | 0.0                   | 0.0         | 0.0        | 0.0                   | 0.0                                  | 0.0        | 0.0       | 0.0         | 0.0                 | 0.0         |
|                                                               |               | 00007132              | 005                   | 1962         | $\overline{2}$          | 0.0        | 0.0                  | 0.0         | 0.0         | 0.0        | 0.0         | 0.0        | 0.0        | 0.0        | 0.0        | 0.0                   | 0.0         | 0.0        | 0.0                   | 0.0                                  | 0.0        | 0.0       | 0.0         | 0.0                 | 0.0         |
|                                                               |               | 00007132              | 005                   | 1962         | $\overline{\mathbf{3}}$ | 0.0        | 0.0                  | 0.0         | 0.0         | 0.0        | 0.0         | 0.0        | 0.0        | 0.0        | 0.0        | 0.0                   | 0.0         | 0.0        | 0.0                   | 0.0                                  | 0.0        | 0.0       | 0.0         | 0.0                 | 0.0         |
|                                                               |               | 00007132<br>00007132  | 005<br>005            | 1962         | $\frac{1}{2}$<br>5      | 1.0        | 0.0                  | 0.0         | 0.0         | 0.0        | 0.0         | 0.0        | 0.0        | 0.0        | 0.0        | 0.0                   | 0.0         | 0.0        | 0.0                   | 0.0                                  | 0.0        | 0.0       | 0.0         | 0.0                 | 11.5<br>0.0 |
|                                                               |               | 00007132              | 005                   | 1962<br>1962 | 6                       | 7.5<br>0.0 | 15.0<br>0.0          | 0.0<br>39.0 | 0.0<br>14.0 | 0.0<br>5.0 | 0.0<br>10.0 | 0.0<br>0.0 | 0.0<br>3.5 | 0.0<br>0.0 | 0.0<br>0.0 | $5.0^{\circ}$<br>13.0 | 0.0<br>26.0 | 0.0<br>8.5 | 0.0<br>19.0           | 0.0<br>2.5                           | 0.0<br>2.6 | 20<br>0.0 | 0.0<br>73.5 | 0.0<br>36.0         | 41.5        |
|                                                               |               | 00007132              | 005                   | 1962         | -7                      | 3.5        | 29.0                 | 11.5        | 0.0         | 0.0        | 0.6         | 1.0        | 0.0        | 0.0        | 0.0        | 0.0                   | 8.5         | 13.5       | 10.5                  | 0.0                                  | 3.6        | 1.0       | 0.0         | 0.0                 | 0.0         |
|                                                               |               | 00007132              | 005                   | 1962         | B                       | 1.5        | 0.0                  | 0.0.        | 0.0         | 1.0        | 0.0         | 0.0        | 8.0        | 14.5       | 11.5       | 0.0.                  | 0.0         | 0.0.       | 0.0                   | 0.0                                  | 21.5       | 0.0       | 0.5         | 39.0                | 46.5        |
|                                                               |               | 00007132              | 005                   | 1962         | $\Omega$                | 0.0        | 19.0                 | 15.5        | 2.0         | 45.5       | 5.0         | 0.0        | 0.0        | 20         | 18.0       | 16.0                  | 2.0         | 0.0        | 3.0                   | 69.5                                 | 19.0       | 16.5      | 6.5         | 5.0                 | 14.5        |
|                                                               |               | 00007132              | 005                   | 1962         | 10                      | 8.0        | 00                   | 5.0         | 24.5        | 5.0        | 2.5         | 16.0       | 0.0        | 0.0        | 0.0        | 0.0                   | 0.1         | 0.0        | 0.1                   | 0.0                                  | 0.0.       | 0.0       | 0.0         | 4.0                 | 6.0         |
|                                                               |               | 00007132              | 005                   | 1962         | 11                      | 0.0        | 0.0                  | 0.0.        | 0.0         | 0.0        | 0.0         | 0.0        | 0.0        | 0.0        | 0.0        | 0.0.                  | 0.0         | 0.0.       | 0.0                   | 0.0                                  | 0.0        | 0.0       | 0.0         | 0.0                 | 0.0         |
|                                                               |               | 00007132              | 005                   | 1962         | 12                      | 0.0        | 0.0                  | 0.0.        | 0.0         | 0.0        | 0.0         | 0.0        | 0.0        | 0.0        | 0.0        | 0.0                   | 0.0         | 0.0.       | 0.0                   | 0.0                                  | 0.0        | 0.0       | 0.0         | 0.0                 | 0.0.        |
|                                                               |               | 00007132              | 005                   | 1963         | ×,                      | 0.0        | 0.0                  | 0.0         | 0.0         | 0.0        | 0.0         | 0.0        | 0.0        | 0.0        | 0.0        | 0.0                   | 0.0         | 0.0.       | 0.0                   | 0.0                                  | 0.0        | 0.0       | 0.0         | 0.0                 | 0.0         |
|                                                               |               | 00007132              | 005                   | 1963         | $\overline{2}$          | 0.0        | 0.0                  | 0.0         | 0.0         | 0.0        | 0.0         | 0.0        | 0.0        | 0.0        | 0.0        | 0.0                   | 0.0         | 0.0        | 0.0                   | 0.0                                  | 0.0        | 0.0.      | 0.0         | 0.0                 | 0.0         |
|                                                               |               | 00007132              | 005                   | 1963         | $\mathbf{3}$            | 0.0        | 0.0                  | 0.0         | 0.0         | 0.0        | 0.0.        | 7.0        | 0.0        | 0.0.       | 0.0        | 0.0                   | 0.0         | 0.0        | 0.0                   | 0.0                                  | 0.0        | 0.0       | 0.0.        | 0.0                 | 0.0         |
|                                                               |               |                       |                       |              |                         |            |                      |             |             |            |             |            |            |            |            |                       |             |            | 0000000000            |                                      | 西面         | $15 -$    |             |                     |             |
|                                                               |               | 匤<br>盛<br>Anterior    | <b>Exportar Datos</b> |              |                         |            |                      |             |             |            |             |            |            |            | Siguiente  |                       |             |            |                       |                                      |            |           |             |                     |             |

Figura 10. Datos climatológicos

Se pulsa el botón "Siguiente" en el cuál aparecen los reportes; es decir los datos faltantes por mes y por año. En esta sección es posible eliminar meses y años en los cuales no se cuenta con información (figura 11).

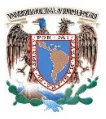

| Estación: 00007132 Elemento: 005 Años: 51<br><b>Dias Faltantes por Mes</b><br>Month<br>Element-Code<br>Station-Id<br>Year<br><b>Description Days</b><br>005<br>00007132<br>1962<br>12345<br>$\mathcal{L}$<br>005<br>00007132<br>1962<br>31<br>3<br>005<br>00007132<br>1971<br>22 23 24 25 26 27 28 29 30 31<br>R<br>005<br>00007132<br>1980<br>123456789101112131415<br>005<br>00007132<br>1980<br>123456789101112131415<br>£.<br>005<br>00007132<br>2011<br>005<br>00007132<br>2012<br>30<br>005<br>00007132<br>2012<br>31<br>$\overline{7}$<br>005<br>00007132<br>12<br>31<br>2012<br>005<br>00007132<br>2013<br>31<br>005<br>2013<br>28<br>00007132<br>2<br>005<br>00007132<br>2013<br>$\overline{\mathbf{3}}$<br>30 31<br><b>DECK 0 000 000</b><br><b>Eliminar Mes</b><br>¿ Desea Eliminar algun Mes ?  i Si · No<br><b>Meses Faltantes por Año</b><br>Element-Code<br><b>Description</b><br>Station-Id<br>Year<br>00007132<br>MARZO<br>005<br>1976<br>005<br>00007132<br>NOVIEMBRE<br>1977<br>00007132<br>005<br>1978<br>MAYO<br>005<br>ENERO FEBRERO ABRIL MAYO JUNIO JULIO AGOSTO SEPTIEMBRE OCTUBRE NOVIEMBRE DICIEMBRE<br>00007132<br>1979<br>00007132<br>MARZO ABRIL MAYO<br>005<br>1980<br>005<br>00007132<br>1981<br>MARZO ABRIL SEPTIEMBRE NOVIEMBRE DICIEMBRE<br>00007132<br>005<br><b>ABRIL</b><br>1982<br>AGOSTO<br>005<br>00007132<br>1985<br>005<br>00007132<br>1995<br>NOVIEMBRE<br>005<br>00007132<br>ABRIL MAYO JUNIO JULIO AGOSTO SEPTIEMBRE OCTUBRE NOVIEMBRE DICIEMBRE<br>1997<br>005<br>00007132<br>1998<br>ENERO FEBRERO MARZO ABRIL MAYO JUNIO JULIO AGOSTO SEPTIEMBRE OCTUBRE NOVIEMBRE DICIEMBRE<br>005<br>00007132<br>FEBRERO<br>2000 |                 |                      |                                                       |  |  |
|----------------------------------------------------------------------------------------------------|-----------------|----------------------|-------------------------------------------------------|--|--|
|                                                                                                    | <b>Reportes</b> |                      |                                                       |  |  |
|                                                                                                    |                 |                      |                                                       |  |  |
|                                                                                                    |                 |                      |                                                       |  |  |
|                                                                                                    |                 |                      |                                                       |  |  |
|                                                                                                    |                 |                      |                                                       |  |  |
|                                                                                                    |                 |                      |                                                       |  |  |
|                                                                                                    |                 |                      |                                                       |  |  |
|                                                                                                    |                 |                      |                                                       |  |  |
|                                                                                                    |                 |                      |                                                       |  |  |
|                                                                                                    |                 |                      |                                                       |  |  |
|                                                                                                    |                 |                      |                                                       |  |  |
|                                                                                                    |                 |                      |                                                       |  |  |
|                                                                                                    |                 |                      |                                                       |  |  |
|                                                                                                    |                 |                      |                                                       |  |  |
|                                                                                                    |                 |                      |                                                       |  |  |
|                                                                                                    |                 |                      |                                                       |  |  |
|                                                                                                    |                 |                      |                                                       |  |  |
|                                                                                                    |                 |                      |                                                       |  |  |
|                                                                                                    |                 |                      |                                                       |  |  |
|                                                                                                    |                 |                      |                                                       |  |  |
|                                                                                                    |                 |                      |                                                       |  |  |
|                                                                                                    |                 |                      |                                                       |  |  |
|                                                                                                    |                 |                      |                                                       |  |  |
|                                                                                                    |                 |                      |                                                       |  |  |
|                                                                                                    |                 |                      |                                                       |  |  |
|                                                                                                    |                 |                      |                                                       |  |  |
|                                                                                                    |                 |                      |                                                       |  |  |
|                                                                                                    |                 |                      |                                                       |  |  |
|                                                                                                    |                 |                      |                                                       |  |  |
|                                                                                                    |                 |                      |                                                       |  |  |
|                                                                                                    |                 |                      |                                                       |  |  |
|                                                                                                    |                 |                      |                                                       |  |  |
|                                                                                                    | 005<br>005      | 00007132<br>00007132 | <b>DICIEMBRE</b><br>2002<br>2005<br><b>OLLU OINLY</b> |  |  |

Figura 11. Depuración información

Una vez que se han eliminado los días o meses sin información (no es necesario eliminar los datos faltantes, pues se pueden limpiar dichos valores) se usa nuevamente el botón "Siguiente" donde ahora se presenta la posibilidad de limpiar los datos; es decir sustituir algún valor en aquellas celdas donde no se cuenta con registros (figura 12).

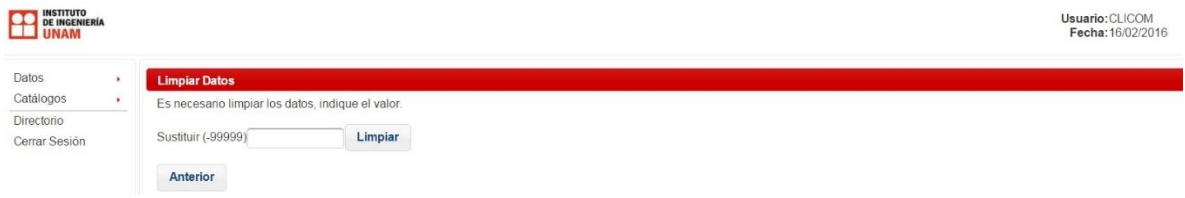

#### Figura 12. Limpiar datos

Una vez ingresado el valor que se desea suplir en aquellas celdas sin datos, se pulsa el "Limpiar" y posteriormente en "Aceptar" (figura 13). Una vez realizada esta acción, el programa ha hecho el reemplazo en el documento; por lo que ahora es posible descargar el documento con extensión .xlsx que permitirá realizar el análisis de los datos.

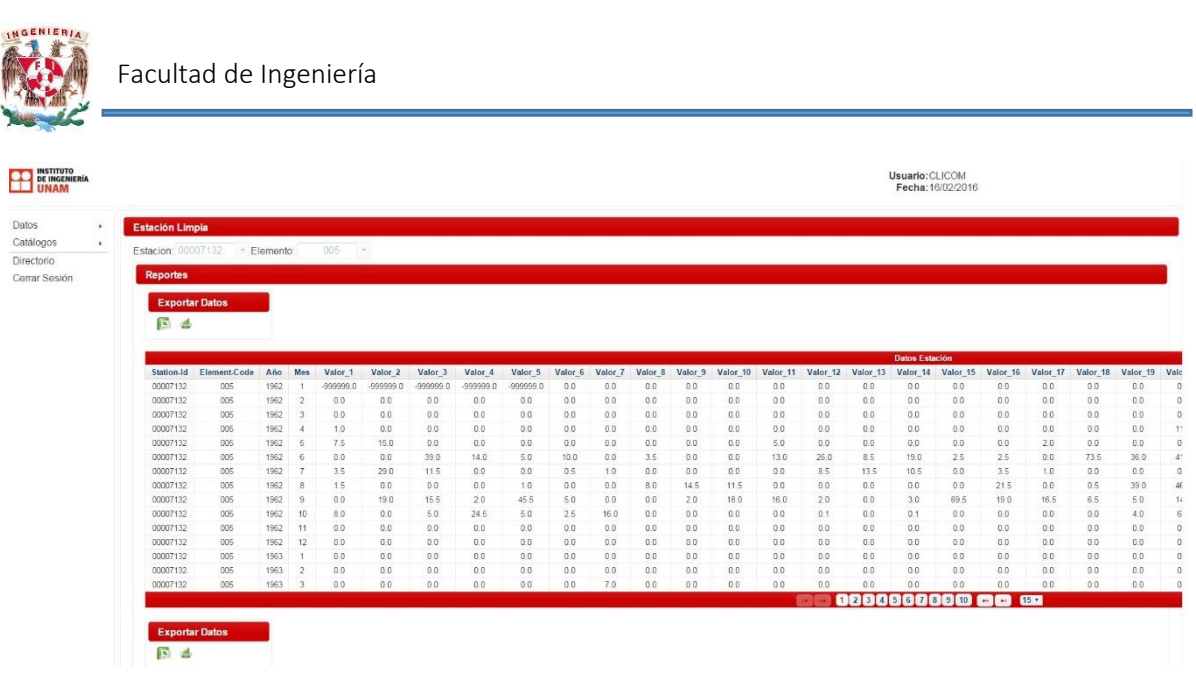

#### Figura 12. Base de datos modificada

Es necesario realizar estas acciones para cada uno de los elementos climatológicos para cada una de las estaciones a considerar.

### <span id="page-32-0"></span>3.2 Datos considerados

La obtención de los datos de precipitación y temperatura, provienen de las 11 estaciones climatológicas que se encuentran en la cuenca Chicoasén (tabla 1).

Para llevar a cabo la obtención de los datos del programa CLICOM, se emplearon diversos criterios:

- a) Promedio de las 11 estaciones de la cuenca Chicoasén
- b) Estaciones de la cuenca Chicoasén con mayor cantidad de registros (años simultáneos)
- c) Año representativo

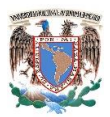

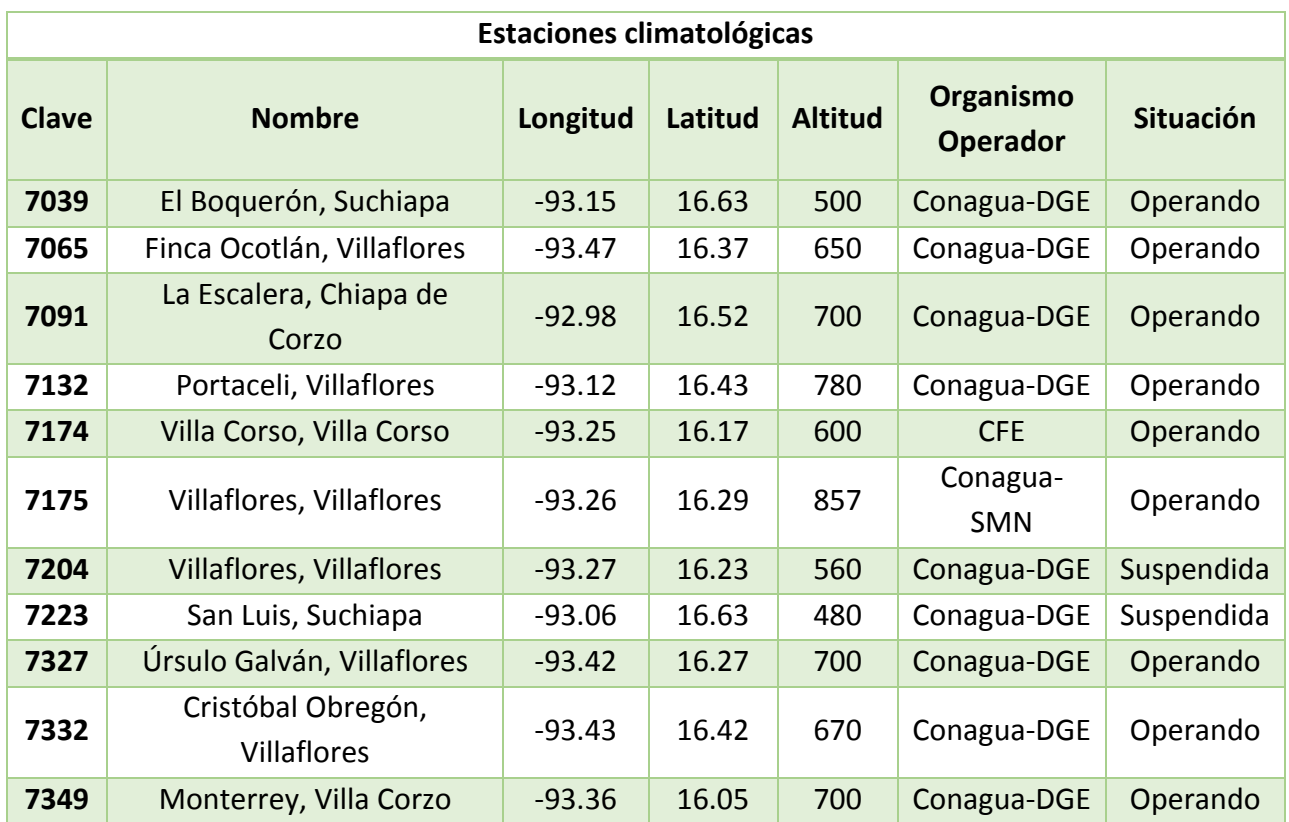

#### Tabla 1. Estaciones Chicoasén

Los valores para temperatura máxima y mínima se encuentran en grados Celsius (°C) y los de precipitación en milímetros (mm).

#### <span id="page-33-0"></span>3.2.1 Análisis de datos

a) Promedio de las 11 estaciones de la cuenca Chicoasén

De acuerdo con la clasificación establecida por CONAGUA, la cuenca Chicoasén está dividida en dos subcuencas: RH30S1 y RH30S2 (tabla 2 y 3).

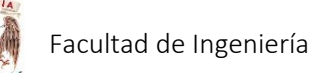

RH30S1:

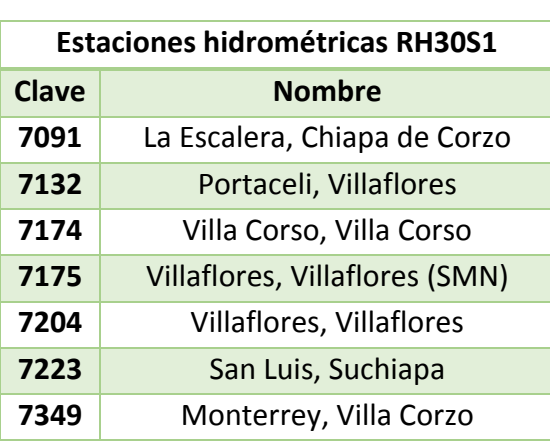

Tabla 2. Estaciones RH30S1

RH30S2:

Tabla 3. Estaciones RH30S2

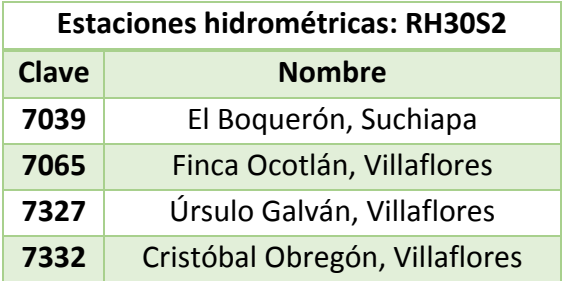

En el programa CLICOM no se contó con información completa para los datos de precipitación, por lo que fue necesario emplear técnicas para completar los datos faltantes.

Al determinarse los promedios de precipitación media anual en cada una de las estaciones climatológicas la diferencia entre las medias es menor al 10% por lo que de acuerdo con los criterios, es posible determinar los datos faltantes mediante promedios aritméticos de las estaciones circundantes.

Para el análisis con este criterio, los datos recopilados corresponden a 53 años de registro; es decir desde 1960 y hasta 2013 (figuras 13, 14 y 15).

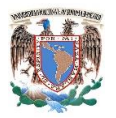

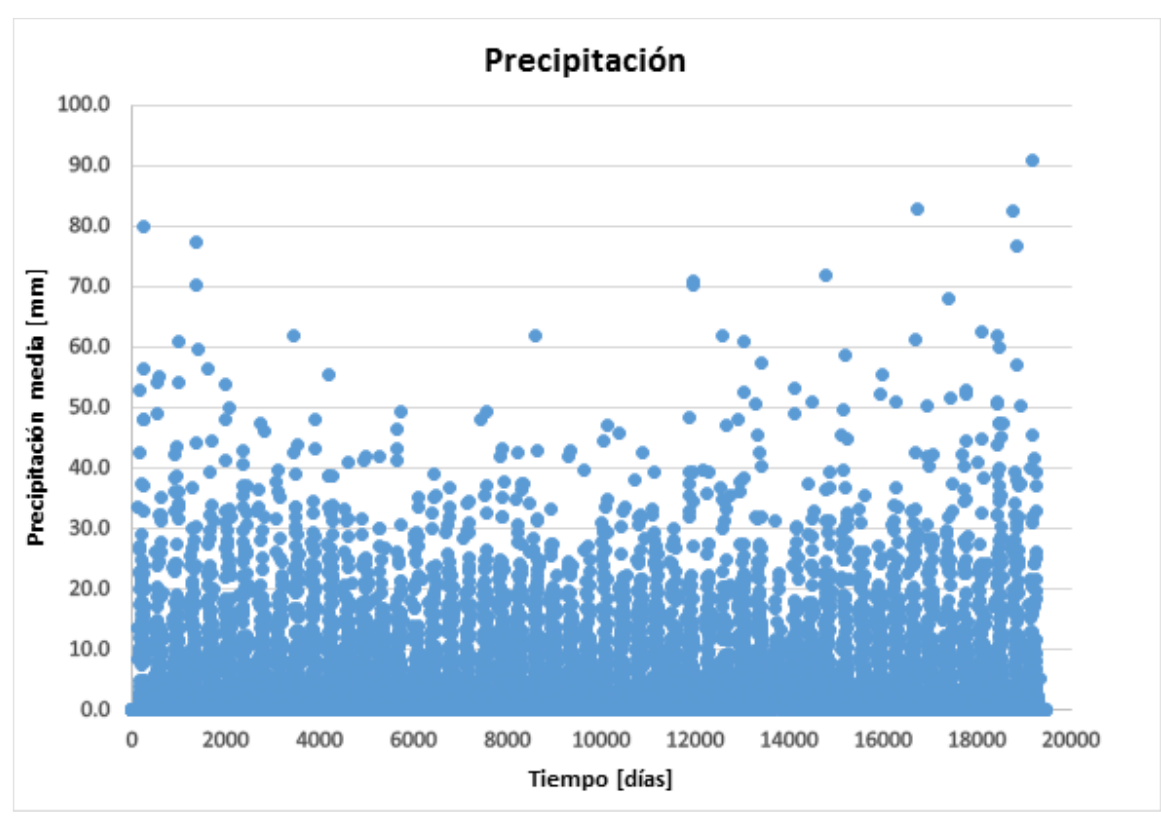

Figura 13. Datos Precipitación

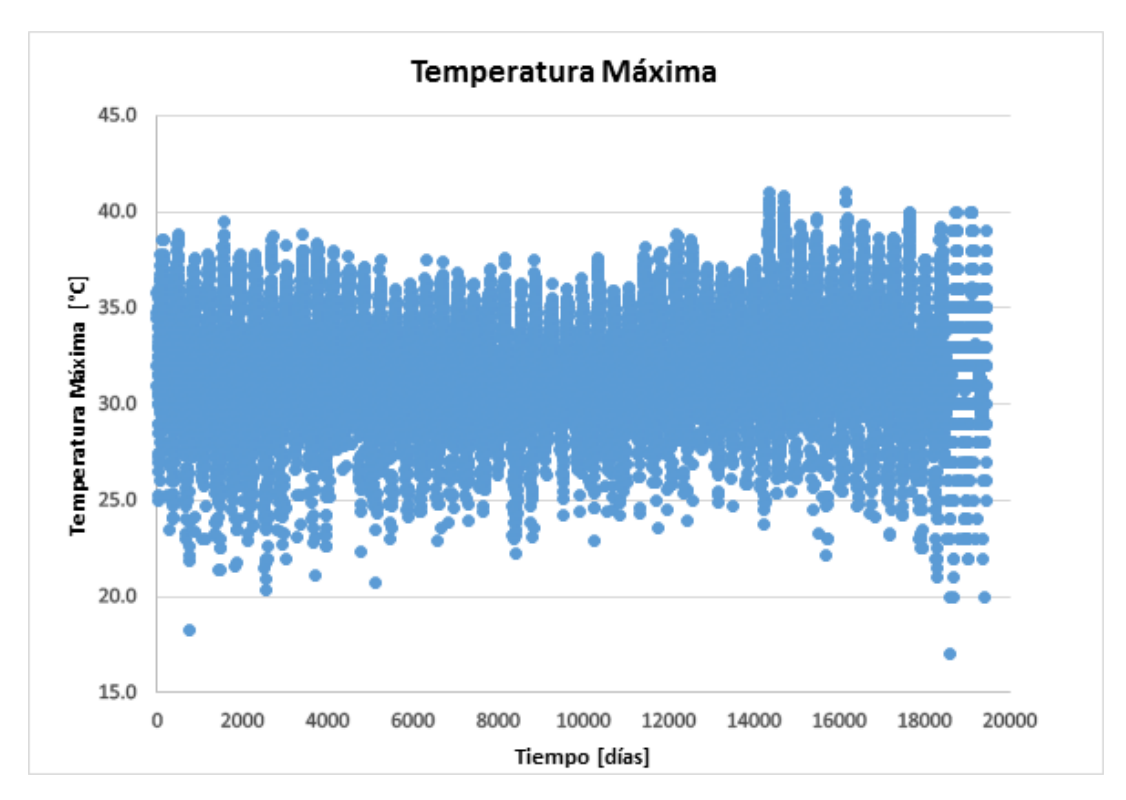

Figura 14. Datos Temperatura Máxima

36
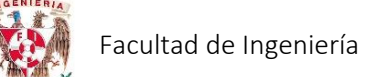

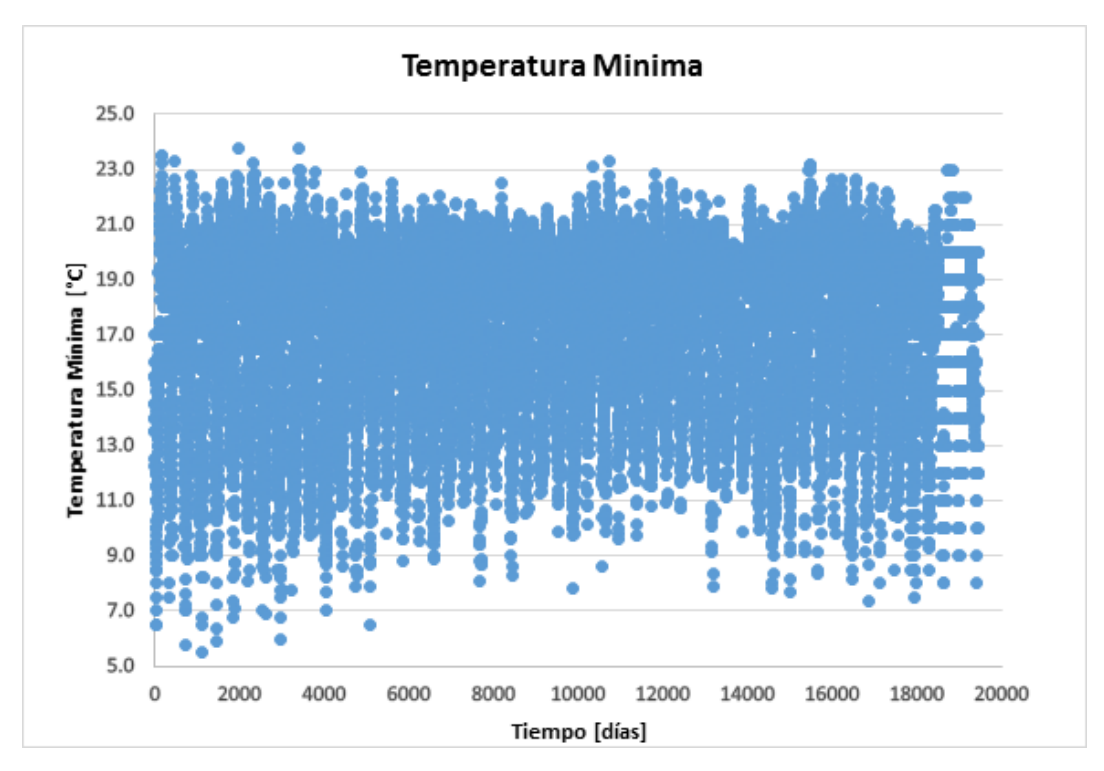

Figura 15. Datos Temperatura Mínima

b) Estaciones de la cuenca Chicoasén con mayor cantidad de registros (años simultáneos)

Para determinar qué estaciones se tomarían en cuenta para la obtención de los datos, se compararon en cuáles de ellas existían registros con años completos y simultáneos (tabla 4). Posteriormente se decidió que se emplearían los datos en los cuales existieran un mínimo de 5 estaciones con registro.

De acuerdo con el criterio descrito anteriormente, las estaciones que se eligieron: El boquerón, Finca Ocotlán, La Escalera, Portaceli, Villaflores y Monterrey.

Realizando el promedio de los datos de precipitación, temperatura máxima y mínima para las 6 estaciones en los 4 años de registro simultáneo. Se obtuvieron los datos mostrados en las figuras 16, 17 y 18 correspondientes a precipitación, temperatura máxima y temperatura mínima respectivamente.

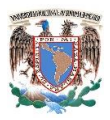

## Tabla 4. Registros simultáneos

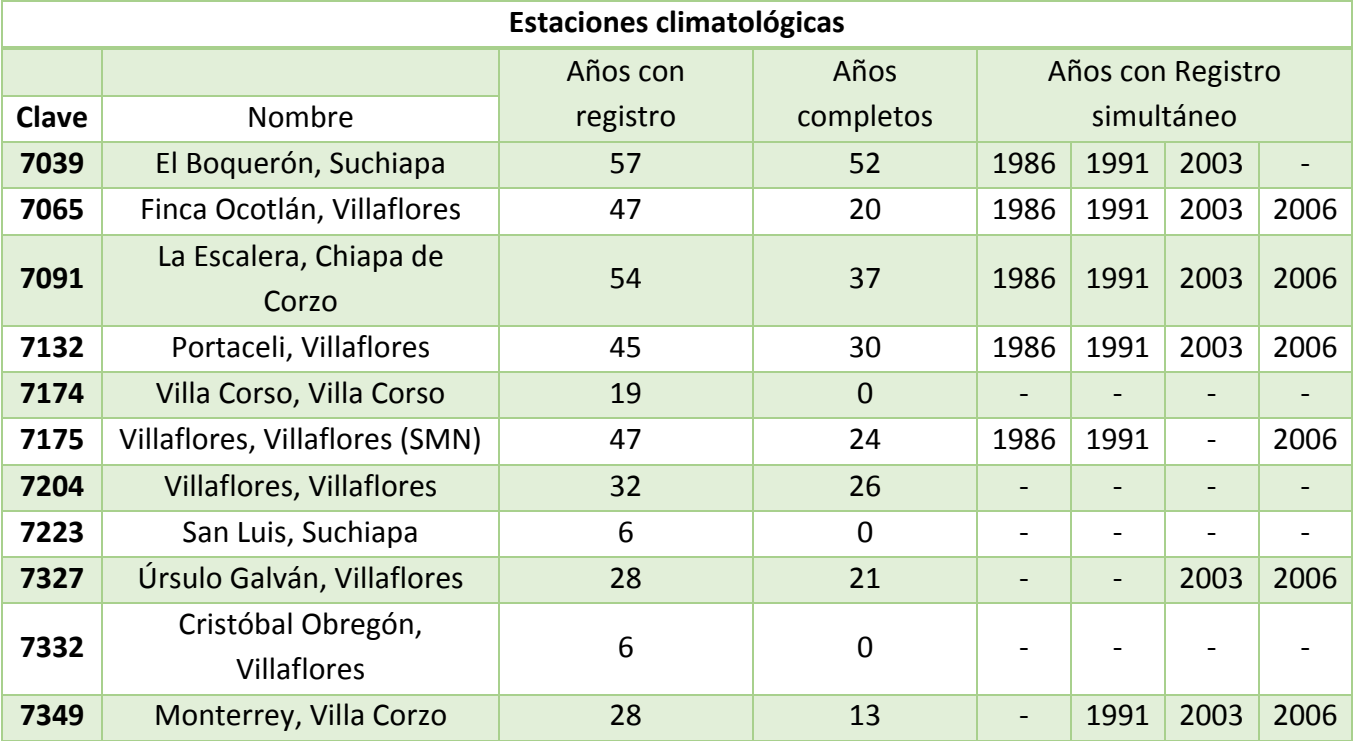

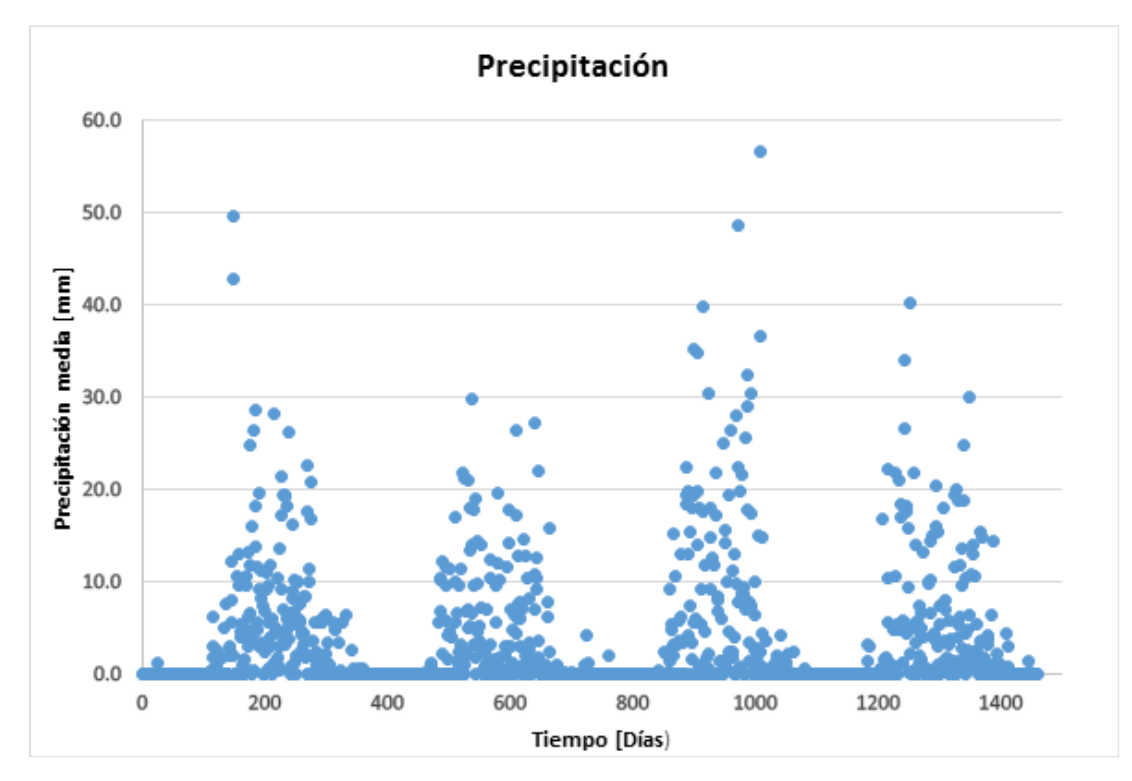

Figura 16. Precipitación R. Simultáneos

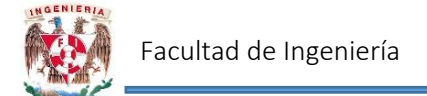

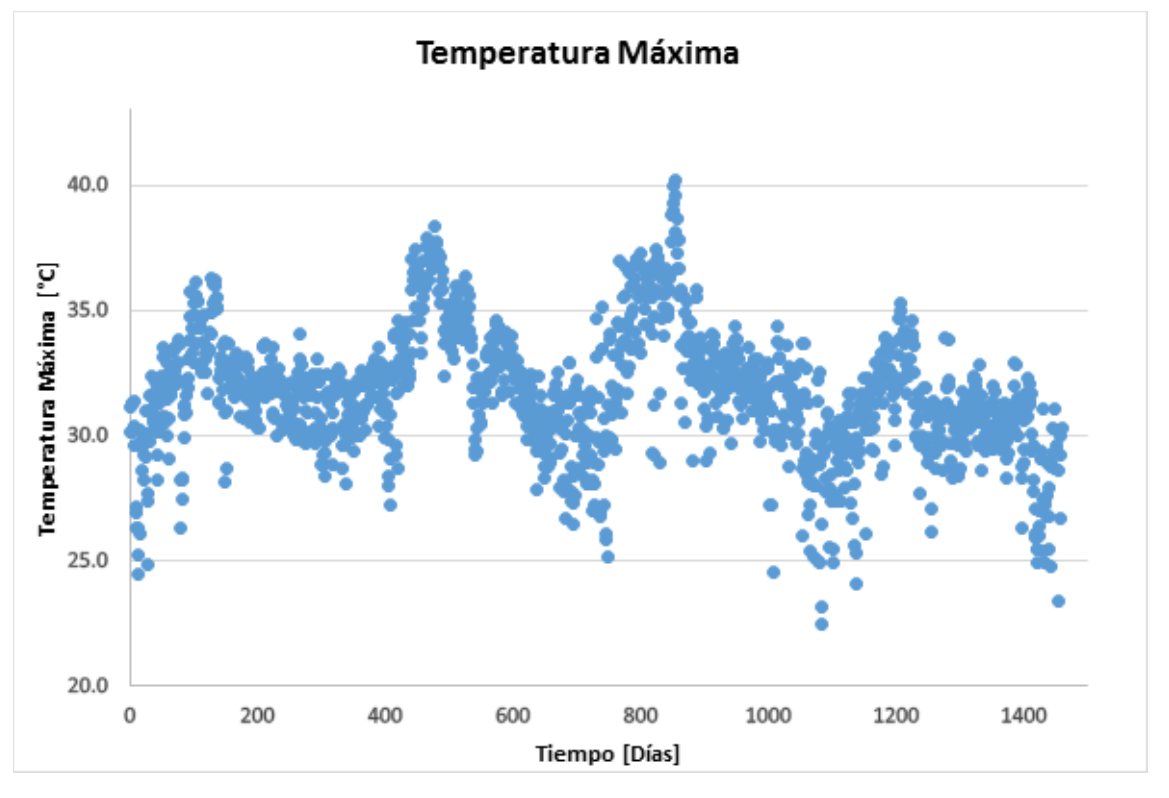

Figura 17. T. Máxima R. Simultáneos

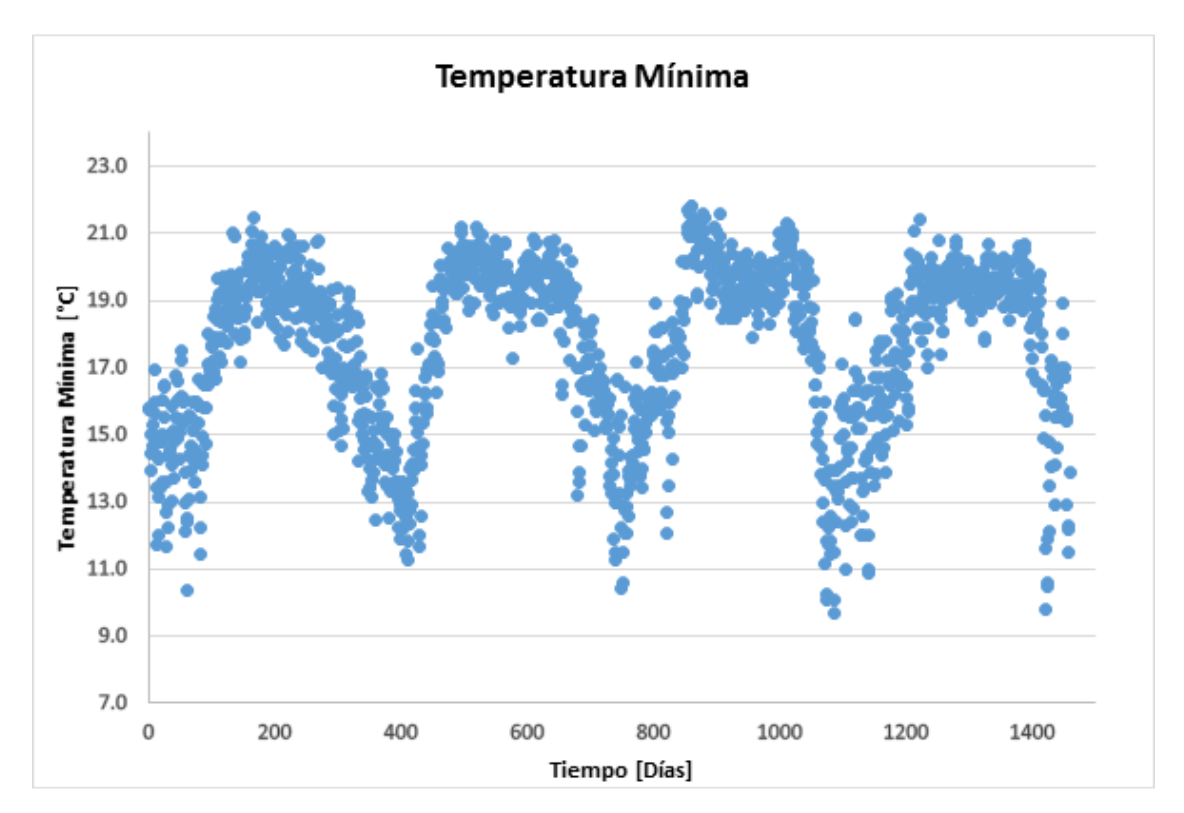

Figura 18. T. Mínima R. Simultáneos

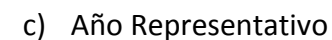

Para llevar a cabo este criterio se realizó el promedio del total de los datos (años con información); es decir para el primero de enero, se obtuvo la media de todos los primeros de enero del total de las estaciones y así hasta completar los 365 días del año; es decir el año representativo. Los datos obtenidos se muestran en las figuras 19, 20 y 21 correspondientes a las variables climatológicas de precipitación, temperatura máxima y temperatura mínima respectivamente.

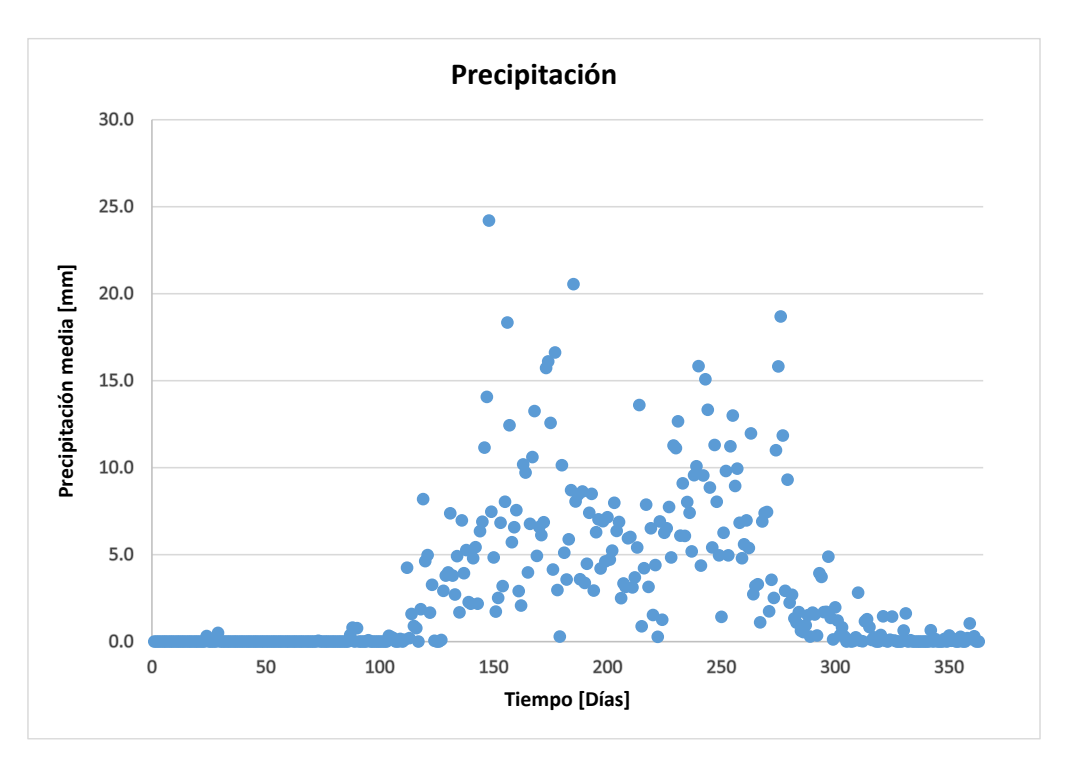

Figura 19. Precipitación Año Representativo

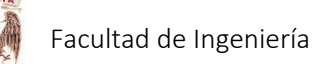

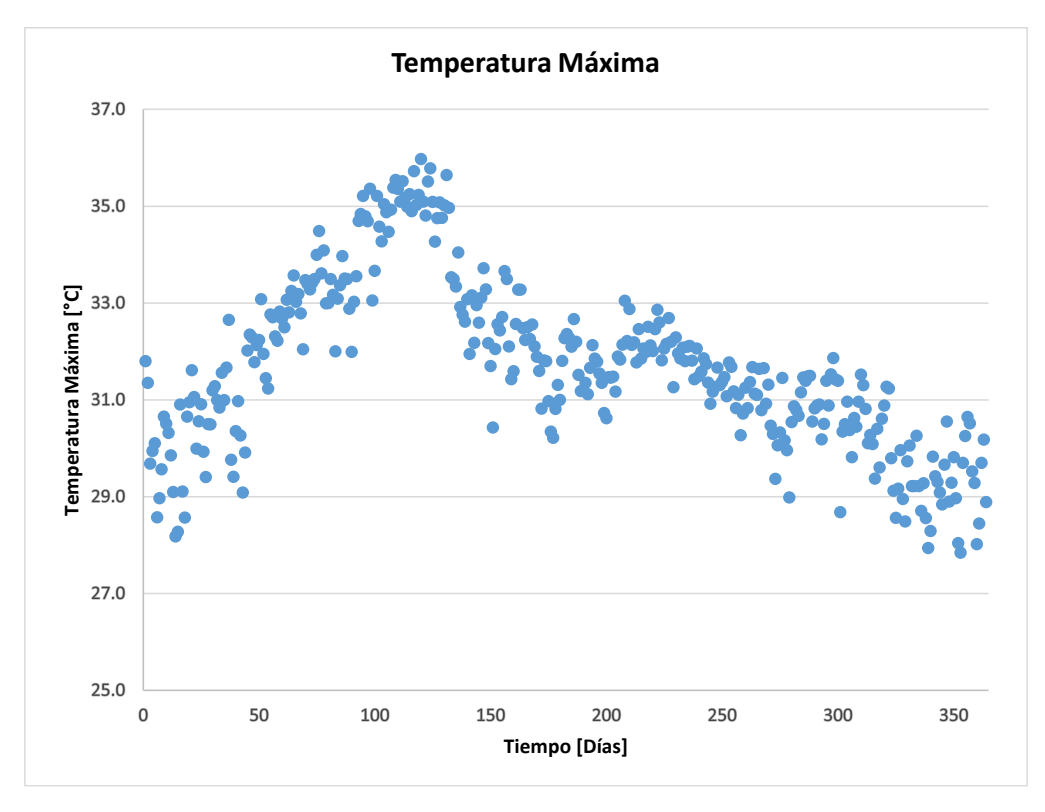

Figura 20. T. Máxima Año Representativo

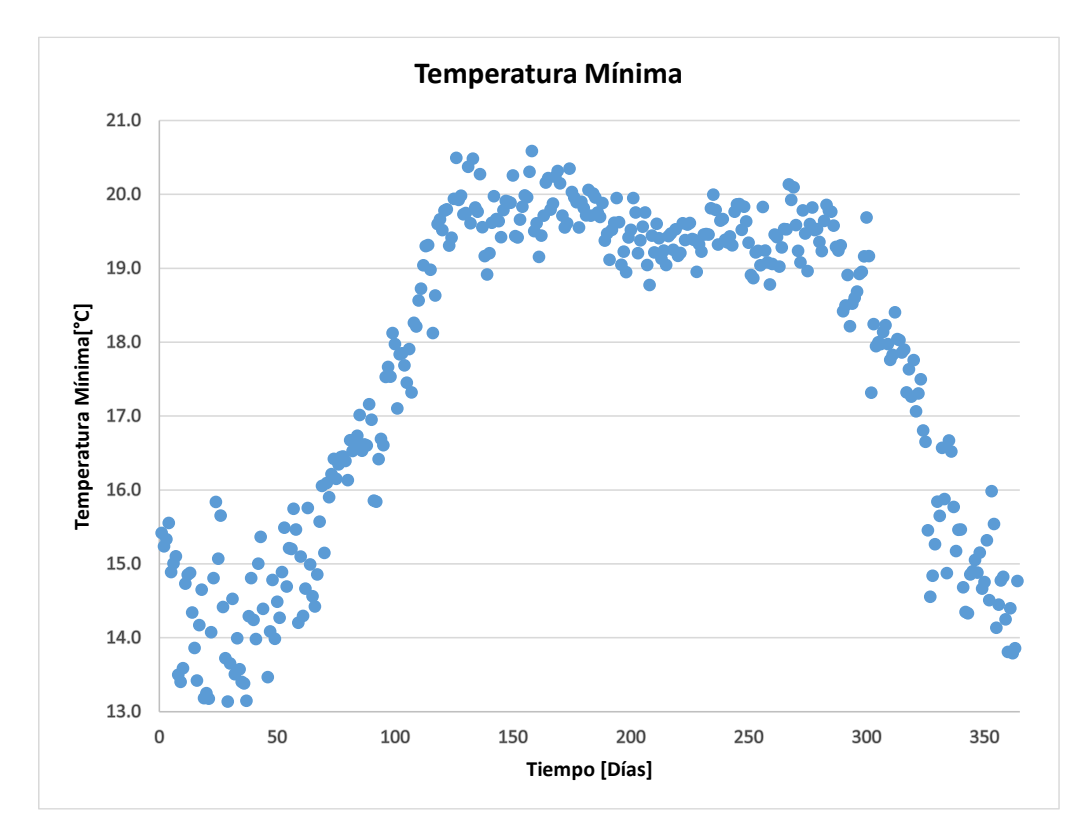

Figura 21. T Mínima Año Representativo

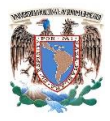

# IV. RESULTADOS

Una parte importante de cualquier procedimiento que construye modelos desde una muestra es establecer la calidad de los modelos generados.

La medida utilizada para medir la calidad del ajuste de un modelo lineal es el llamado Coeficiente de Determinación  $(R^2)$ . En el caso de los modelos de predicción, aunque las ecuaciones empleadas no sean lineales; al momento de realizar la comparación entre los datos medidos y calculados con los diferentes modelos, se busca que los valores estén muy próximos a la recta identidad (dato medido sea igual al calculado). Es decir, si todas las observaciones caen en la recta de regresión significa que el coeficiente de determinación es igual a 1. Así mismo si no hay relación lineal entre las variables dependientes (datos calculados) e independientes (datos medidos), el valor de R<sup>2</sup> será igual a 0.

El criterio para clasificar a un modelo como "válido", es aquél que presente un coeficiente de determinación (R<sup>2</sup>) mayor a 0.8. Sin embargo, se elegirá aquél modelo cuyo coeficiente de determinación sea el mejor.

Se presentarán los modelos con los mejores valores respecto al coeficiente de determinación.

# 4.1 Promedio de las 11 estaciones en la cuenca Chicoasén

#### 4.1.1 Modelo 1. Programación Genética

Para el modelo se emplearon los 53 años de registro (1960 – 2013) obtenidos mediante el promedio de las once estaciones localizadas en la cuenca Chicoasén para las variables climatológicas: temperatura máxima, mínima y precipitación.

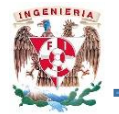

Los datos fueron ordenados de tal manera que los valores de temperatura máxima y mínima fueran del día anterior al que se desea pronosticar y el valor de la precipitación corresponde al que se va determinar (Ver tabla 5).

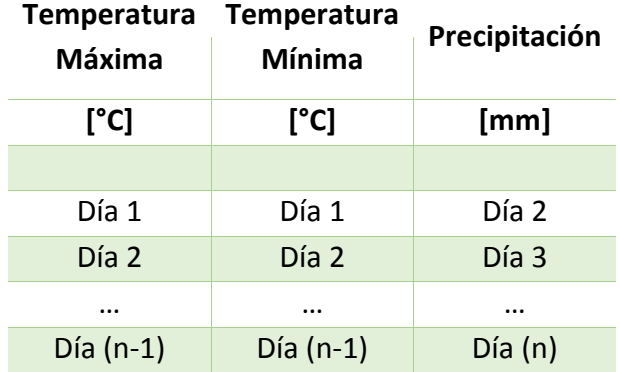

Tabla 5. Orden valores PG

Para el modelo en Programación Genética se emplearon 19450 tercias de datos y se programó para un total de 30 nodos y 20000 generaciones para obtener un resultado óptimo. Se trabajó en la PG con cuatro operadores aritméticos: suma, resta, multiplicación y división. Así mismo el algoritmo del programa original se codificó en el intérprete MATLAB (figuras 22, 24 y 24), el cual ayuda a obtener los datos necesarios para obtener la ecuación matemática (Programa original desarrollado por investigadores del Instituto de Investigaciones en Matemáticas Aplicadas y en Sistemas IIMAS).

La función objetivo consistió en minimizar el error medio cuadrático entre los datos medidos y los obtenidos con el modelo (figura 25).

```
\mathbf{1}% Main Routine.
\overline{2}3 -time1 = cputime;
\overline{4}5 -clear
       RUNID = 0;6 -7 -rand('seed', RUNID);
\overline{8}\ddot{q}10
       % Initial Parameters.
      Nind = 200;11 -12 -MaxNumNodes = 20;
13 -MaxGen = 20000;
14 -Pcross = 0.9;
1516 -Pmut=0.05;17
18
19 -Pmut R = 0.07;
20 -SP = 2;21 -MaxNodesMut = 8;22 -GGAP = 0.95;23 -NOBJ = 1;
24
25
       % Reset Counters.
       gen = 0;26 -27 -Best = Inf * ones (MaxGen, NOBJ) ;
28 -MODELS = Inf * ones(MaxGen, MaxNumNodes);NSel = Nind * GGAP;29 -30
3132% Data.
33 -load datos zonal
       idx=1:1:19449;
34 -35
       xvar = datos_zona1(idx,1);36 -37 -yvar = datos_zonal(idx,2);38 -zvar = dataos zonal(idx, 3);39 -NP = size(xvar, 1)40
41% Initialisation of Function Set
42
43 -Function Set = [2001 2002 2003 2004];
4\,445
       $Function Set = [2001 2002 2003 2004 2007];
46
       \text{Function Rep}(1,:) = ['ADD' 0'']\cdot :
       \frac{1}{2} Function_Rep(2, :) = ['SUB' 0'
47
                                                 " :
       % Function_Rep(3,:) = ['MULT' 0'\cdot<sub>1</sub>;
48
       & Function_Rep(4,:) = ['DIV' 0'
49
                                                 1 ;
50
       \text{Function Rep}(5,:) = ['SIM' 0'']\cdot<sub>1</sub>;
       $ Function_Rep(6,:) = ['COS' 0'']51
                                                 \cdot ] :
       % Function_Rep(5,:) = ['EXP' 0'
                                                 \cdot<sub>1</sub>:
52
       \frac{1}{2} Function_Rep(6,:) = ['ABS' 0'
                                                 1:53
54
55 -Function_Arity = [2 2 2 2 1 1 1 1];
56
```
Figura 22. Algoritmo PG 1

```
57
        % Initialisation of Terminal Set
        %Terminal Set = [1001 1002 1003 1004];
 58
        Terminal_Set = [1001 1002 1003];
 59 -60
        \{Terminal Set = [1001 1002];\}61
 62
        TS = [zeros(NP, 1) xvar yvar zvar xvar yvar yvar].63
 64 -TS = [zeros(NP, 1) xvar yvar zvar];65
 66
        STS = [zeros(NP, 1) xvar yvar];67
 68
        % Reset Counters.
 69 -gen = 0;70 -Best = Inf * ones(MaxGen, NOBJ);71 -Solucion = Inf * ones (MaxGen, MaxNumNodes);
 72 -NSel = Nind * GGAP;73
 74
        % Create Initial Population.
 75 -<u>Chrom</u> = zeros (Nind, MaxNumNodes);</u>
 76 -Chrom = initial(Nind, MaxNumNodes, Function Set, ...
 77
                         Function_Arity, Terminal_Set);
 78
 79 -temp1 = Chrom == 1001;80 -temp2 = 1*temp1 .* ((rand(Nind, MaxNumNodes) - 0.5)/0.5);
 81 -Chrom(temp1) = temp2(temp1);82
        % Evaluate Initial Population.
 83
 84 - \Box for t = 1: Nind,
 85 -ObjV(t, 1) = eval rand(Chrom(t, :), Function Set, Terminal Set, TS);86 -end
 87
 88
 89
        % Assign fitness value to the entire population
 90 -FitnV = ranking(ObjV, [SP 1]);
 91$Track best individual and display convergence
 9293 -[Best(gen+1), idx] = min(ObjV);94 -Solucion (gen+1, :) = Chrom(idx, :);
 95
               % plot(log10(Best), 'ro'); xlabel('generation');
 96
               % ylabel('log10(f(x))');
 97 -plot(Best, 'ro'); xlabel('generation'); ylabel('f(x)');
 98 -text(0.5, 0.95, ['Best = ', num2str(Best(gen+1))], 'Units', 'normalized');99 -drawnow;
100
101
        % Generational Loop.
102 - \Box while gen < MaxGen,
103
104 -gen = gen+1105
106
            % Selection Procedure
107 -NewChrIx = sus(FitnV, NSel);108 -\texttt{SelChrom} = \texttt{Chrom}(\texttt{NewChrIx}, \; ; \texttt{)}109
110
            % Recombination.
111 -SelChrom = xxvtree(SelChrom, sum(Pcross), Function_Set, ...
112
                        Function_Arity, Terminal_Set);
113
```
Figura 23. Algoritmo PG 2

```
114
             % Mutation.
115 -SelChrom = mutation(SelChrom, Pmut, Function Set, Function Arity, ...
               Terminal Set, MaxNodesMut);
116
117
118
            % Mutation.
119 -SelChrom = mut rand(SelChrom, Pmut R, Terminal Set, MaxNodesMut);
120
121
122 -temp1 = SelChrom == 1001;123 -temp2 = 1*temp1 .* ((rand(NSel, MaxNumNodes) - 0.5)/0.5);
124 -SelChrom(temp1) = temp2(temp1);125
126% Evaluation of offsprings.
127 - 7for t=1:NSel,
128
129 -ObjVSel(t, 1) = eval rand(SelChrom(t, :), Function Set, ...
130
                                                 Terminal Set, TS);
131 -end
132
             % Reinsert offspring into current population
133 -[Chrom, ObjV]=reins(Chrom, SelChrom, 1, 1, ObjV, ObjVSel);
134
             \frac{1}{2}InsChrIx = sus(FitnV, Nind - NSel);
135
136
            \deltabjV = [ObjVSel; ObjV(InsChrIx, :)];
137
            %Chrom = [SelChrom; Chrom(InsChrIx, :)];
138
139
140
            % Assign Fitness-Value to Entire Population
141
142 -FitnV = ranking(ObjV, [SP 1]);
143
144
            $ Track best individual and display convergence
                [{\tt Best}\,({\tt gen+1})\,,\;\; {\tt idx}] \;=\; \texttt{min}\,({\tt Obj}{\tt V})\;;145 -146 -Solucion (gen+1, :) = Chrom(idx, :) ;
147
               % plot(log10(Best), 'ro'); xlabel('generation');
148
               \frac{1}{2} ylabel ('log10(f(x))')
149 -plot(Best,'ro'); xlabel('generation'); ylabel('f(x)');
150 -text(0.5, 0.95, ['Best = ', num2str(Best(gen+1))], 'Unit's', 'normalized');151 -drawnow;
152 -drawnow;
153
       Lend
154 -155
156
157 -[a b] = min(ObjV);158 -solu = Chrom(b, :);159 -solu=solu';
160 -save solu.txt solu -ascii;
161
162
163
164
165
        & END END END END END END
166
```
Figura 24. Algoritmo PG 3

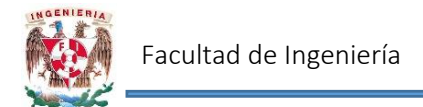

De acuerdo con la Programación Genética, el mejor valor para el error medio cuadrático es 44.5243 (figura 25).

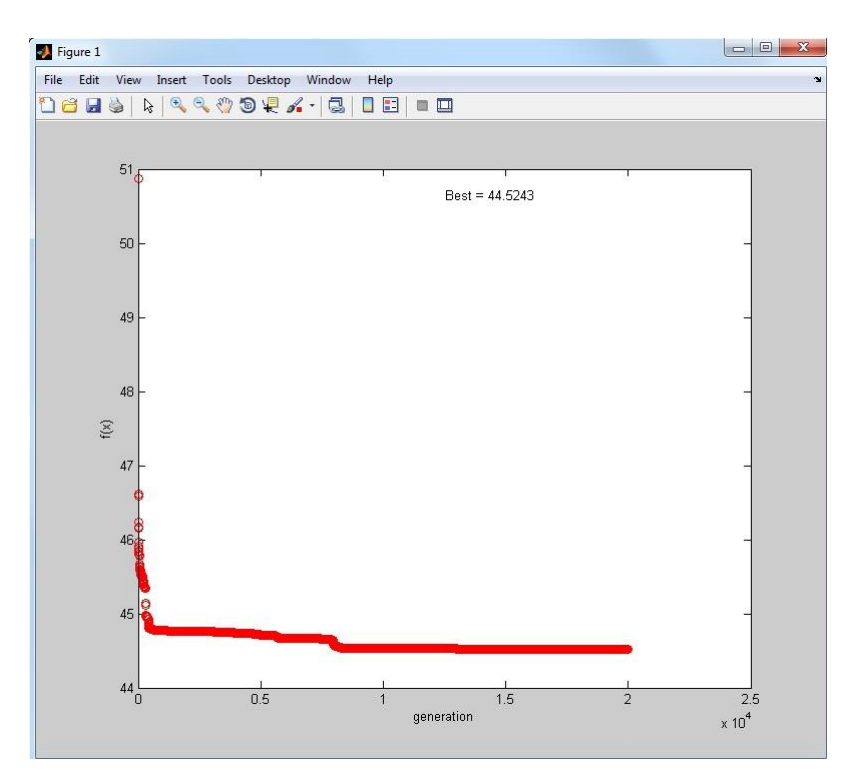

Figura 25. Error Medio Cuadrático PG. Modelo 1

La ecuación de pronóstico de precipitación en función de la temperatura (máxima y mínima) del aire resulta la ecuación (1):

$$
P = \frac{12.67 \times T_{min} - T_{min}^2 - \frac{T_{min}^2}{T_{min} - T_{max}} + (0.7274 \times T_{min}) - \frac{T_{min}^2}{10.1061 + T_{max}} \quad ...(1)
$$

$$
-0.7196 + \frac{T_{max} - 2.0408}{T_{min}} \times \frac{-1.3312}{T_{max}}
$$

Donde:

 $P = \text{Precipitaci\'on}$  del día a pronosticar  $\lceil \text{mm} \rceil$ 

 $T_{min}$  = Temperatura mínima del día anterior al que se desea pronosticar  $[°C]$  $T_{\text{max}} = T$ emperatura máxima del día anterior al que se desea pronosticar  $[{}^{\circ}C]$ 

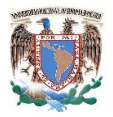

Al graficar los datos medidos y los calculados con el modelo mediante Programación Genética (figura 26) y determinando el coeficiente de determinación se observa que el mismo es un valor muy bajo (0.1446), lo que significa que existe una correlación débil entre las variables dependiente e independiente.

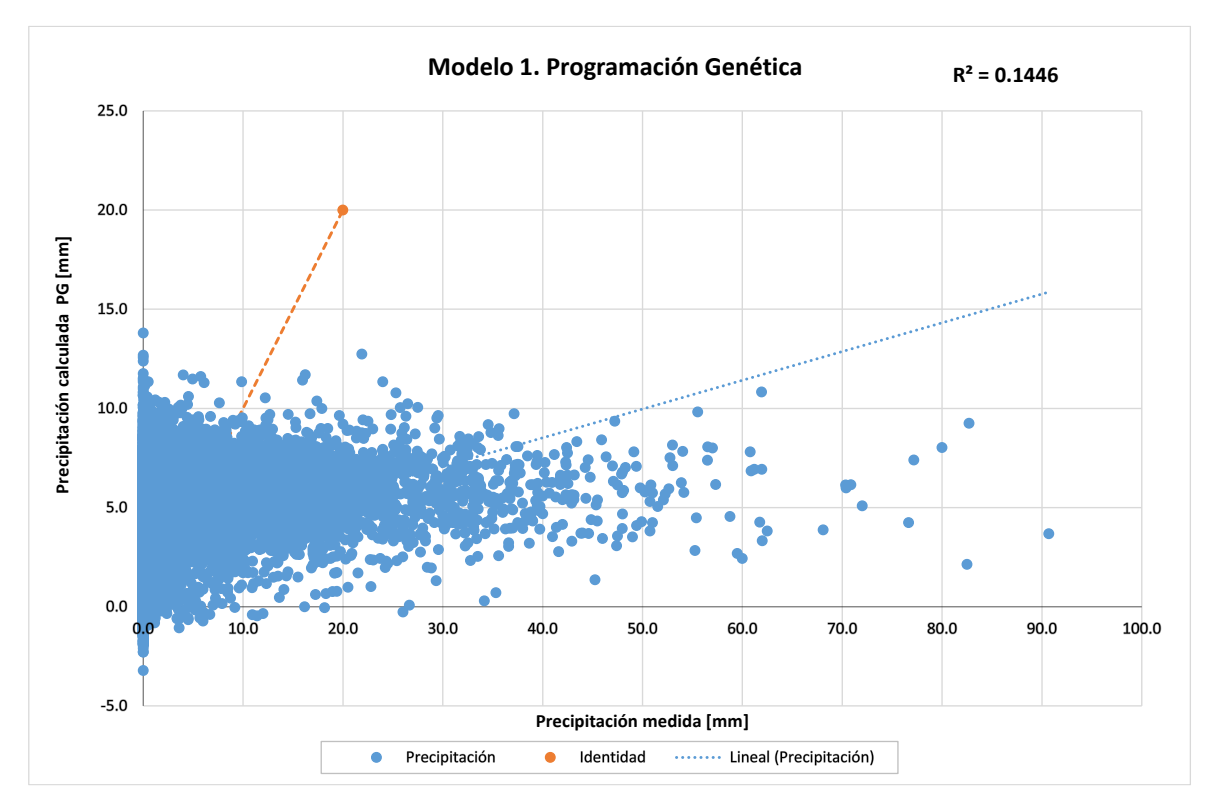

Figura 26. Correlación Modelo 1

#### 4.1.2 Modelo 2. Solver

El siguiente modelo se realizó con ayuda de la función Solver de Excel. Para ello se propuso una función polinómica de la forma:

$$
P = a_1 * T_{max}^{a_2} * T_{min}^{a_3} \tag{2}
$$

Estableciendo como función objetivo minimizar el error medio cuadrático, se obtuvo que las constantes  $a_1$ ,  $a_2$  y  $a_3$  valen:

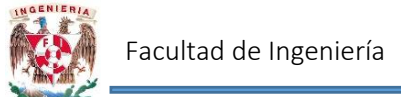

$$
a_1 = 9.8212E-07
$$
  

$$
a_2 = 1.5523E-08
$$
  

$$
a_3 = 5.18600506
$$

Sustituyendo en la ecuación (2) los valores obtenidos, la ecuación para determinar la precipitación es:

$$
P = 9.82 \times 10^{-7} * T_{\text{max}}^{1.55 \times 10^{-8}} * T_{\text{min}}^{5.19} \qquad \qquad \dots (3)
$$

Donde:

 $P = \text{Precipitación del día a pronosticar [mm] }$ 

 $T_{min} = Temperature$  mínima del día anterior a pronosticar  $[^{\circ} \mathcal{C}]$ 

 $T_{\text{max}} = T$ emperatura máxima del día anterior a pronosticar  $[^{\circ}C]$ 

Nuevamente, al graficar los valores de precipitación medidos y calculados mediante la ecuación (3), y obteniendo el coeficiente de determinación (figura 27), se observa que se sigue presentando una correlación débil entre las variables.

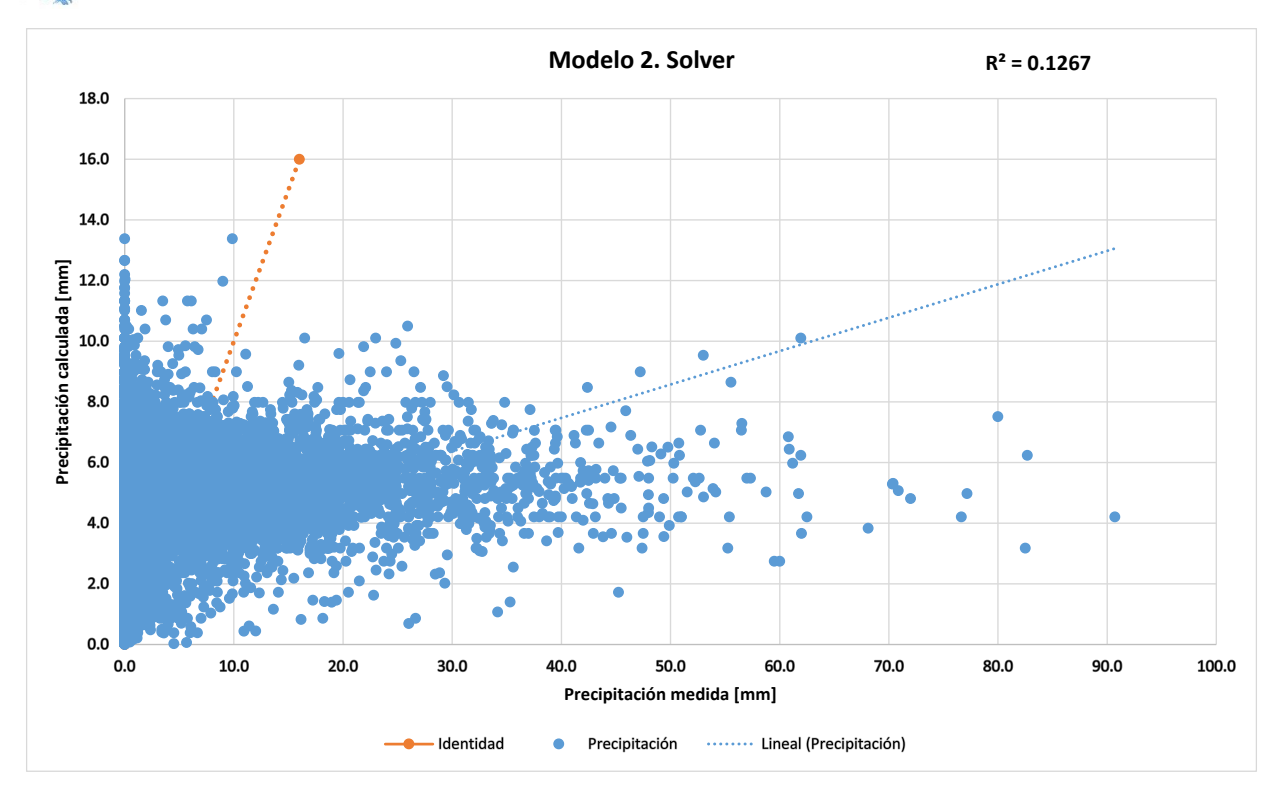

Figura 27. Correlación Modelo 2

#### 4.1.3 Modelo 3. Solver y PG

En este tercer modelo, se propuso sumar los resultados obtenidos mediante los dos modelos anteriores multiplicados por una constante; es decir combinando la Programación Genética y Solver, de tal manera que el valor de R<sup>2</sup> mejorara.

Por lo que la ecuación sería de la forma:

$$
P = w1P_{PG} + w2P_{Solver} \tag{4}
$$

Realizando nuevamente cálculos con la función Solver, donde se buscó minimizar el error medio cuadrático; se determinó el valor para w1 y w2:

$$
w1 = 1.000540126
$$

$$
w2=0
$$

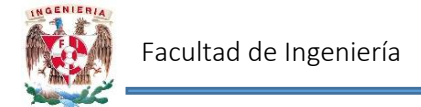

Así mismo sustituyendo en la ecuación (4) los valores obtenidos, se tiene:

$$
P = 1.0005 * \frac{12.67 * T_{min} - T_{min}^2 - \frac{T_{min}^2}{T_{min} - T_{max}} + (0.7274 * T_{min}) - \frac{T_{min}^2}{10.1061 + T_{max}}}{-0.7196 + \frac{T_{max} - 2.0408}{T_{min}} * \frac{-1.3312}{T_{max}}} \qquad \dots (5)
$$

Donde:

 $P = \text{Precipitación del día a pronosticar } [mm]$ 

 $T_{min}$  = Temperatura mínima del día anterior a pronosticar [°C]

 $T_{\text{max}} =$  Temperatura máxima del día anterior a pronosticar [°C]

Al realizar el cálculo de la precipitación mediante la ecuación (5) y graficando respecto a la precipitación medida (figura 28). Se observa que el coeficiente de determinación (0.1387), por lo que existe una correlación débil entre los datos.

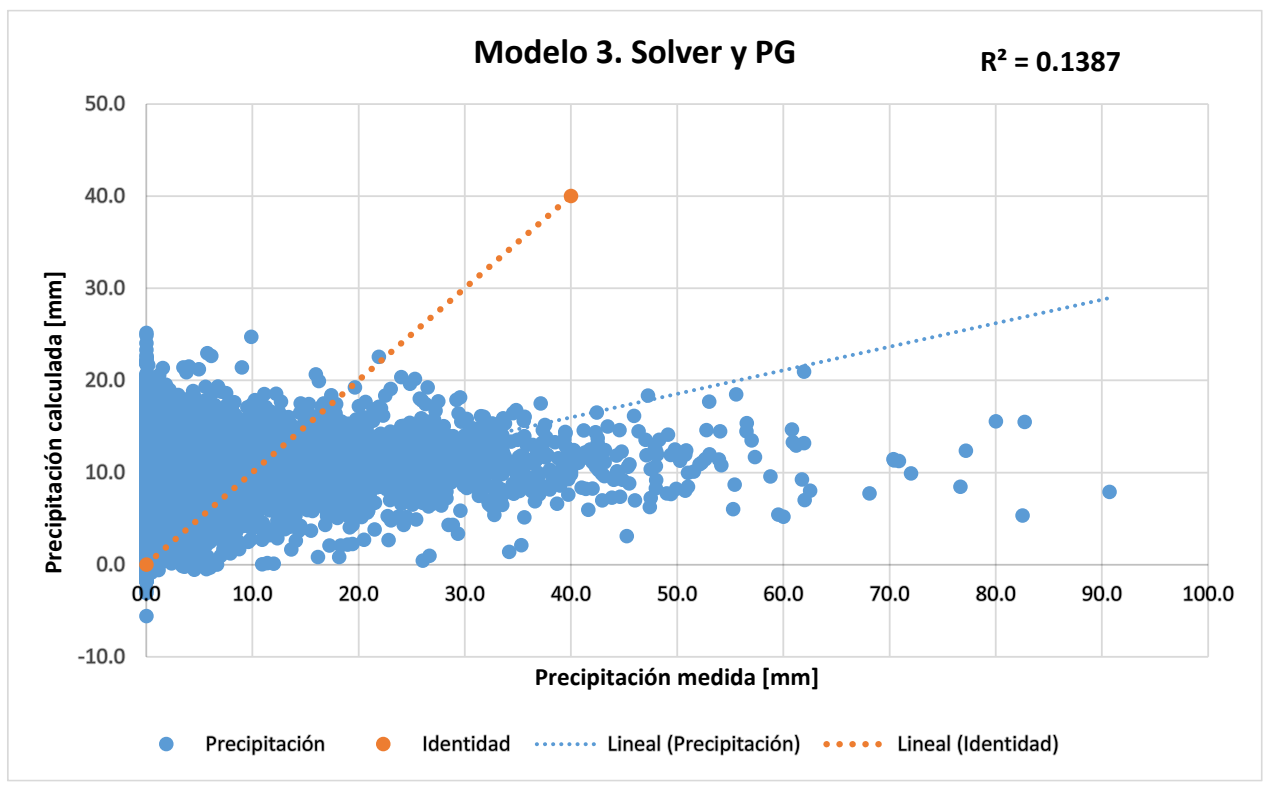

Figura 28. Correlación Modelo 3

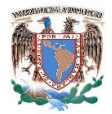

#### 4.1.4. Modelo 4. Extrapolación de Richardson

El modelo se determinó con base en los modelos 1 y 2; pero ahora mediante la extrapolación de Richardson. De tal manera que la ecuación de precipitación es de la forma:

$$
P = \frac{4}{3} * P_{PG} - \frac{1}{3} * P_{Solver} \tag{6}
$$

Sustituyendo las ecuaciones (1) y (3) en la ecuación (6), se obtiene:

$$
P = \frac{4}{3} * \frac{12.67 * Tm(n - T_{min}^2 - \frac{T_{min}^2}{T_{min} - T_{max}} + (0.7274 * T_{min}) - \frac{T_{min}^2}{10.1061 + T_{max}})}{-0.7196 + \frac{T_{max}^2 - 2.0408}{T_{min}} * \frac{-1.3312}{T_{max}}} - \frac{1}{3} * (9.82 \times 10^{-7} * T_{max}^{1.55 \times 10^{-8}} * T_{min}^{5.19}) \qquad \dots (7)
$$

En la figura 29, se muestran graficados los datos medidos contra los calculados con la ecuación (7). El coeficiente de determinación mejora respecto a los modelos anteriores, sin embargo se sigue presentando una correlación débil entre los datos.

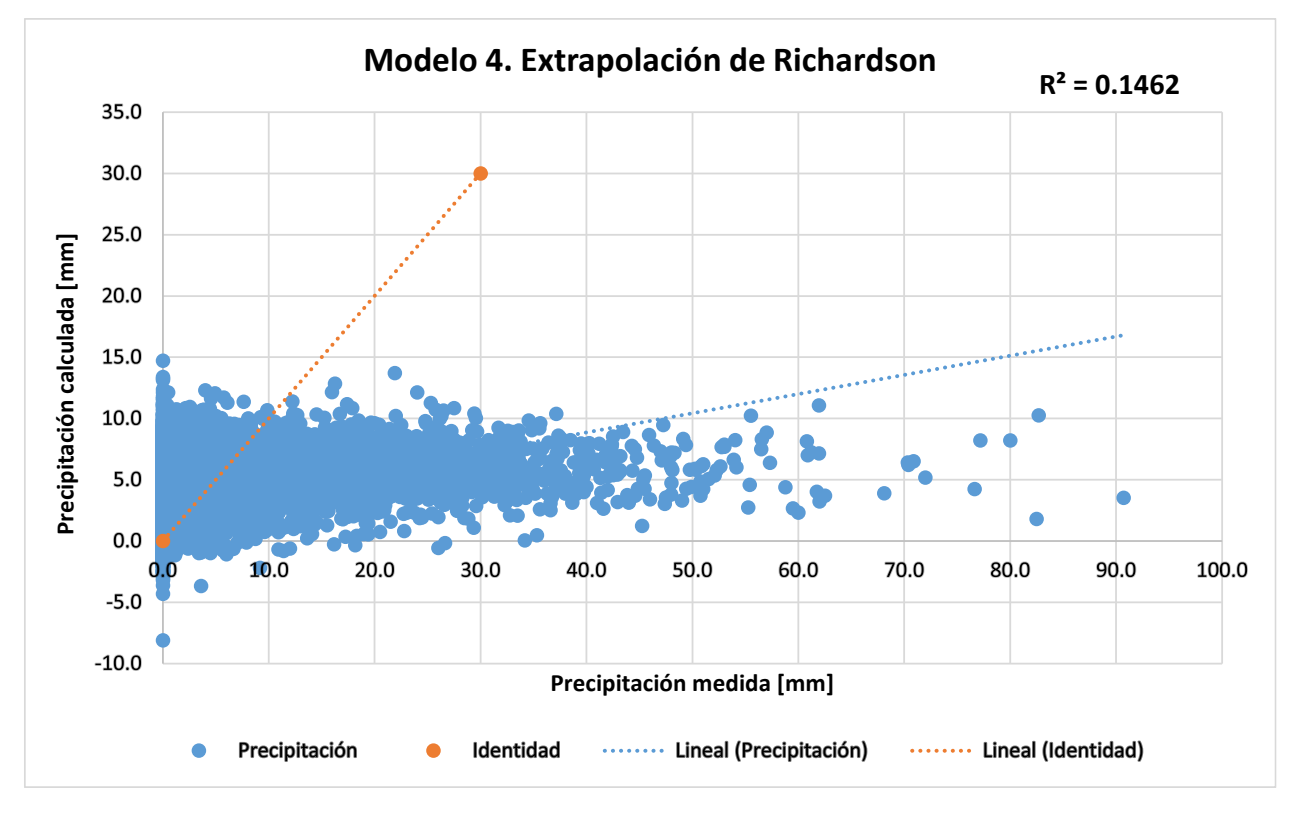

Figura 29. Correlación Modelo 4

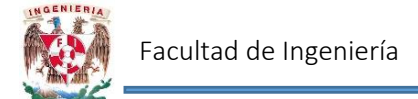

#### 4.1.5 Modelo 5. Precipitación de 2 días anteriores

En el siguiente modelo, se tomaron como parámetros la precipitación de 2 días anteriores, así como la temperatura mínima del día anterior al que se va a pronosticar.

En complemento la ecuación es de la forma:

$$
P = a_1 * T_{min}^{b_1} + a_2 * P_{i-1}^{b_2} + a_3 * P_i^{b_3} + a_4 \qquad \qquad \dots (8)
$$

Mediante la herramienta Solver, se obtuvieron los valores de las constantes a1, a2, a3, a4, b1, b<sub>2</sub> y b<sub>3</sub>. Estableciendo como función objetivo minimizar el error medio cuadrático.

$$
a_1 = 0.51049968
$$
\n
$$
a_2 = 1.26915646
$$
\n
$$
a_3 = 2.32793909
$$
\n
$$
a_4 = 0.13346311
$$
\n
$$
b_1 = 0.0012543
$$
\n
$$
b_2 = 0.29168081
$$
\n
$$
b_3 = 0.36724301
$$

De acuerdo a los valores obtenidos, sustituyéndolos en la ecuación (8), se tiene:

$$
P = 0.51 * T_{min}^{0.0013} + 1.27 * P_{i-1}^{0.2917} + 2.33 * P_i^{0.3672} + 2.33 \qquad \dots (9)
$$

Donde:

 $P = \text{Precipitación del día a pronosticar } [mm]$ 

 $P_{i-1} = \text{Precipitación 2 días antes del día a pronosticar [mm] }$ 

 $P_i = \text{Precipitación del día anterior a pronosticar [mm] }$ 

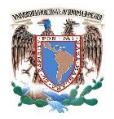

 $T_{min}=Temperature\ minima$ del día anterior a pronosticar $[^{\circ}C]$ 

La media con este modelo es:

$$
\tilde{x}_P=3.188811895
$$

De acuerdo a la figura 30, con un valor de R<sup>2</sup> igual a 0.1966, se trata de una correlación baja entre los datos medidos y los calculados con el modelo 5 (ecuación 9).

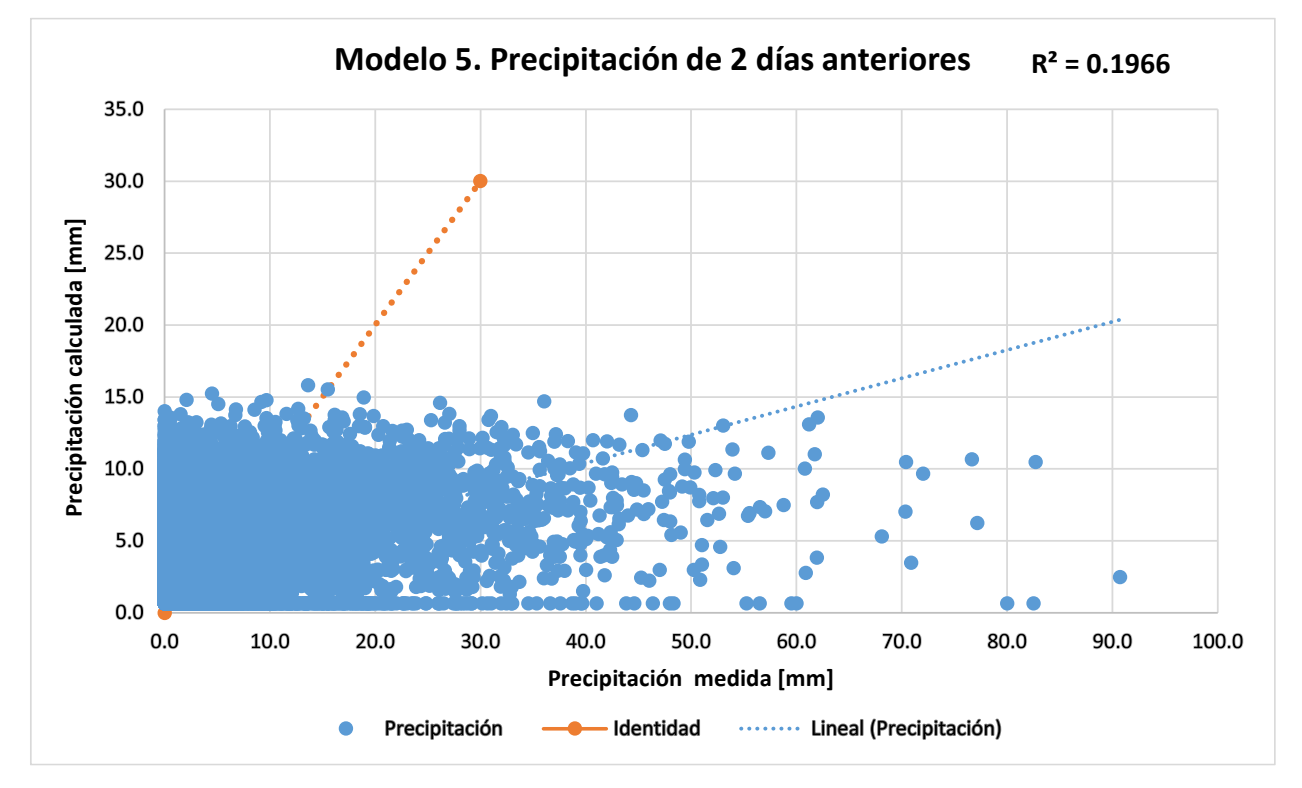

Figura 30. Correlación Modelo 5

Para observar el comportamiento entre la precipitación medida y calculada a través del tiempo, se decidió graficar ambos valores en una serie de tiempo (figura 31).

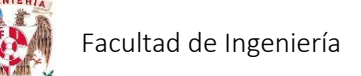

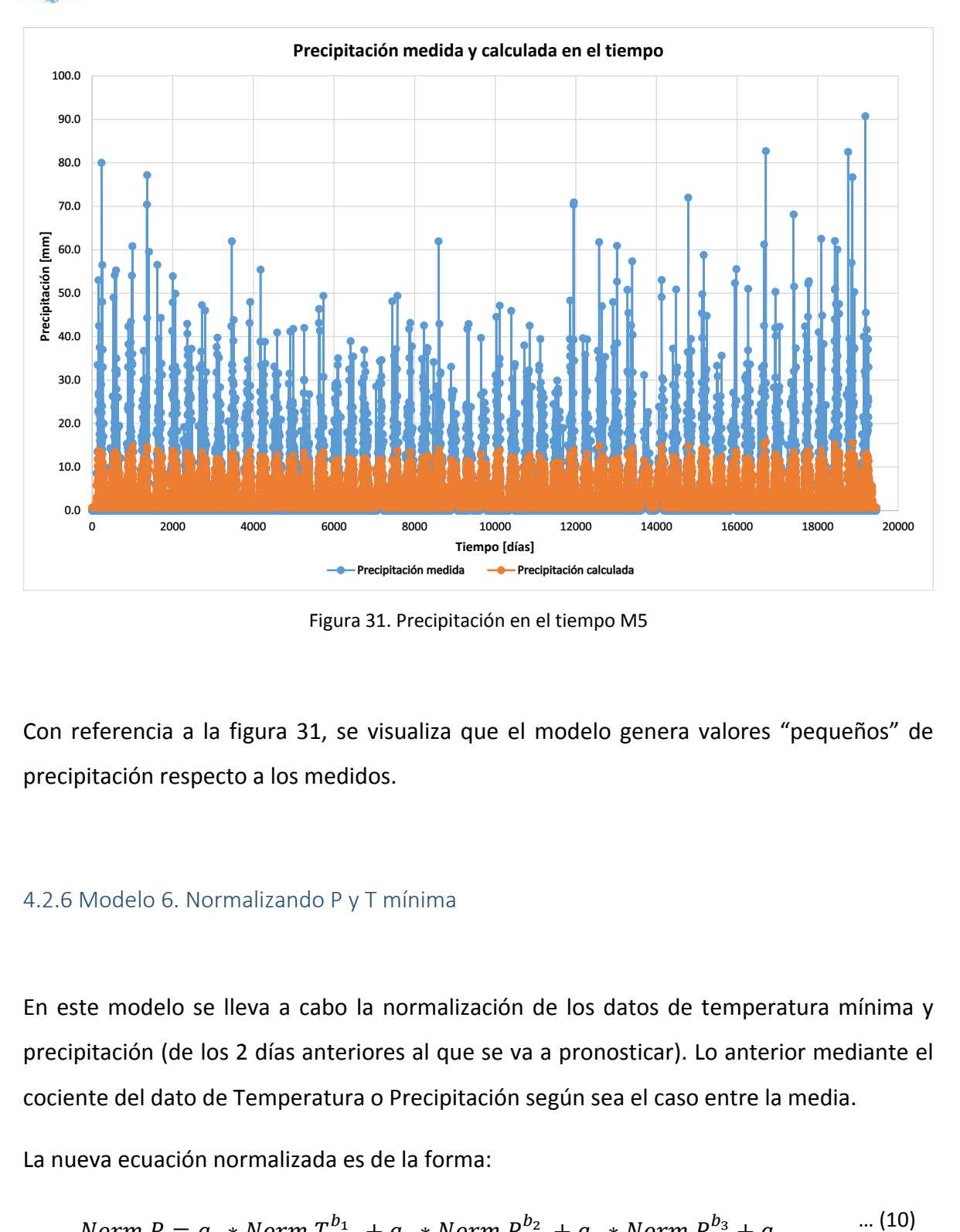

Figura 31. Precipitación en el tiempo M5

Con referencia a la figura 31, se visualiza que el modelo genera valores "pequeños" de precipitación respecto a los medidos.

#### 4.2.6 Modelo 6. Normalizando P y T mínima

En este modelo se lleva a cabo la normalización de los datos de temperatura mínima y precipitación (de los 2 días anteriores al que se va a pronosticar). Lo anterior mediante el cociente del dato de Temperatura o Precipitación según sea el caso entre la media.

La nueva ecuación normalizada es de la forma:

$$
Norm\ P = a_1 * Norm \ T_{min}^{b_1} + a_2 * Norm \ P_{i-1}^{b_2} + a_3 * Norm \ P_i^{b_3} + a_4 \qquad \qquad \ldots (10)
$$

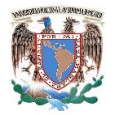

En este modelo, nuevamente se determinarán las constantes  $a_1$ ,  $a_2$ ,  $a_3$ ,  $a_4$ ,  $b_1$ ,  $b_2$  y  $b_3$  con la herramienta Solver. Donde la función objetivo sea minimizar el promedio en el error medio cuadrático.

De acuerdo a los datos medidos, la media para temperatura mínima y precipitación es:

 $\tilde{x}_{Tmin} = 17.3302022$  $\tilde{x}_{P\,i-1} = 3.18836542$  $\tilde{x}_{P\,i} = 3.18820147$ 

Normalizando los datos:

Temperatura mínima:

$$
Norm\,Tm(n) = \frac{T_{min}}{\tilde{x}_{Tmin}} = \frac{T_{min}}{17.3302022} \quad \dots (11)
$$

2 días antes (Pi-1)]:

$$
Norm\ Pi - 1 = \frac{P_{i-1}}{\tilde{x}_{p\ i-1}} = \frac{P_{i-1}}{3.18836542} \qquad \qquad \dots (12)
$$

1 día antes (Pi):

$$
Norm\ Pi = \frac{P_i}{\tilde{x}_{P\ i}} = \frac{P_i}{3.18820147} \qquad \qquad \dots (13)
$$

Los valores de  $a_1$ ,  $a_2$ ,  $a_3$ ,  $a_4$ ,  $b_1$ ,  $b_2$  y  $b_3$  son:

$$
a_1 = 0.09631864
$$
  

$$
a_2 = 0.55982381
$$
  

$$
a_3 = 1.11883867
$$

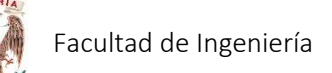

 $a_4 = 0.10509895$  $b_1 = 0.00125482$  $b_2 = 0.29066009$  $b_3 = 0.36724342$ 

Por lo tanto la precipitación normalizada (Norm P) es:

$$
Norm P = 0.09631864 * Norm T_{min}^{0.00125482} + 0.55982381 * Norm P_{i-1}^{0.29066009} \dots (14)
$$
  
+ 1.11883867 \* Norm P<sub>i</sub><sup>0.36724342</sup> + 0.10509895

Donde:

 $Norm P = Precision test and arizada del día a pronosticar$ 

 $Norm Tmin = Temperature$  mínima estandarizada del día anterior a pronosticar

 $Norm Pi-1 = Precision of a standardization$  and  $2$  días antes del día a pronosticar

 $Norm Pi = Precision test andarizada del día anterior a pronosticar$ 

Para conocer la precipitación desnormalizada (P) es necesario multiplicar la precipitación estandarizada por la media de la precipitación del modelo 5; es decir:

$$
P = Norm \, P * \, \tilde{x}_P = Norm \, P * 3.1888 \qquad \qquad \dots (15)
$$

Donde:

 $P = \text{Precipitación del día a pronosticar [mm] }$ 

 $Norm P = Precision of the standardized data$  a pronosticar

 $\tilde{x}_P$  = Media de los datos medidos precipitación

Graficando los datos medidos contra los calculados, se tiene:

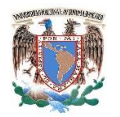

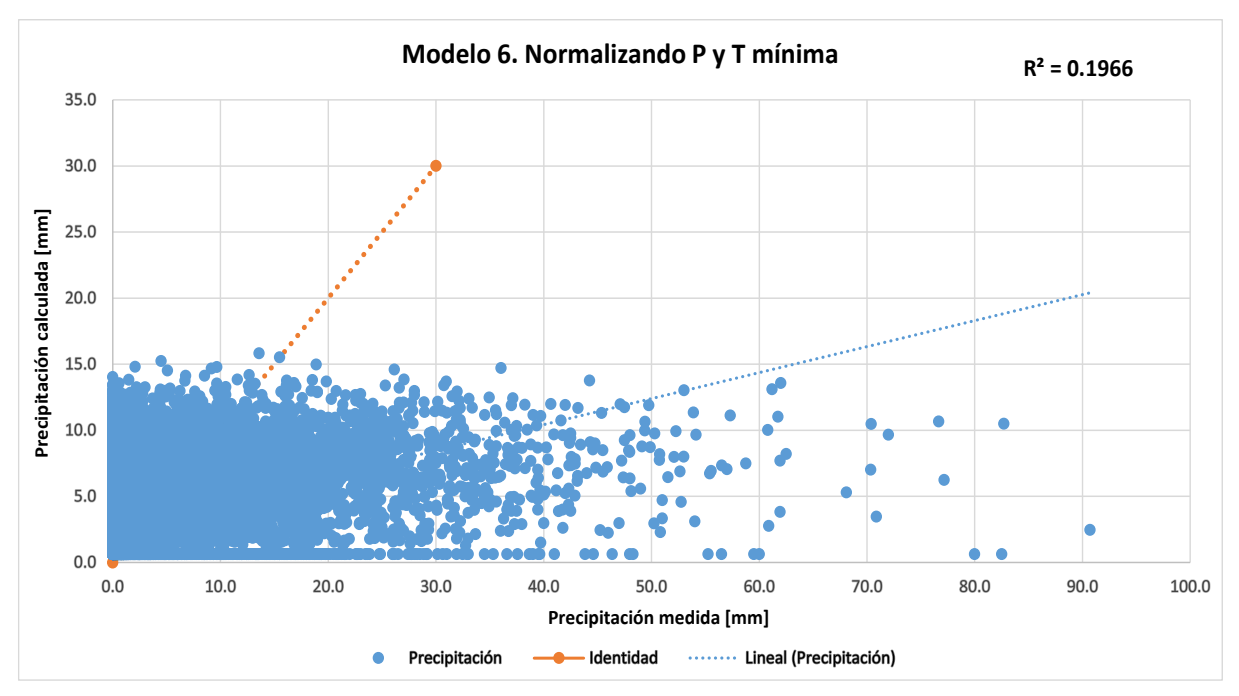

Figura 32. Correlación Modelo 6

Graficando los datos medidos y calculados a través del tiempo:

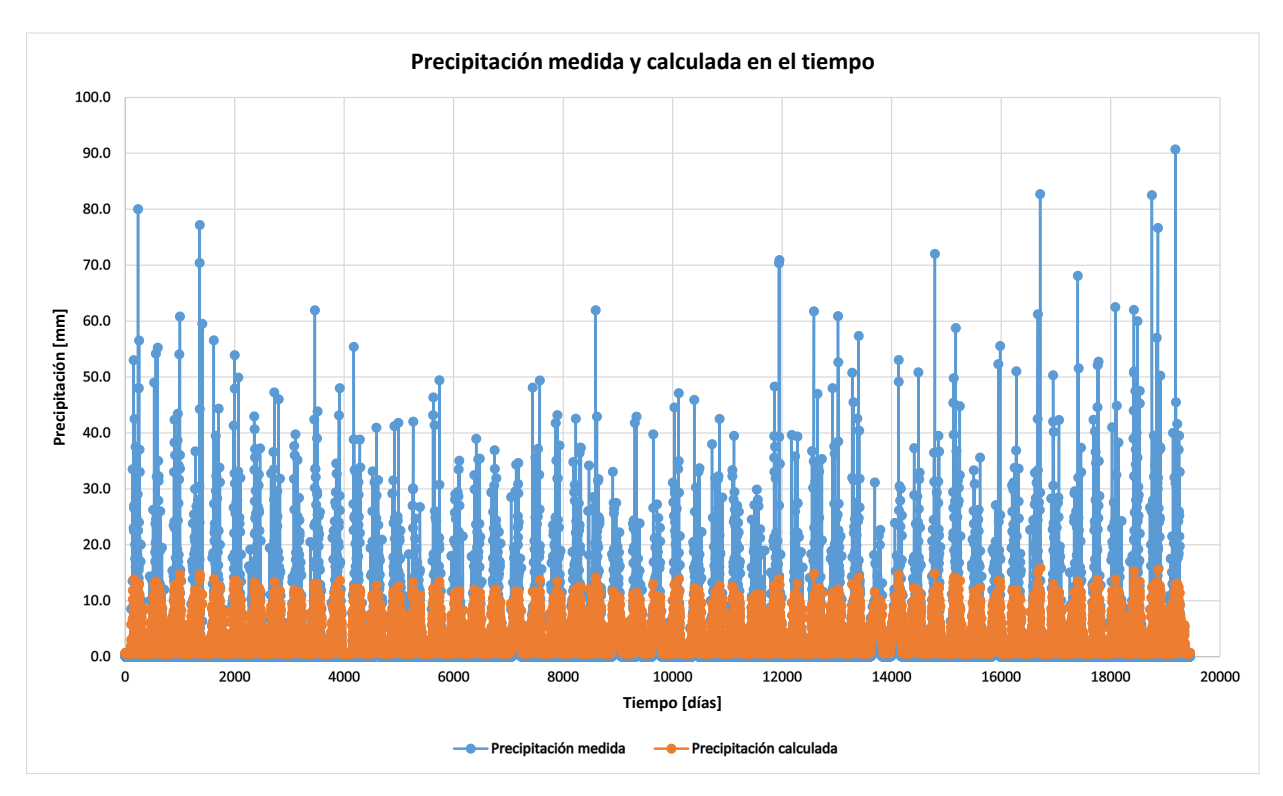

Figura 33. Precipitación en el tiempo M6

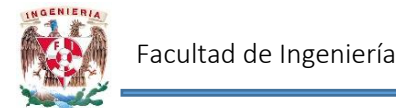

#### 4.2.7 Modelo 7. Números aleatorios

Para el modelo generado a partir de números aleatorios, se tomó el total de los registros de tal manera que se le asignara una probabilidad de ocurrencia a cada una de las precipitaciones de los 53 años de datos.

Se ordenaron los valores de mayor a menor (se numeraron del 1 al 19450) y se dividió cada valor entre el número de eventos; para los 53 años se tienen 19450 valores de precipitación (número de eventos) por lo tanto, la probabilidad de ocurrencia se determina como:

$$
Probabilidad de excedencia = \frac{Evento}{Número de eventos} \qquad \qquad \dots (16)
$$

Para el máximo registro histórico de precipitación presentado el 8 de julio de 2012 cuyo valor asciende a 90.7 mm, mismo que le corresponde el número 1; la probabilidad de excedencia se obtiene:

> Probabilidad de excedencia  $=$ 1 19450  $P(excedencia) = 0.000051419$

Y así sucesivamente para cada uno de los 19450 valores de precipitación.

Graficando la probabilidad de ocurrencia contra la precipitación, se obtiene la figura 34.

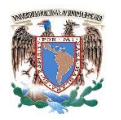

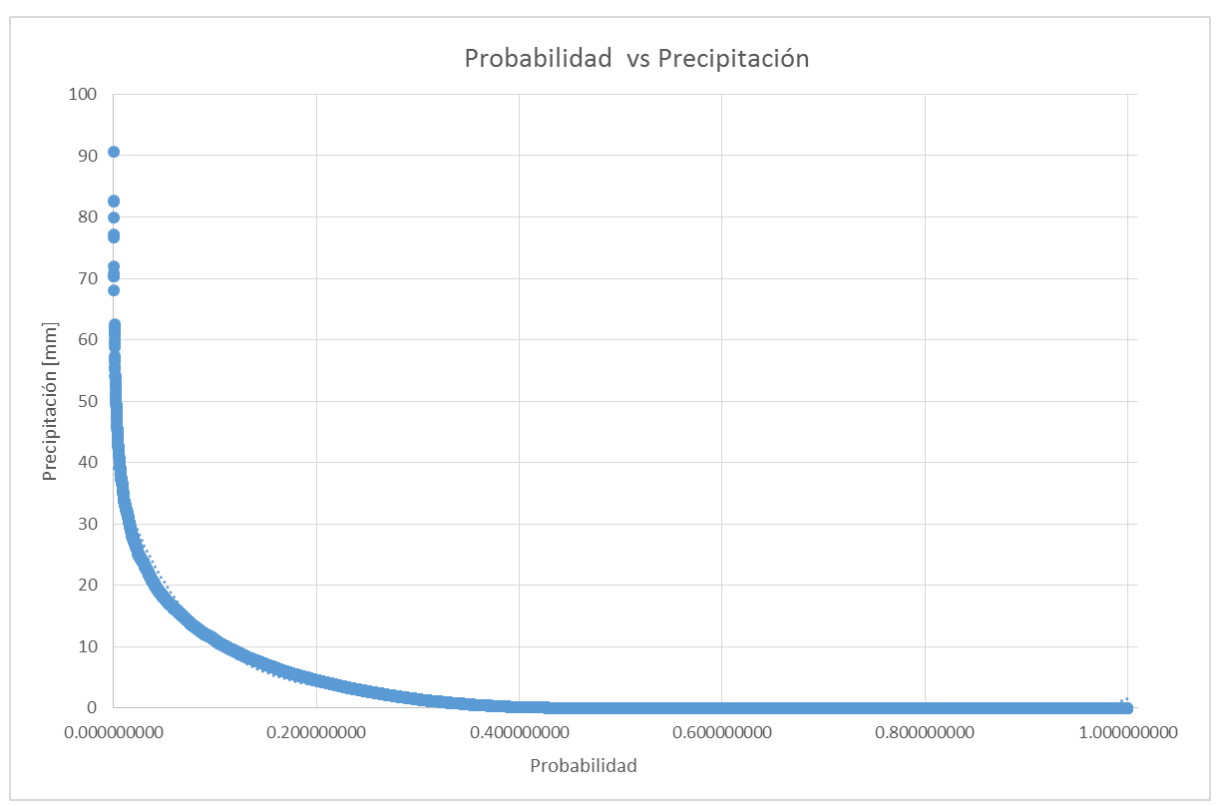

Figura 34. Probabilidad – Precipitación

Al intentar ajustar alguna ecuación al gráfico anterior, se determinó que resultaban mejores resultados si se realizaban 2 reglas de correspondencia. Así, para valores de probabilidad comprendidos entre 0.000051419 y 0.016197038 les correspondería el modelo A (figura 35) y para los valores entre 0.016248457 y 1 el modelo B (figura 36).

Como se puede observar, las probabilidades comprendidas para el modelo A corresponden a valores de precipitación mayores a 29 mm.

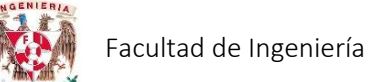

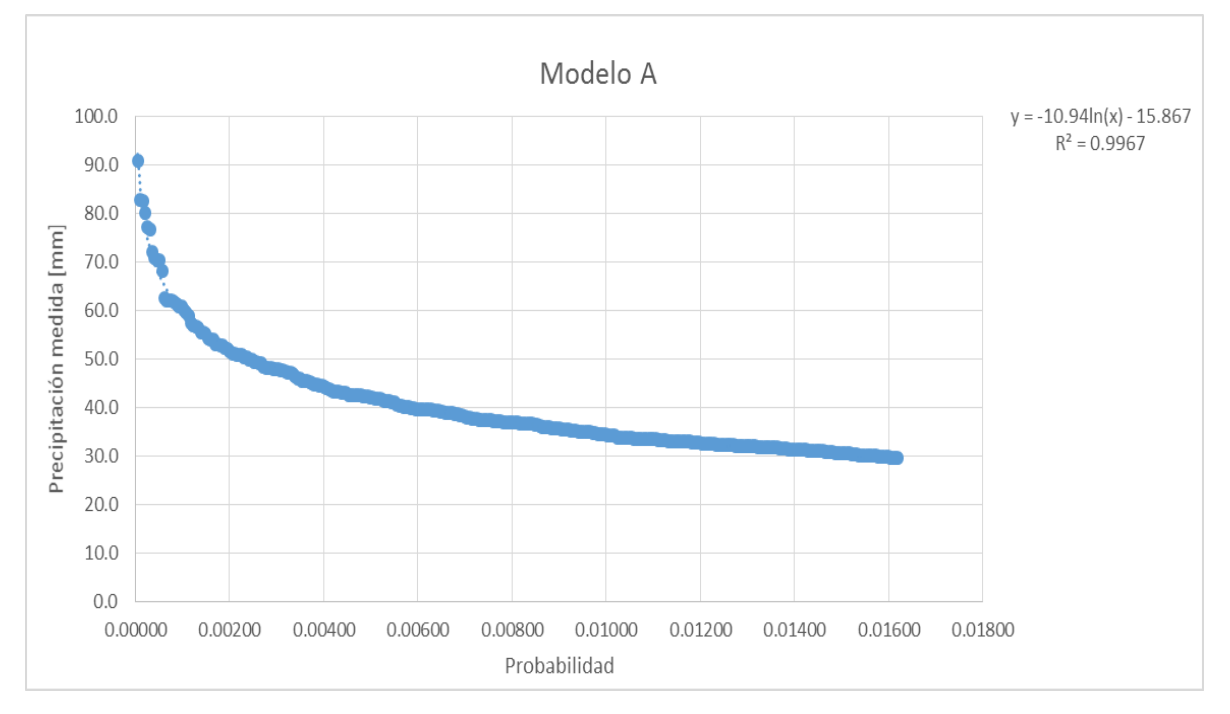

Figura 35. Probabilidad – Precipitación. Modelo A

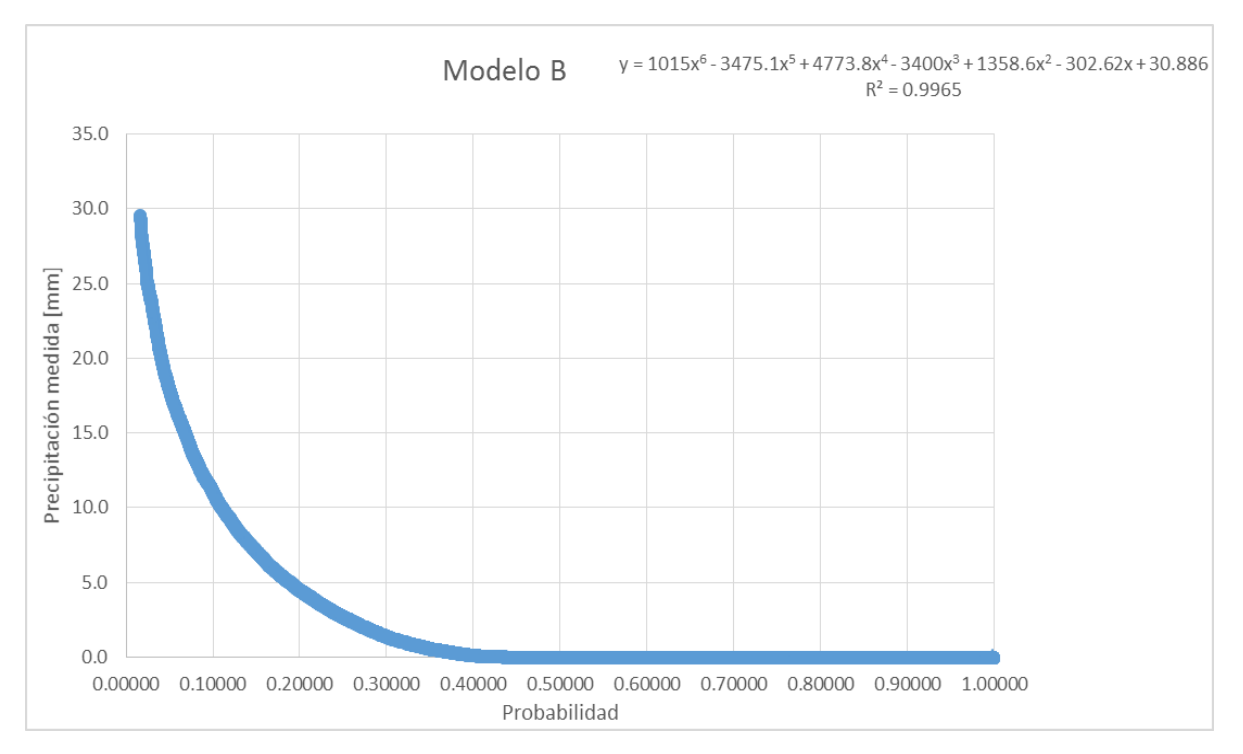

Figura 36. Probabilidad – Precipitación. Modelo B

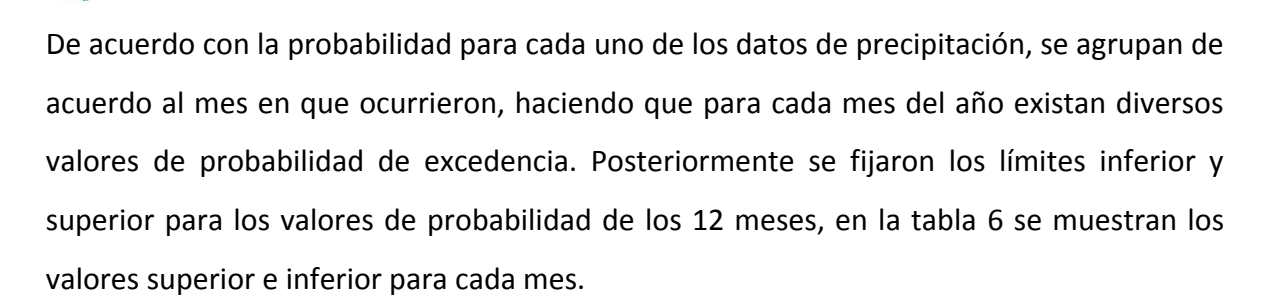

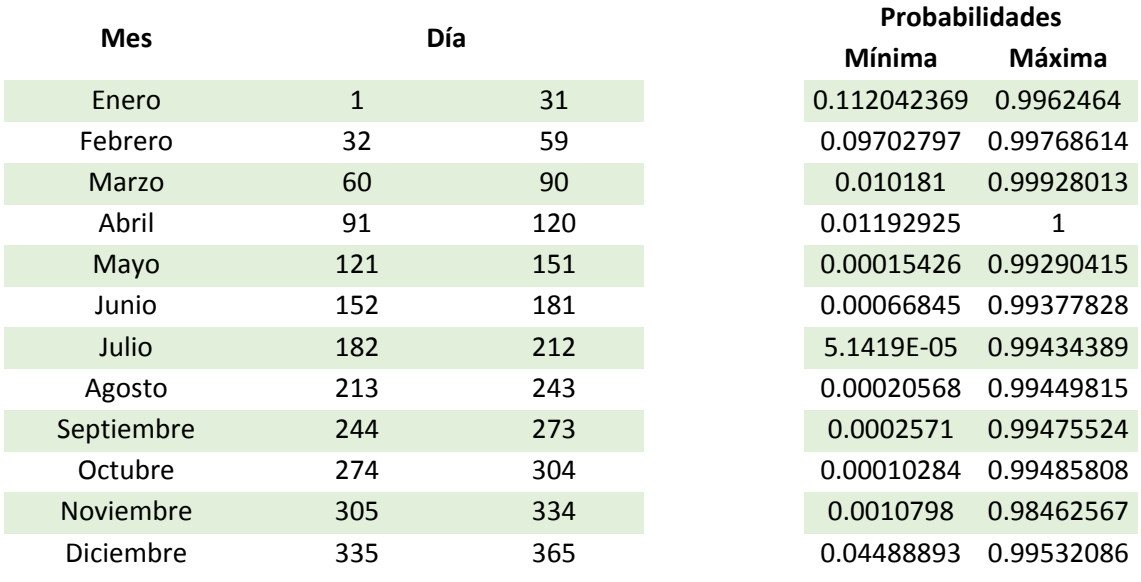

Tabla 6. Rangos de probabilidad (mes)

Para realizar el pronóstico de precipitación, se necesita generar un número aleatorio de acuerdo con el intervalo de probabilidades mostrado en la tabla anterior, recordando que dependiendo al número aleatorio generado será el modelo a emplear.

Por lo que:

a) Si el número aleatorio está comprendido entre 0.000051419 y 0.016197038, se deberá emplear el modelo A cuya ecuación es:

$$
P = -10.94 * Ln(x) - 15.867 \tag{17}
$$

Donde:

 $P = \text{Precipitación del día a pronosticar } [mm]$ 

 $x = N$ úmero aleatorio generado (probabilidad)

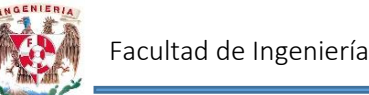

b) Si el número aleatorio está comprendido entre 0.016248457 y 1, se empleará el modelo B en el cual la ecuación de pronóstico es:

 $P = 1015x^6 - 3475.1x^5 + 4773.8x^4 - 3400x^3 + 1358.6x^2 - 302.62x + 30.886$  .... (18)

Donde:

- $P = \text{Precipitación del día a pronosticar } [mm]$
- $x = N$ úmero aleatorio generado (probabilidad)

Realizando la comparación entre los datos medidos y calculados con el modelo A mediante la ecuación (17), se obtiene el gráfico mostrado en la figura 37. En el cual se observa que el valor de  $R^2$  es muy cercano a 1.

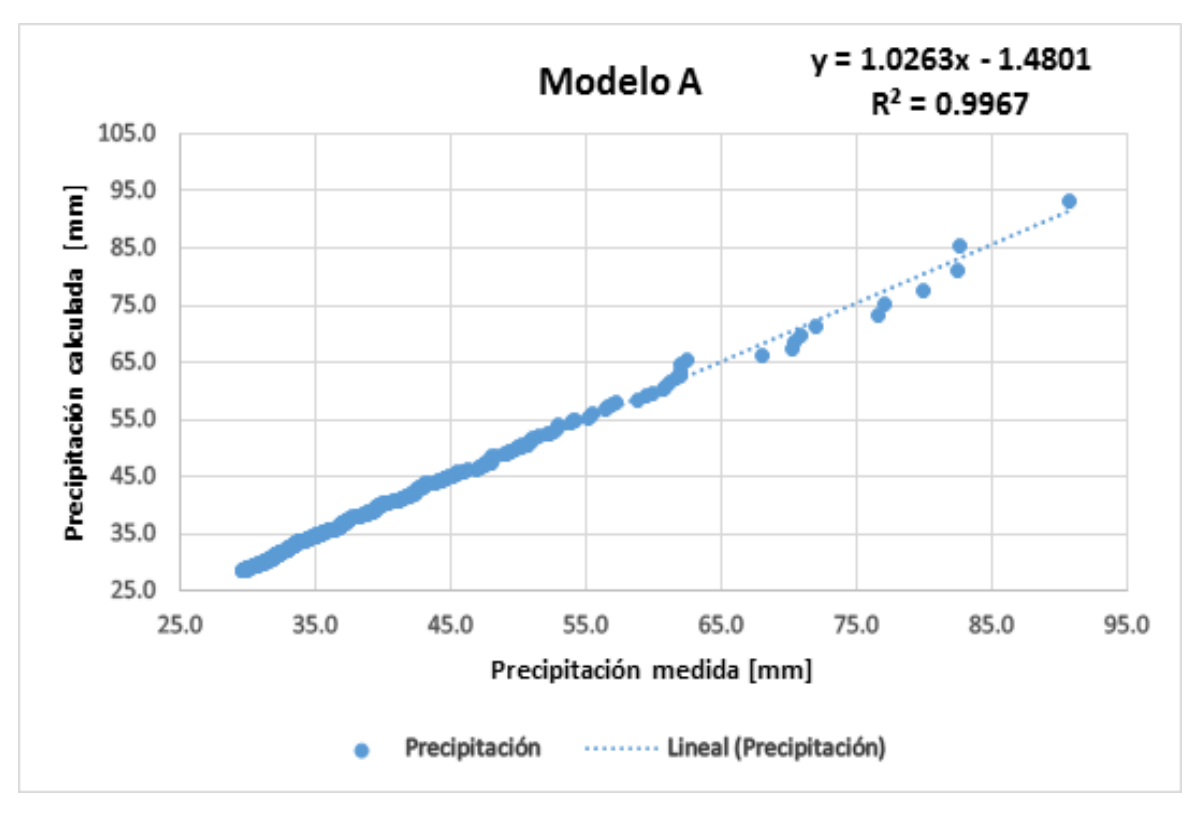

Figura 37. Correlación Modelo A

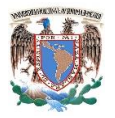

Realizando el gráfico (figura 38) ahora para los datos cuya probabilidad están considerados en el modelo B (ecuación18), se observa que en este el valor del coeficiente de determinación es también muy cercano a 1.

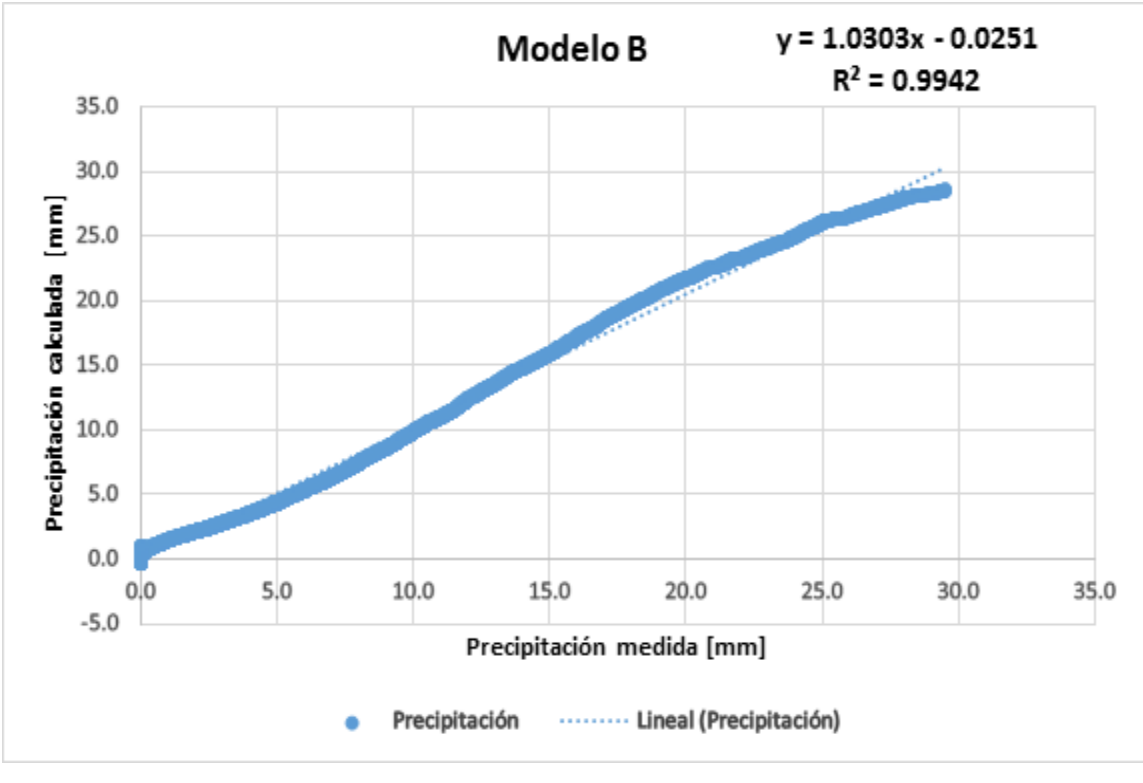

Figura 38. Correlación Modelo B

Comparando los datos medidos contra los calculados combinando los modelos A y B (figura 39) y determinando el coeficiente de determinación, se determina que se trata de un buen modelo pues el valor de  $R^2$  es cercano a 1.

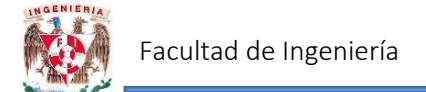

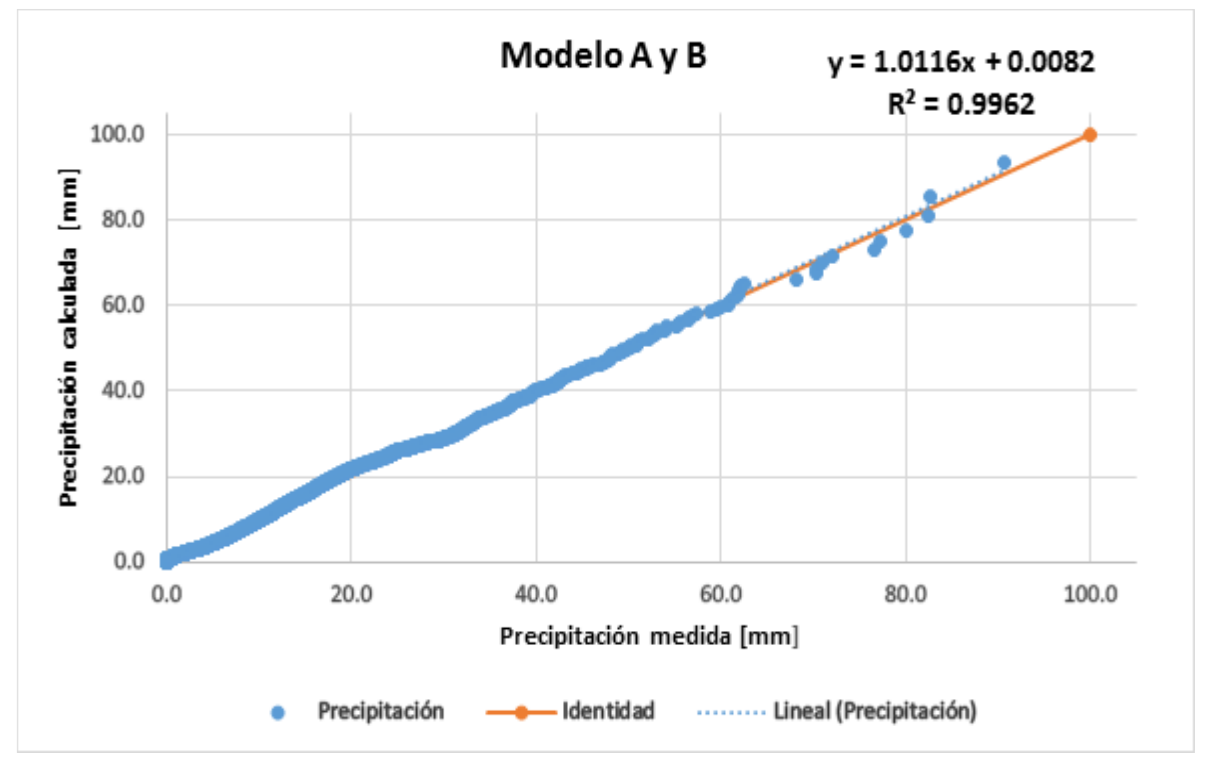

Figura 39. Correlación Modelo 7

Para realizar el pronóstico mediante este modelo, de acuerdo con el día que se quiere pronosticar, se deberá generar un número aleatorio entre los limites superior e inferior y sustituirlo en la ecuación de tal manera que se obtenga el valor estimado de la precipitación para ese día.

# 4.2 Estaciones de la cuenca Chicoasén con mayor cantidad de registros (años simultáneos)

# 4.2.1 Modelo 8. Programación Genética

Para el modelo se emplearon los 4 años de registro (1986, 1991, 2003 y 2006) obtenidos mediante el promedio de las 6 estaciones que cuentan con datos para esos años (El boquerón, Finca Ocotlán, La Escalera, Portaceli, Villaflores y Monterrey).

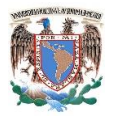

Los datos fueron ordenados de tal manera que los valores de temperatura máxima y mínima fueran del día anterior al que se desea pronosticar y el valor de la precipitación corresponde al que se va determinar.

Para el modelo en Programación Genética se emplearon 1459 tercias de datos y se programó para un total de 30 nodos y 20000 generaciones para obtener un resultado óptimo. Con los datos empleados para el modelo, el menor valor para el error medio cuadrático es 36.1511 como se observa en la figura 40.

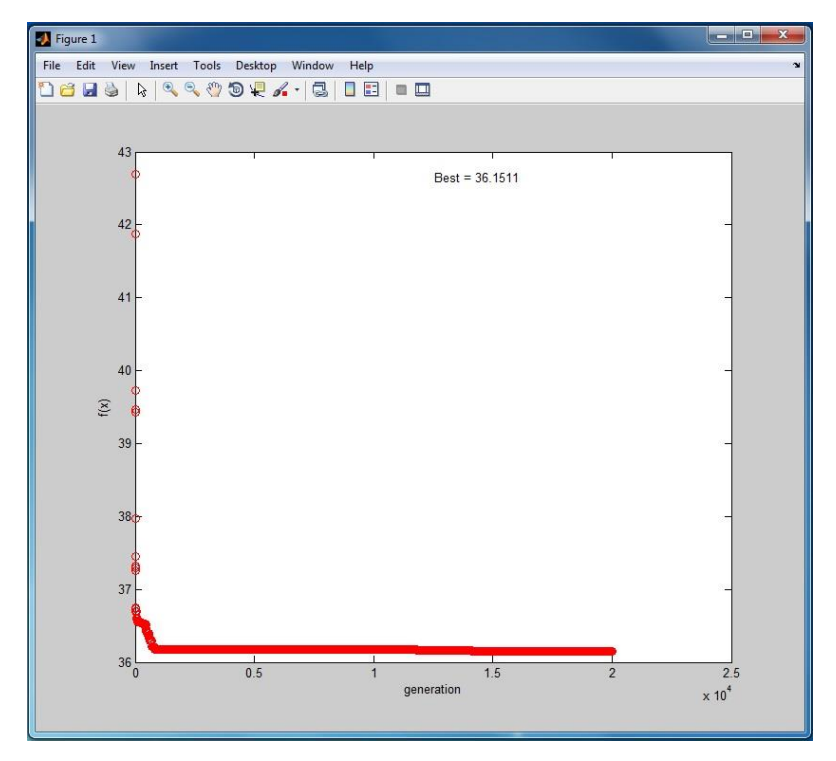

Figura 40. Error Medio Cuadrático PG. Modelo 8

La ecuación de acuerdo a los resultados obtenidos con algoritmos genéticos es:

$$
P = T_{min} + \frac{1.93 * T_{max}}{T_{min}} - T_{max} - 0.3532 \qquad \qquad \dots (19)
$$

Donde:

 $P = \text{Precipitación del día a pronosticar } [mm]$ 

 $T_{min}$  = Temperatura mínima del día anterior al que se desea pronosticar  $[^{\circ}C]$ 

 $T_{\text{max}} = T$ emperatura máxima del día anterior al que se desea pronosticar  $[{}^{\circ}C]$ 

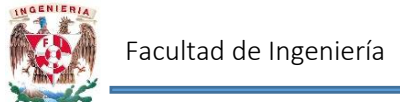

Graficando los datos medidos contra los resultados calculados con la ecuación anterior se obtiene el gráfico mostrado en la figura 41. En el cuales observa una disminución en el valor del coeficiente determinación respecto a los modelos anteriores.

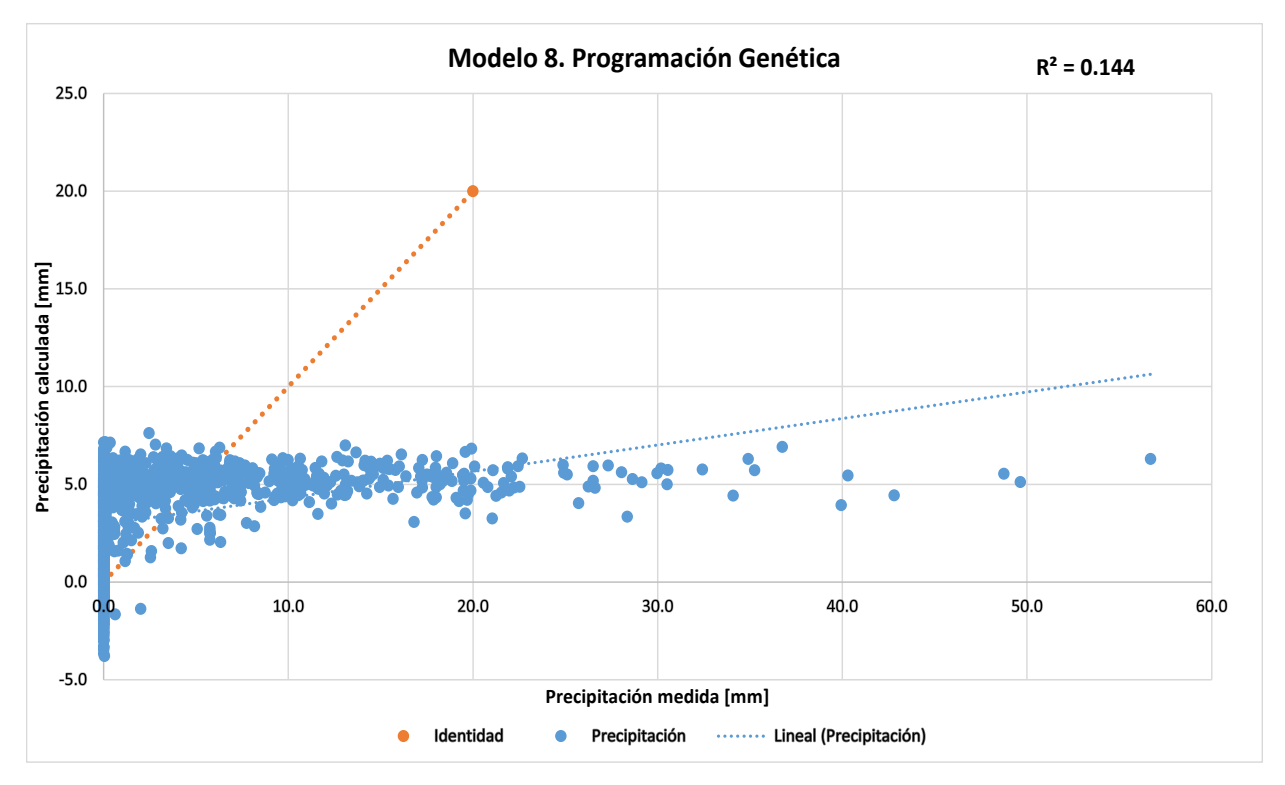

Figura 41. Correlación Modelo 8

## 4.2.2 Modelo 9. Solver

Para el modelo se propuso una ecuación de la forma:

$$
P = a_1 * T_{\text{max}}^{a_2} * T_{\text{min}}^{a_3} \qquad \qquad \dots (20)
$$

Nuevamente con ayuda de la función Solver de Excel y estableciendo como función objetivo minimizar el error medio cuadrático, se obtuvo que las constantes  $a_1$ ,  $a_2$  y  $a_3$  valen:

$$
a_1 = 9.8212E - 07
$$

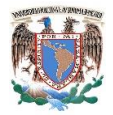

$$
a_2 = 1.5523E-08
$$
  

$$
a_3 = 5.18600506
$$

Por lo que la ecuación para determinar la precipitación es:

$$
P = 9.82 \times 10^{-7} * T_{\text{max}}^{1.55 \times 10^{-8}} * T_{\text{min}}^{5.19} \qquad \qquad \dots (21)
$$

Donde:

 $P = \text{Precipitación del día a pronosticar } [mm]$ 

 $T_{min}$  = Temperatura mínima del día anterior a pronosticar  $[°C]$ 

 $T_{\text{max}} = T$ emperatura máxima del día anterior a pronosticar  $[{}^{\circ}C]$ 

Graficando los datos medidos y los calculados con la ecuación 21, se obtiene el gráfico mostrado en la figura 42, donde se puede observar que existe una correlación débil entre los datos (0.1533).

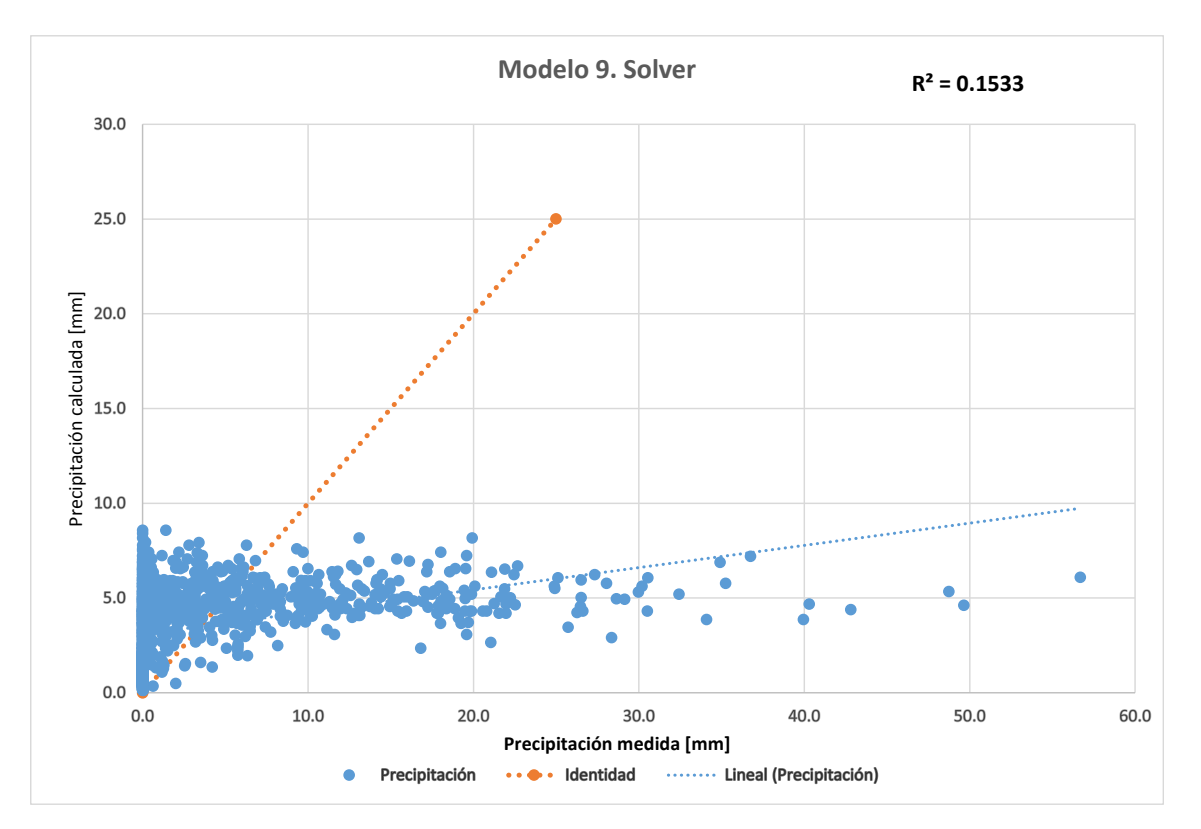

Figura 42. Correlación Modelo 9

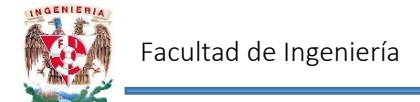

#### 4.2.3 Modelo 10. Precipitación de 2 días anteriores

Se tomaron como parámetros la precipitación de 2 días anteriores, así como la temperatura mínima del día anterior al que se va a pronosticar.

En complemento la ecuación es de la forma:

$$
P = a_1 * T_{min}^{b_1} + a_2 * P_{i-1}^{b_2} + a_3 * P_i^{b_3} + a_4 \qquad \qquad \dots (22)
$$

Mediante la herramienta Solver, se obtuvieron los valores de las constantes a1, a2, a3, a4, b1, b<sub>2</sub> y b<sub>3</sub>. Estableciendo como función objetivo minimizar el error medio cuadrático.

$$
a_1 = 0.00060825
$$
  
\n
$$
a_2 = 0.04411748
$$
  
\n
$$
a_3 = 4.92346743
$$
  
\n
$$
a_4 = 1.18004275
$$
  
\n
$$
b_1 = 0.01041157
$$
  
\n
$$
b_2 = 1.17947468
$$
  
\n
$$
b_3 = 0.13763895
$$

Finalmente la ecuación de pronóstico es:

$$
P = 6.08 \times 10^{-4} * T_{min}^{0.01041} + 0.04 * P_{i-1}^{1.1795} + 4.92 * P_i^{0.1376} + 1.18 \qquad \qquad \dots (23)
$$

Donde:

 $P = \text{Precipitación del día a pronosticar } [mm]$ 

 $P_{i-1} = \text{Precipitación 2 días antes del día a pronosticar [mm] }$ 

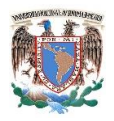

 $P_i = \text{Precipitación del día anterior a pronosticar [mm]}$ 

 $T_{min}$  = Temperatura mínima del día anterior a pronosticar  $[°C]$ 

Graficando los datos medidos y los calculados mediante la ecuación 23, se tiene el gráfico mostrado en la figura 43.

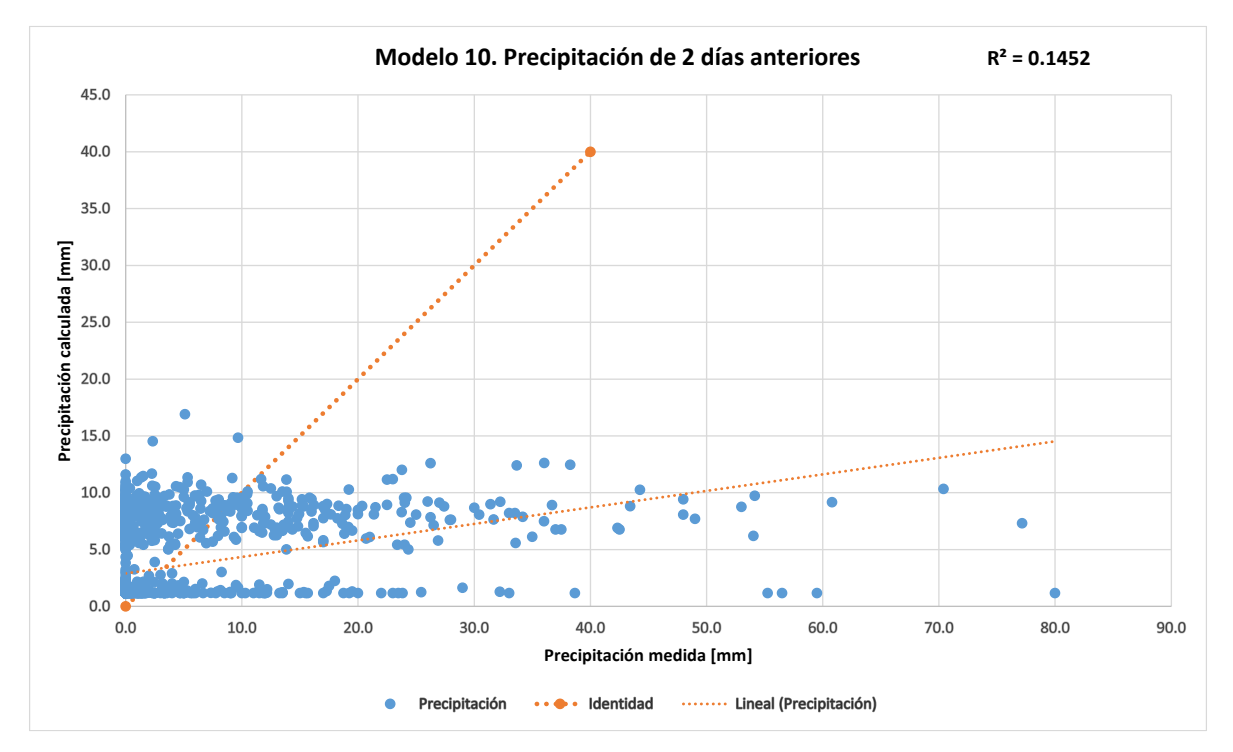

Figura 43. Correlación Modelo 10

# 4.3 Año Representativo

#### 1.3.1 Modelo 11. Programación Genética

Para el modelo se emplearon los datos provenientes del promedio del total de los datos, de tal forma que se generó un año representativo; es decir para el 1 de enero se obtuvo el promedio de precipitación y temperatura de todos los 1 de enero y así sucesivamente para los 365 días restantes. Los datos se ordenaron de tal manera que los valores de temperatura

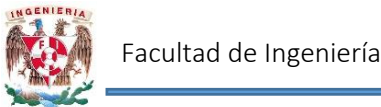

máxima y mínima fueran del día anterior al que se desea pronosticar y el valor de la precipitación corresponde al que se va determinar.

Para el modelo en Programación Genética se emplearon 364 tercias de datos y se programó para un total de 20 nodos y 20000 generaciones para obtener un resultado óptimo. El menor error medio cuadrático es 10.0534 para los datos empleados (figura 44).

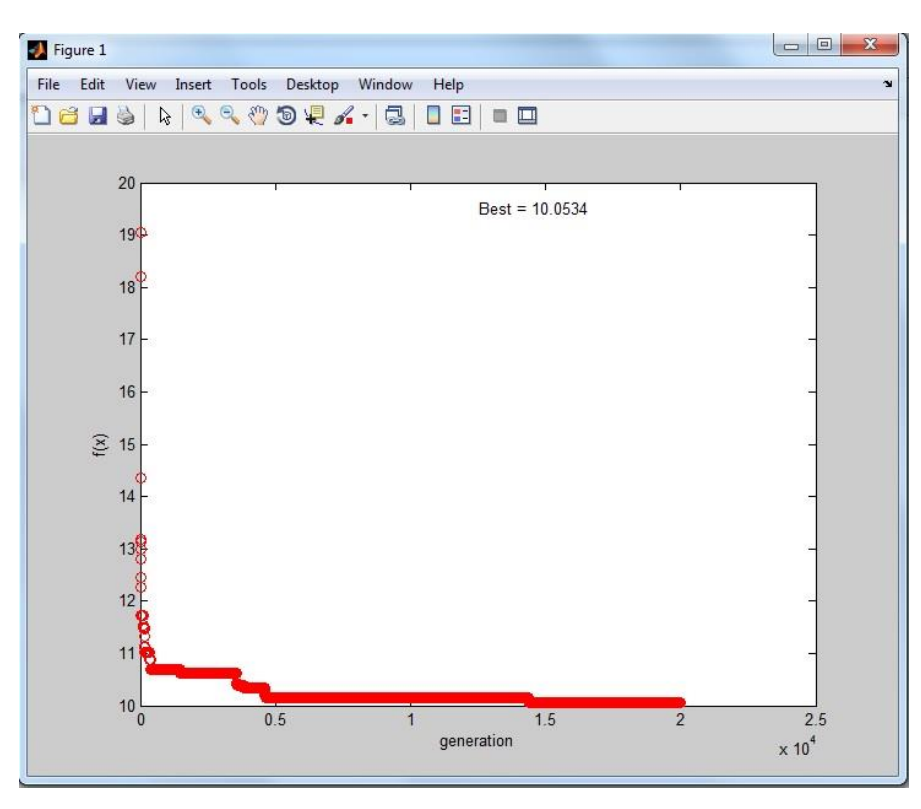

Figura 44. Error Medio Cuadrático PG. Modelo 11

La ecuación de acuerdo con lo obtenido con los algoritmos genéticos en función de la temperatura máxima y mínima es:

$$
P = 2 * T_{min} - T_{max} - \left[ \left( T_{max} - \frac{T_{min}}{0.71} \right) * \frac{T_{min}}{T_{min}} - T_{max} \right] \quad \dots (24)
$$

Donde:

 $P = \text{Precipitación del día a pronosticar } [mm]$ 

 $T_{min}$  = Temperatura mínima del día anterior al que se desea pronosticar  $[^{\circ}C]$ 

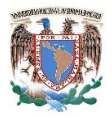

 $T_{\text{max}} = T$ emperatura máxima del día anterior al que se desea pronosticar  $[^{\circ}C]$ 

Graficando los datos medidos contra los calculados con el modelo 11 resulta el gráfico mostrado en la figura 45. En el cual se nota una mejora en el valor de  $R^2$ , mismo que es cercano a 0.5.

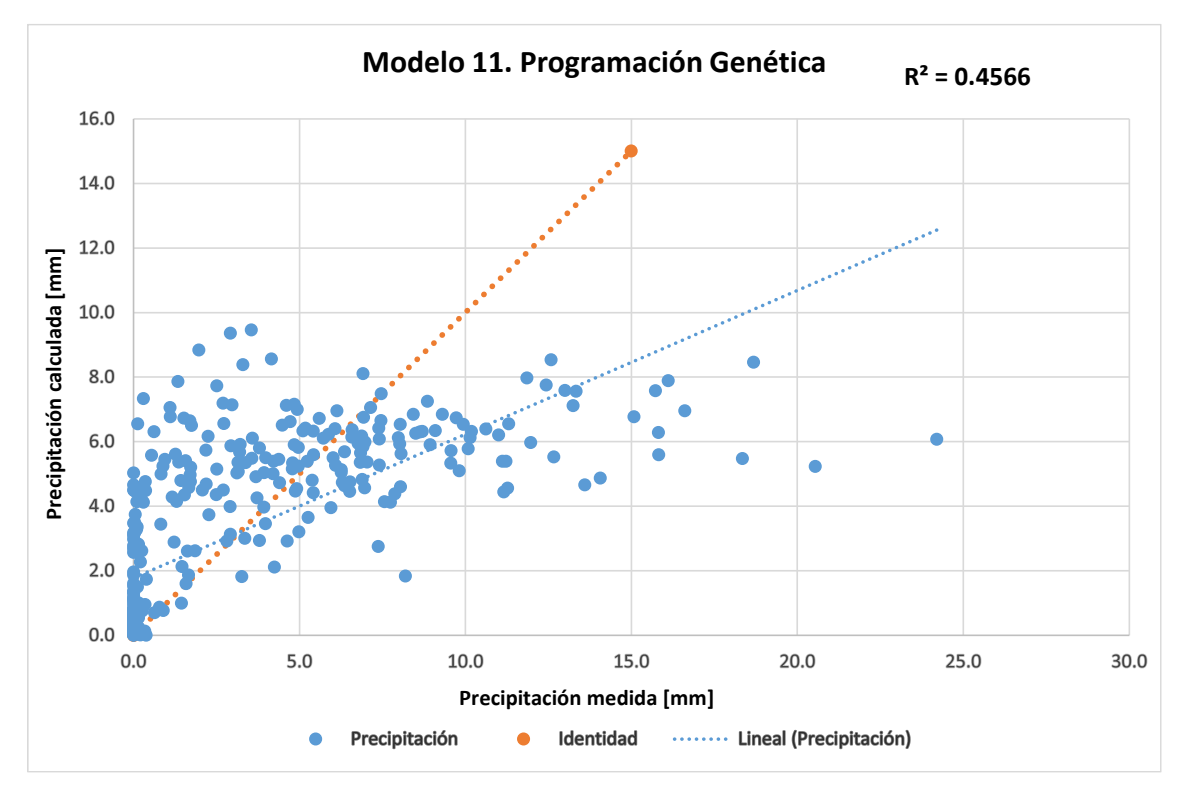

Figura 45. Correlación Modelo 11

#### 4.3.2 Modelo 12. Solver

En el siguiente modelo, se toma como variable únicamente la precipitación del día anterior al que se va a pronosticar.

La ecuación es de la forma:

$$
P = a_1 * P_i^{b_1} \tag{25}
$$
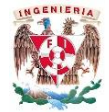

Nuevamente se empleó la herramienta Solver de Excel, estableciendo como función objetivo minimizar el error medio cuadrático. De tal forma que los coeficientes  $a_1$ ,  $a_2$  toman el valor de:

$$
a_1 = 2.46483428
$$
  

$$
b_1 = 0.51507205
$$

Sustituyendo los valores anteriores en la ecuación 25, se obtiene:

$$
P = 2.4648 * P_i^{0.5151} \qquad \qquad \dots (26)
$$

Comparando los datos medidos contra los calculados y obteniendo el coeficiente de determinación mostrado en la figura 46, se observa que existe una mejor correlación de los valores.

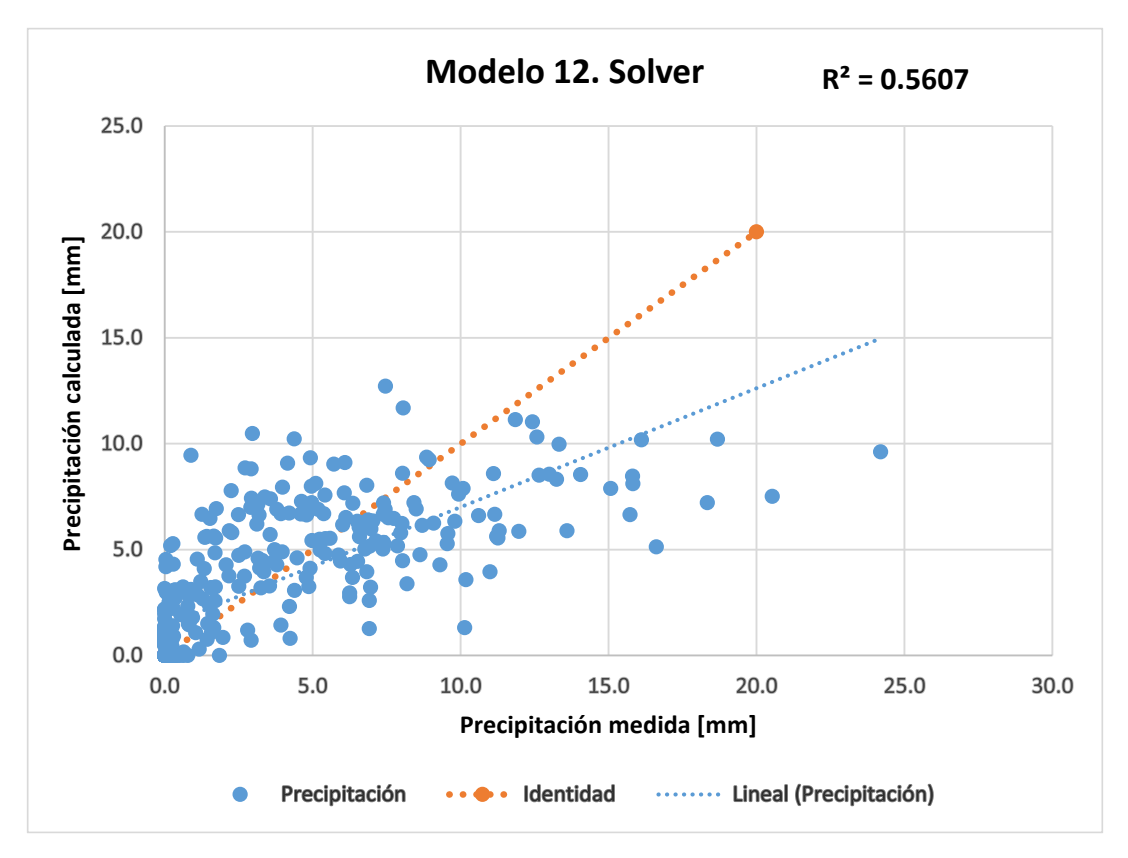

Figura 46. Correlación Modelo 12

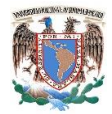

## 4.3.3 Modelo 13. Precipitación de 2 días anteriores

En este modelo se emplean como variables la temperatura mínima y la precipitación de 2 días antes al que se va a pronosticar. La ecuación para este modelo es de la forma:

$$
P = a_1 * T_{min}^{b_1} + a_2 * P_{i-1}^{b_2} + a_3 * P_i^{b_3} \qquad \qquad \dots (27)
$$

Determinando el valor de los coeficientes mediante Solver, se obtiene:

$$
a_1 = 0
$$
  
\n
$$
a_2 = 0.8729231
$$
  
\n
$$
a_3 = 1.43328305
$$
  
\n
$$
a_4 = 0.001
$$
  
\n
$$
b_1 = 0.01018019
$$
  
\n
$$
b_2 = 0.47628033
$$
  
\n
$$
b_3 = 0.6049013
$$

Sustituyendo los valores en la ecuación 27, se tiene que la ecuación de predicción resulta:

$$
P = 0.8729 * P_{i-1}^{0.4763} + 1.4333 * P_i^{0.6040} + 0.001 \qquad \qquad \dots (28)
$$

Donde:

 $P = \text{Precipitación del día a pronosticar } [mm]$  $P_{i-1} = \text{Precipitación 2 días antes del día a pronosticar [mm] }$  $P_i = \text{Precipitación del día anterior a pronosticar [mm]}$  $T_{min}=Temperature$  mínima del día anterior a pronosticar  $[°C]$ 

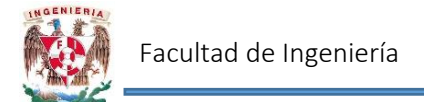

Comparando los datos medidos contra los calculados y obteniendo el valor de  $R^2$ , se obtiene

## el gráfico de la figura 47.

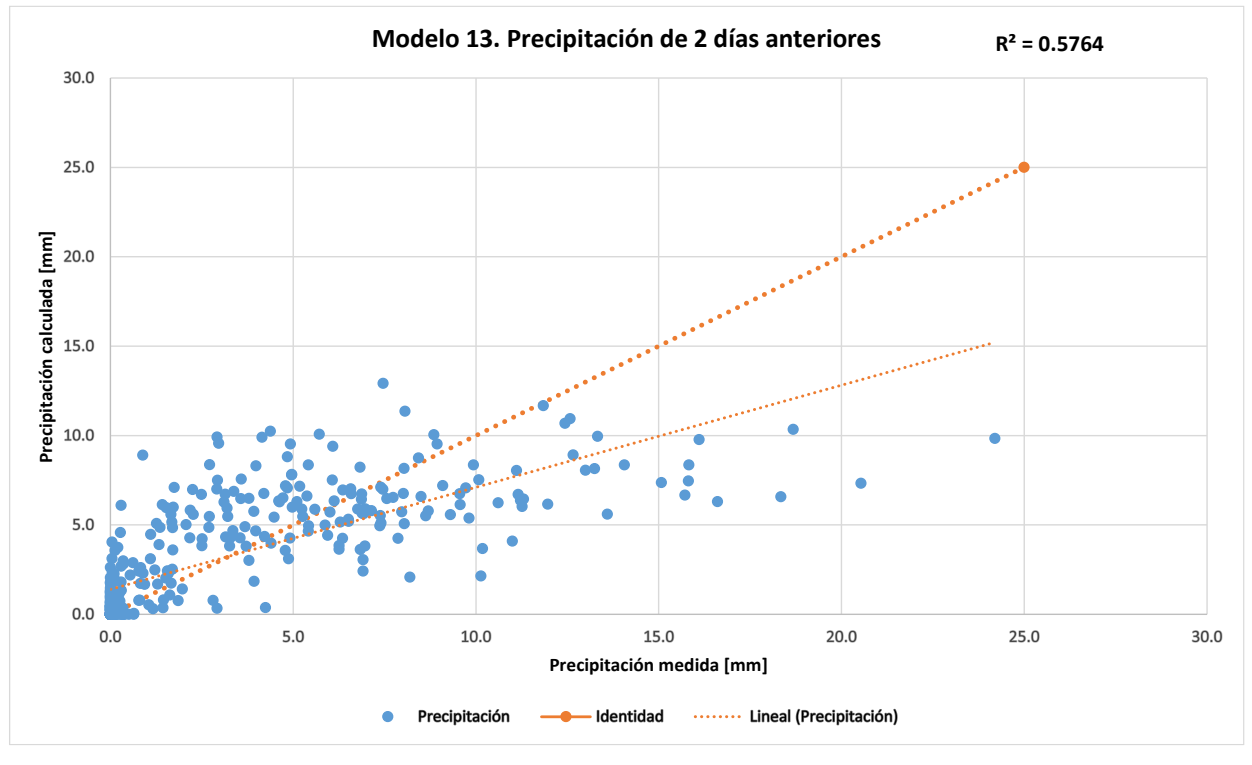

Figura 47. Correlación Modelo 13

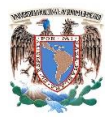

## V. CONCLUSIONES

La aplicación de Algoritmos Genéticos para generar ecuaciones de pronóstico de precipitación en la Cuenca Chicoasén no generó los mejores resultados, sin embargo se notó una mejoría de acuerdo a los datos que se empleaban para modelar dichos modelos. De acuerdo con la Programación Genética, el mejor ajuste se obtuvo en el modelo 11, en el cual el coeficiente de determinación ( $R^2$ ) fue de poco más de 0.45, sin embargo y de acuerdo al criterio establecido en un principio, con dicho valor no puede ser considerado como un buen modelo predictorio.

Los modelos resueltos mediante la herramienta Solver de Excel, ofrecieron una mejora continua, aunque dichos valores no cumplían con el criterio para ser catalogados como buenos modelos. El mejor ajuste (valor de R<sup>2</sup>) se obtuvo con los datos obtenidos en el año representativo, el cual tomaba en cuenta los promedios del registro histórico para cada uno de los días del año.

Conforme se realizaban los modelos, se observaban algunos comportamientos entre los que destacaban que la temperatura máxima no influía notoriamente en la precipitación, es por ello que en los modelos donde se empleaba la precipitación de dos días anteriores se omitieron los datos referentes a la temperatura máxima y únicamente se trabajaban con la información referente a la precipitación y temperatura mínima. Con lo anterior se observó una mejora en el coeficiente de determinación, siendo en la mayoría de los casos modelos que proporcionaron los mejores valores.

El modelo que tuvo el mejor coeficiente de determinación fue en el que se tomó el total de la información recabada mediante CLICOM (Modelo 7. Números Aleatorios), en el cual a cada evento de precipitación se le asignó una probabilidad de ocurrencia. La probabilidad de ocurrencia se determinó una vez que se ordenaron de mayor a menor todos los eventos de precipitación de los 53 años de registro y se dividió el número ordinal correspondiente entre el total de eventos. Al tratar de ajustar una ecuación para el modelo se observó que se generarían mejores resultados si se dividía en dos reglas de correspondencia (modelo A

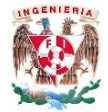

y B). Así, una vez generados los dos modelos, se ordenaron los eventos de acuerdo al mes en que ocurrieron y se determinaron los valores extremos en cada caso para así después generar números aleatorios y de esa manera al sustituir en la ecuación correspondiente y obtener la precipitación. Sin embargo cabe señalar que este modelo no es propiamente un modelo de pronóstico, pues no emplea variables climatológicas para realizar la predicción de lluvia, sino más bien se trata de un modelo probabilístico.

De acuerdo con los valores obtenidos para  $R^2$  (0.58), se puede concluir que el mejor modelo de pronostico corresponde al número 13 (Precipitación de 2 días anteriores), para el cual es necesario conocer la precipitación ocurrida los 2 días anteriores al que se va a pronosticar, así como la temperatura mínima ocurrida un día antes. La ecuación para realizar el pronóstico de precipitación en la cuenca Chicoasén es la 28, misma que se muestra a continuación:

$$
P = 0.8729 * P_{i-1}^{0.4763} + 1.4333 * P_i^{0.6040} + 0.001 \qquad \qquad \dots (28)
$$

Donde:

 $P = \text{Precision}$  del día a pronosticar  $\lceil \text{mm} \rceil$  $P_{i-1} = \text{Precipitación 2 días antes del día a pronosticar [mm] }$  $P_i = \text{Precipitación del día anterior a pronosticar [mm] }$  $T_{min}$  = Temperatura mínima del día anterior a pronosticar [°C]

Aunque para este caso específico no se hayan obtenido buenos resultados con Programación Genética y Solver, no significa que dichas herramientas no sean útiles o eficientes, diversos factores pudieron contribuir a dichos resultados: errores en la medición de temperatura y/o precipitación por parte de los operadores de cada una de las estaciones climatológicas, la necesidad de contar con otras variables climáticas para modelar, etc.

Durante la recopilación de los datos de precipitación y temperaturas, se buscaron otras variables climáticas como la humedad relativa, temperatura a punto de rocío, etc. Sin

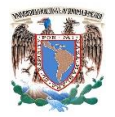

embargo en algunas de las estaciones climatológicas no se cuenta con equipos que registren dichos elementos y al consultar bibliografía para poder determinar la humedad relativa o temperatura a punto de rocío era necesario conocer otra variable de la cual tampoco se tenía información.

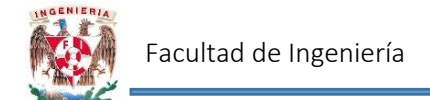

## REFERENCIAS

1. AEMET (Agencia Estatal de Meteorología). Evaluación de modelos climáticos. (13 de enero 2016). España.

[http://www.aemet.es/es/idi/clima/evaluacion\\_modelos\\_climaticos](http://www.aemet.es/es/idi/clima/evaluacion_modelos_climaticos)

- 2. Aparicio Mijares, F. J. Fundamentos de Hidrología de Superficie. Capítulo 6: Precipitación. Noriega Editores. México. 1989.
- 3. Arganis J, M. L., Preciado J, M.E., Herrera A, J. L., Rodríguez V, K. Función bivariada de avenidas del conjunto Temascal – Cerro de Oro con Programación Genética. XXIII Congreso Nacional de Hidráulica. Jalisco, México. 2014.
- 4. Arreguín Cortés, F. I., Rosengaus M, M., Acosta G, A., Chávez G, R., López P, M., Hungsberg E, U., Dávila C, A., Mejía M, E., Rubio G, H. Manual para el control de inundaciones. Comisión Nacional del Agua. México. 2011.
- 5. Barrio Castro, T., Clar López, M., Suriñach Caralt, J. Modelo de regresión lineal múltiple: especificación, estimación y contraste. UOC. La universidad virtual. 2002.
- 6. Cebrián, A. C. (18 de junio de 2013). Clima: Estadística para describir y predecir. Milenio.
- 7. Chow, V.T. Handbook of Applied Hidrology. McGraw-Hill. 1964
- 8. CI, UN. Conservación Internacional, Universidad Nacional de Colombia, 2008. Informe Final del Contrato, Bogotá, Colombia.
- 9. De la Puente, V. C. Una guía para la Investigación. Complutense. Madrid, España. 1995.
- 10. Dueñas, C. Marco normativo vigente ante el riesgo de inundaciones, en Jornada Parlamentarias sobre prevención de riesgos relacionados con el agua: VI – La protección civil ante el riesgo de inundaciones. Cámara del Senado. Madrid, 24-25 noviembre 1997.
- 11. Fernández Ábrica, T. Fórmula para pronosticar heladas. Posgrado en Geografía. Universidad Nacional Autónoma de México.

79

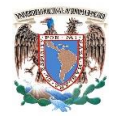

- 12. Herrera Alanis, J. L. Análisis de las olas de calor en la República Mexicana. Tesis doctoral. Universidad Nacional Autónoma de México. México. 2012.
- 13. Gestal, M., Rivero, D., Rabuñal, J. R., Dorado, J., Pazos, A. Introducción a los Algoritmos Genéticos y la Programación Genética. Universidad de Coruña. España. 2010.
- 14. Hydrology Project. Training module # SWDP 37. How to do hydrological data validation using regression. DHV Consultants BV & DELFT HYDRAULICS with HALCROW, TAHAL, CES, ORG & JPS, New Delhi. 2002.
- 15. Koza J., Keane M., Streeter M. What's AI done for me lately? Genetic programming's human competitive results. IEEE Intelligent Systems. Vol: 18, Número 3. 2003
- 16. Lahoz-Beltra, R. Bioinformática. Simulación, Vida artificial e inteligencia artificial. Diaz de Santos. Madrid, España. 2004.
- 17. Mitchell, M. An Introduction to Genetic Algorithms. MIT Press. 2003.
- 18. Orestes, N., K. Shrade-Frechette y K Beliz. 1994. Verification, validation and confirmation on numerical models in the earth sciences. Science 263: 641-646.
- 19. Oviedo Torres, B. E., Aristizábal León, G. Guía de procedimiento para la generación de escenarios de cambio climático regional y local a partir de los modelos globales. Instituto de Hidrología, Meteorología y Estudios Ambientales (IDEAM). Bogotá, Colombia. 2010.
- 20. Pérez-Maqueo, O. Delfín, C. Equihua, M. Modelos de simulación para la elaboración y evaluación de los programas de servicios ambientales hídricos. Instituto Nacional de Ecología. 2006
- 21. Plummer, N., Lipa, W., Palmer, S., Prank, G., Shortridge, J., Stuber, D. Directrices sobre la gestión de datos climáticos. Organización Meteorológica Mundial. Ginebra, Suiza. 2007.
- 22. Ruiz, M., J. F., Cambio climático en temperatura, precipitación y humedad relativa para Colombia usando modelos meteorológicos de alta resolución (panorama 2011- 2100). Instituto de Hidrología y Estudios Ambientales (IDEAM). Bogotá, Colombia. 2010.

80

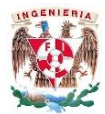

- 23. Sanabria, J., García, J., Lhomme, J.P. Calibración y validación de modelos de pronóstico de heladas en el valle del Mantaro. ECIPERU, Encuentro Científico Internacional. Lima, Perú. 2012.
- 24. Sánchez Álvarez, I., López Ares, S. Optimización con Solver. Departamento de Economía Cuantitativa. Universidad de Oviedo.
- 25. Snyder, R. L., de Melo A, J. P. Protección contra heladas: fundamentos, práctica y economía. Capítulo 5: La predicción de las heladas y su seguimiento. Organización de las Naciones Unidas para la Agricultura y la Alimentación. Roma. 2010.
- 26. Gobierno de Chiapas:

<http://www.chiapas.gob.mx/ubicacion>

[http://www.chiapas.gob.mx/media/gobierno/gobierno-municipales/pdf/029.pdf.](http://www.chiapas.gob.mx/media/gobierno/gobierno-municipales/pdf/029.pdf)

- 27. <http://centauronorte.cs.buap.mx/IA/LIBROS/algoritmos-geneticos-libro-bueno.pdf>
- 28. <http://www.sc.ehu.es/ccwbayes/docencia/mmcc/docs/temageneticos.pdf>
- 29. [http://elvex.ugr.es/decsai/computationalintelligence/slides/G2%20Genetic%20Alg](http://elvex.ugr.es/decsai/computationalintelligence/slides/G2%20Genetic%20Algorithms.pdf) [orithms.pdf](http://elvex.ugr.es/decsai/computationalintelligence/slides/G2%20Genetic%20Algorithms.pdf)
- 30. <https://es.scribd.com/doc/7484558/Regiones-Fisiograficas-de-Chiapas#scribd>
- 31. [http://www.cuentame.inegi.org.mx/monografias/informacion/chis/territorio/clim](http://www.cuentame.inegi.org.mx/monografias/informacion/chis/territorio/clima.aspx?tema=me&e=07) [a.aspx?tema=me&e=07](http://www.cuentame.inegi.org.mx/monografias/informacion/chis/territorio/clima.aspx?tema=me&e=07)
- 32. <http://home.ubalt.edu/ntsbarsh/business-stat/opre/SpanishD.htm>
- 33. <http://estadistica2013.unizar.es/?q=node/81>
- 34. [http://www.rac.es/6/6\\_2\\_2.php?idC=61&idN3=30](http://www.rac.es/6/6_2_2.php?idC=61&idN3=30)
- 35. <http://idbdocs.iadb.org/wsdocs/getdocument.aspx?docnum=35404462>
- 36. [http://www.inecc.gob.mx/descargas/cuencas/modelos\\_simulacion.pdf](http://www.inecc.gob.mx/descargas/cuencas/modelos_simulacion.pdf)
- 37. <http://www.fao.org/3/a-y7223s/y7223s06.pdf>
- 38. [http://www.huertofenologicounam.com/artículos/Tomas\\_Fernandez\\_FORMULA\\_](http://www.huertofenologicounam.com/artículos/Tomas_Fernandez_FORMULA_PRONOSTICO_HELADAS.pdf) [PRONOSTICO\\_HELADAS.pdf](http://www.huertofenologicounam.com/artículos/Tomas_Fernandez_FORMULA_PRONOSTICO_HELADAS.pdf)
- 39. <http://www.ideam.gov.co/web/agua/modelación-hidrogeologica>
- 40. [http://guzlop-editoras.com/web\\_des/ing01/agricola/pld0327.pdf](http://guzlop-editoras.com/web_des/ing01/agricola/pld0327.pdf)